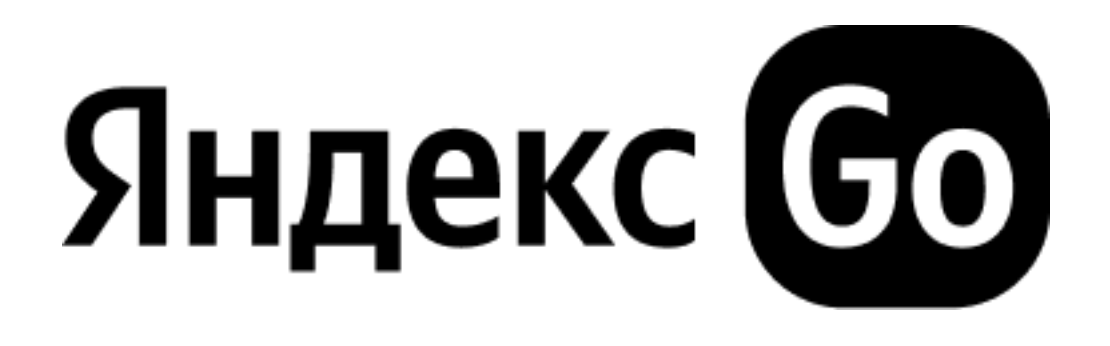

# **Как не наломать дров с Live Activity**

**Михаил Шкутков**

**Яндекс Go**

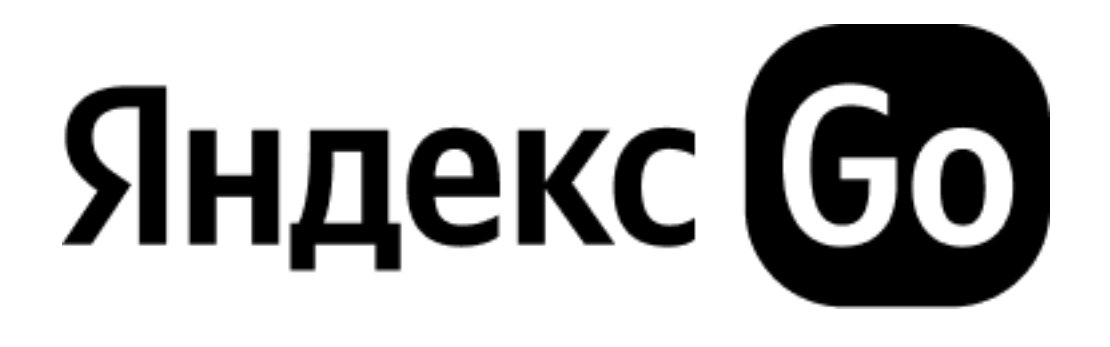

# **или Невыдуманная история разработки одной фичи в Яндекс Go**

**Михаил Шкутков**

**Яндекс Go**

#### Зачем и когда нужен Live Activity

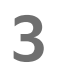

#### Зачем и когда нужен Live Activity

#### Знакомство с Live Activity

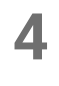

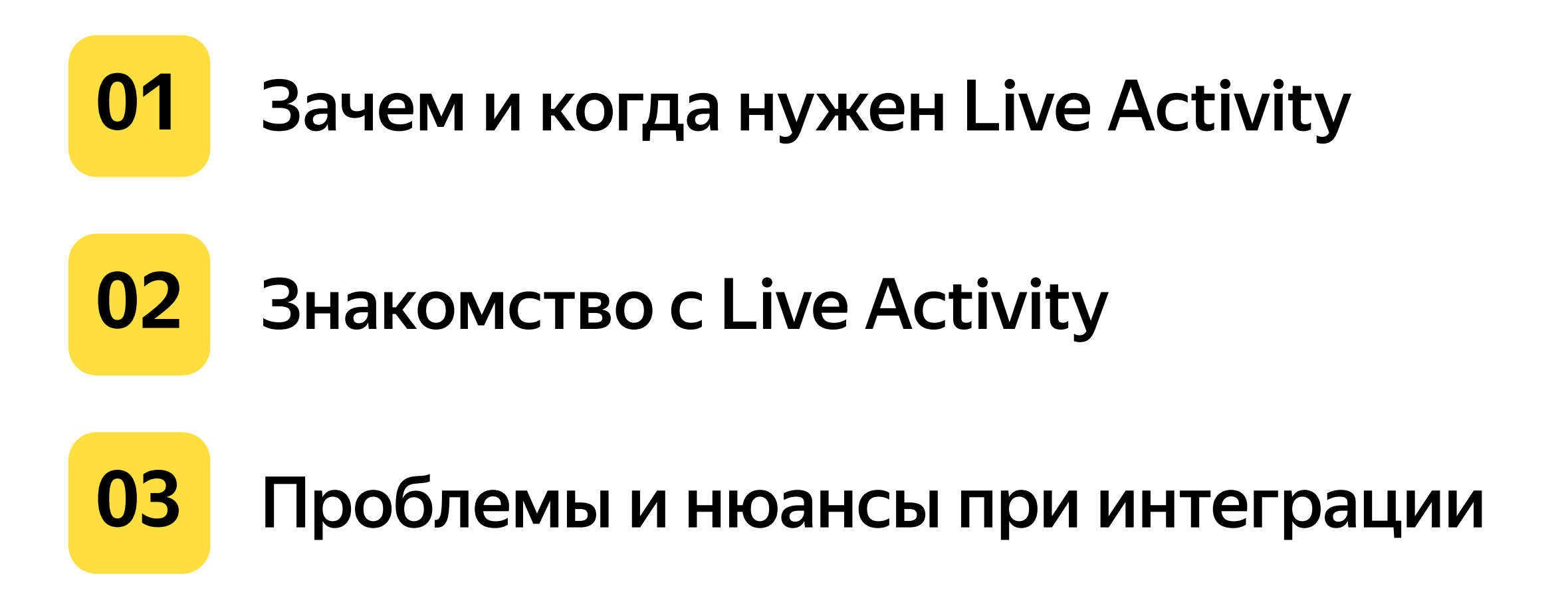

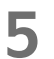

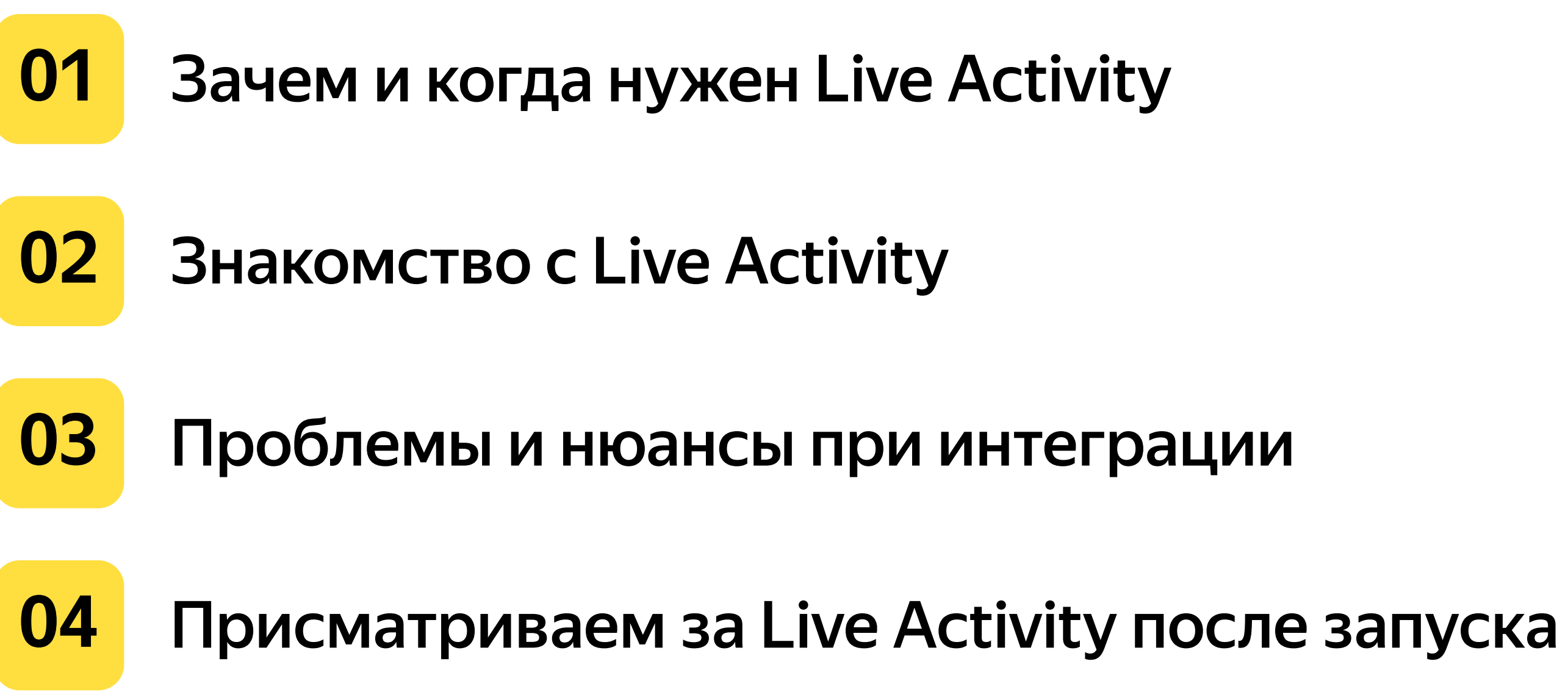

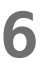

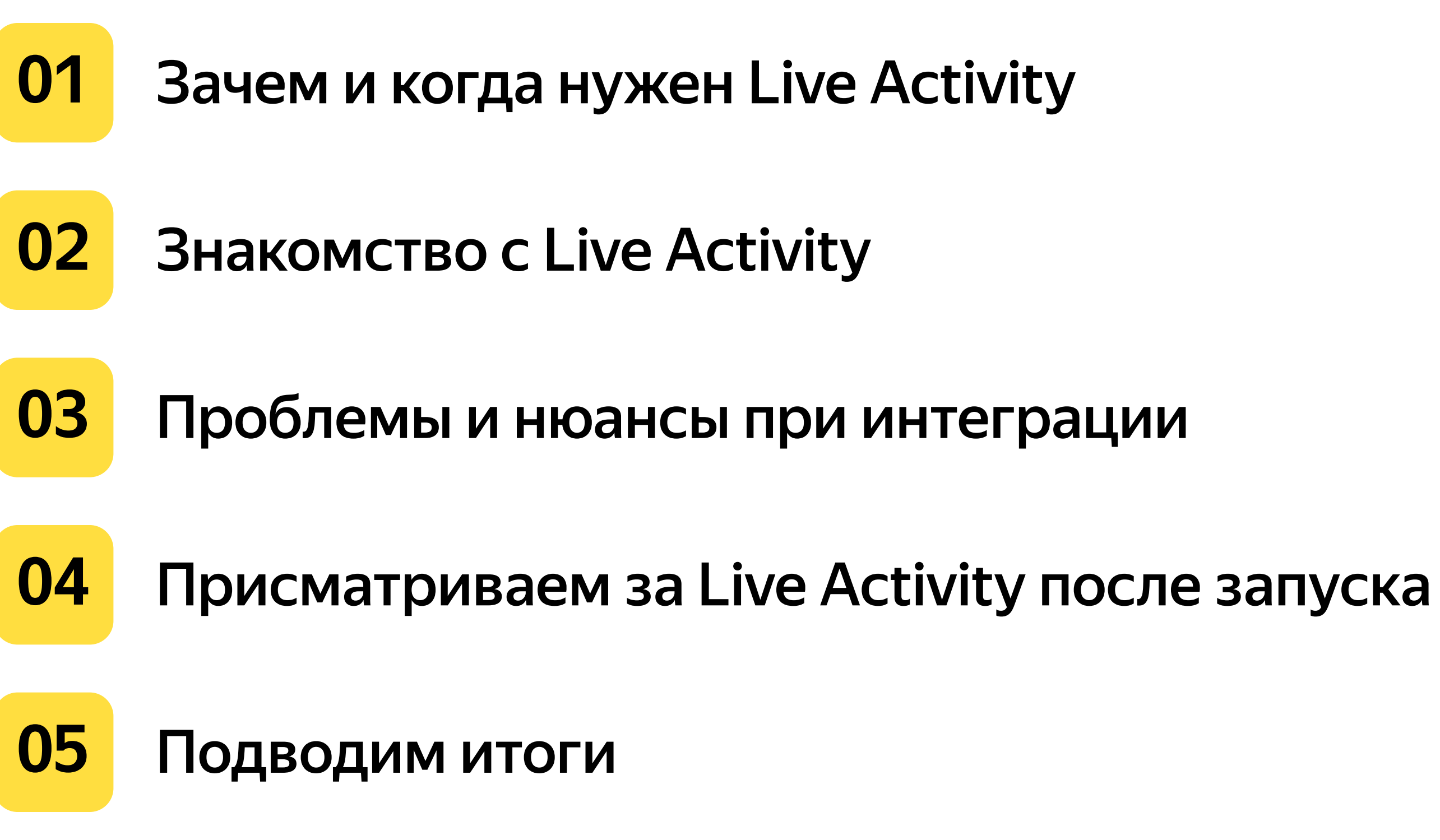

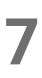

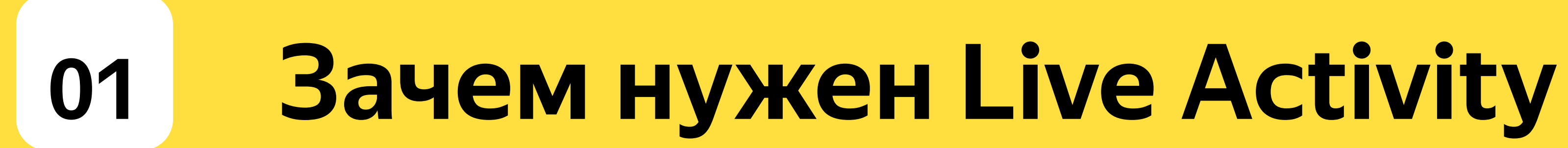

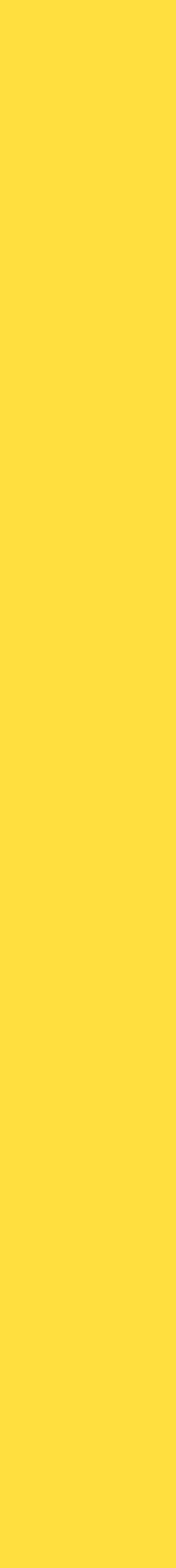

- 
- 
- 
- 
- 
- 
- 
- 
- -

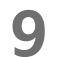

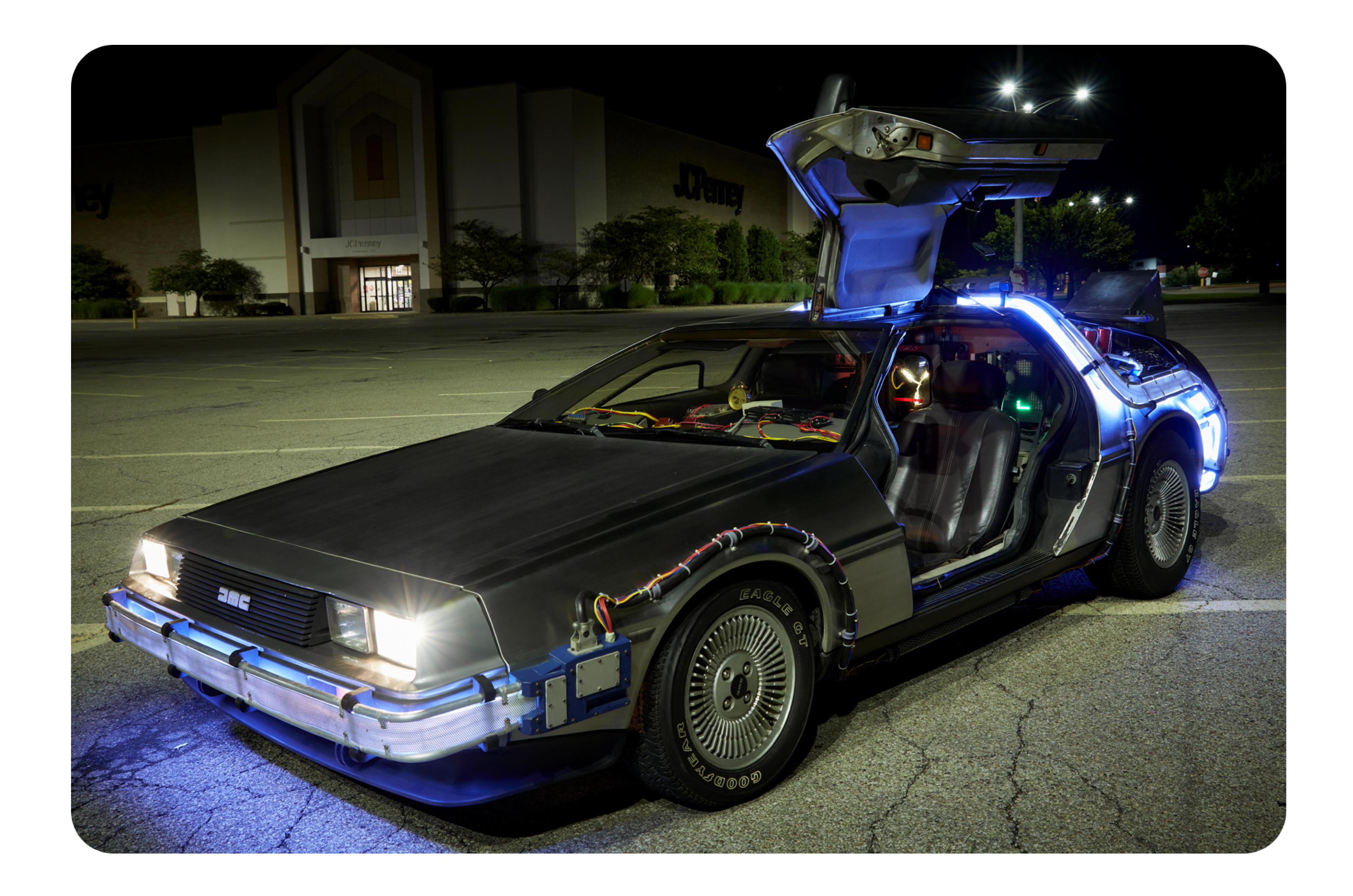

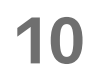

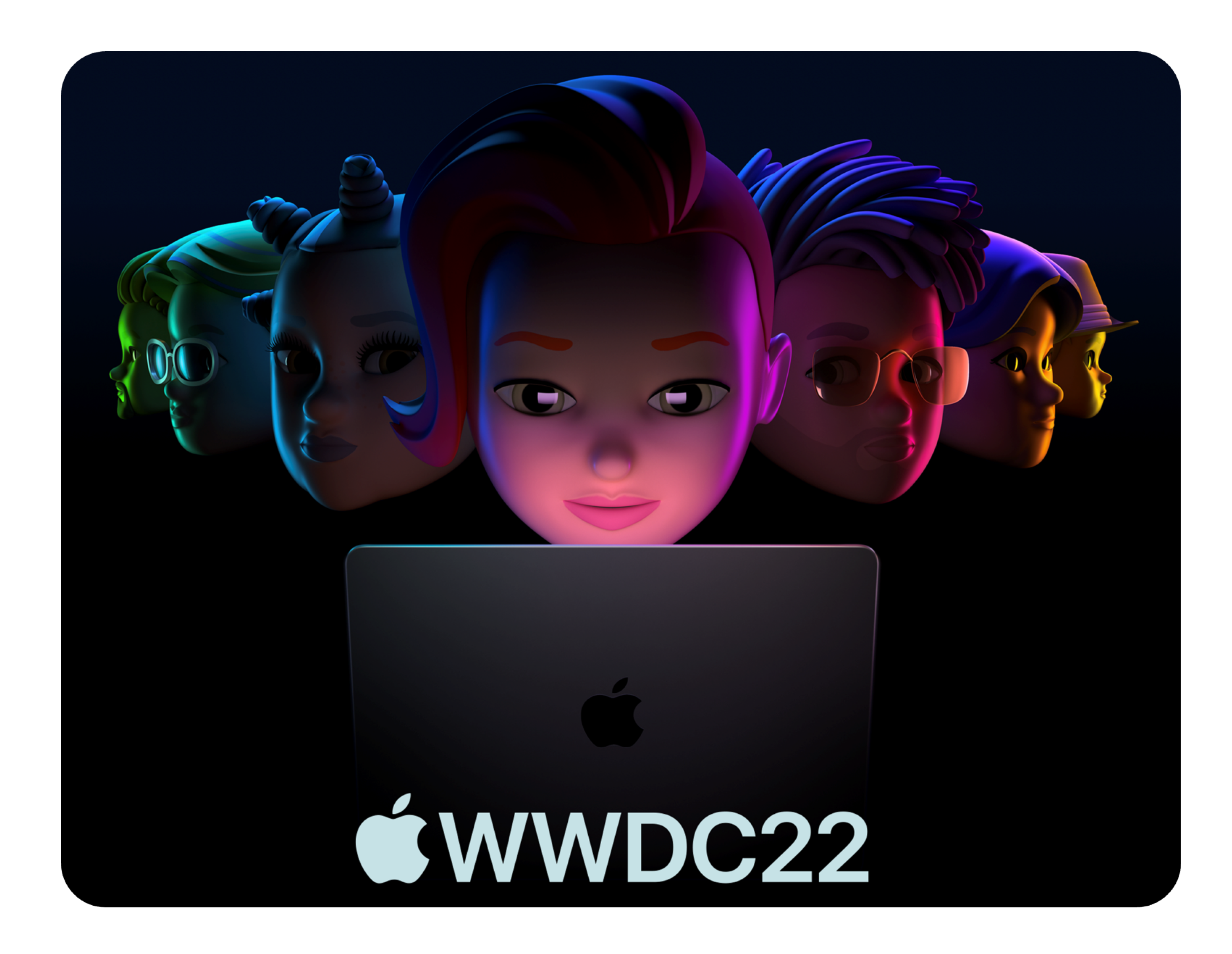

**11**

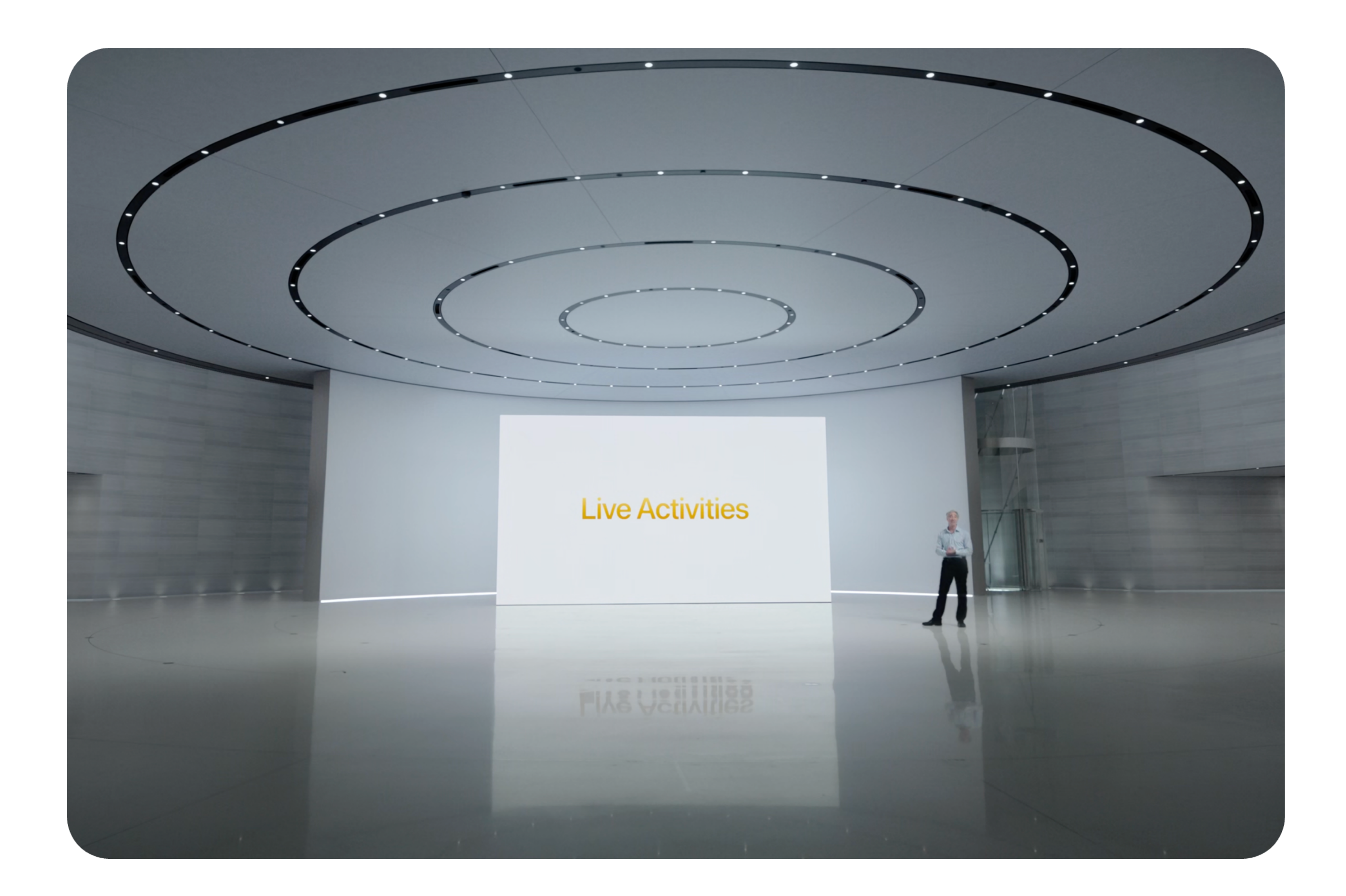

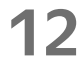

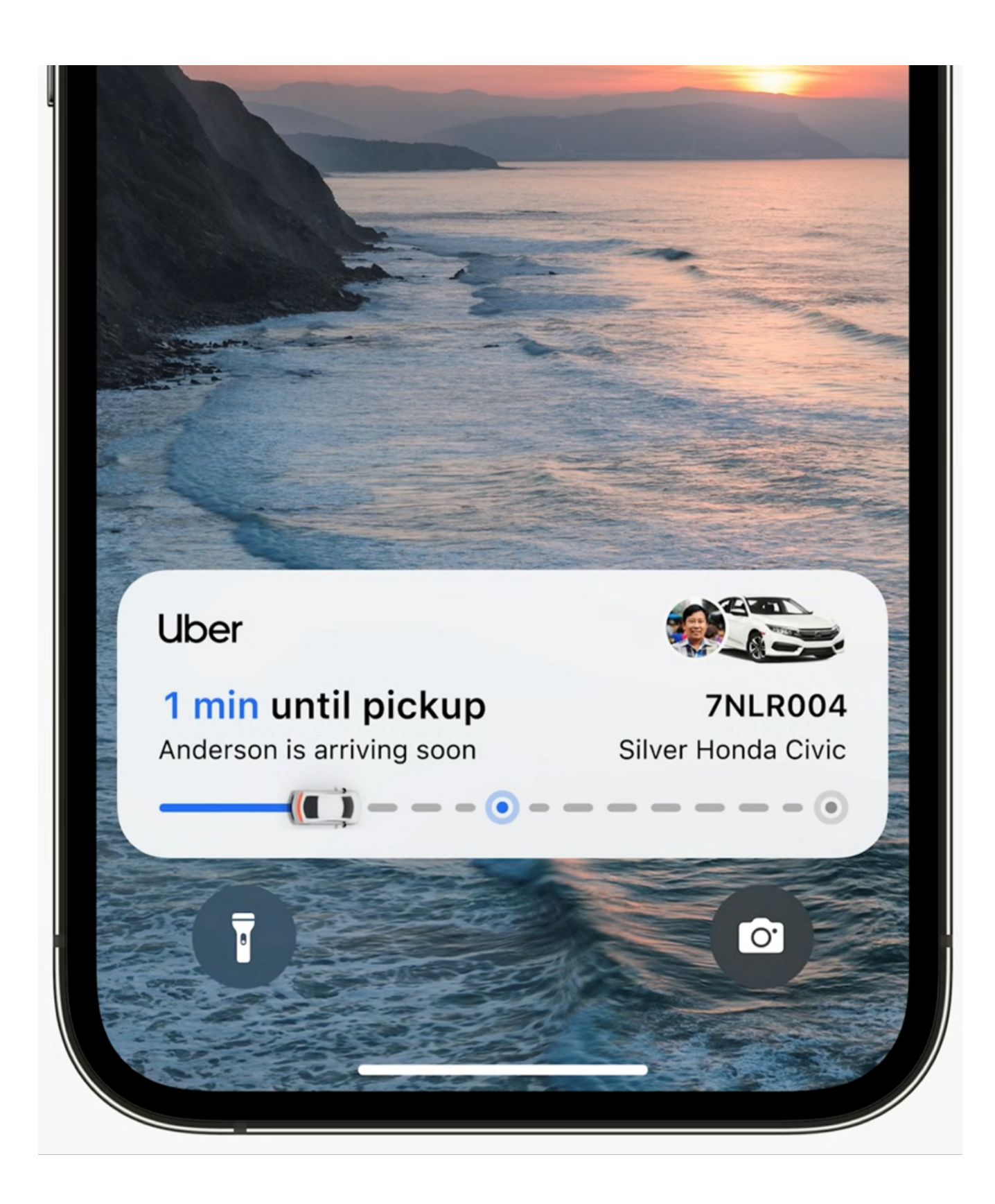

#### Кадр из Keynote WWDC 2022

#### **13**

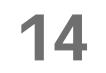

#### Удобство для пользователей

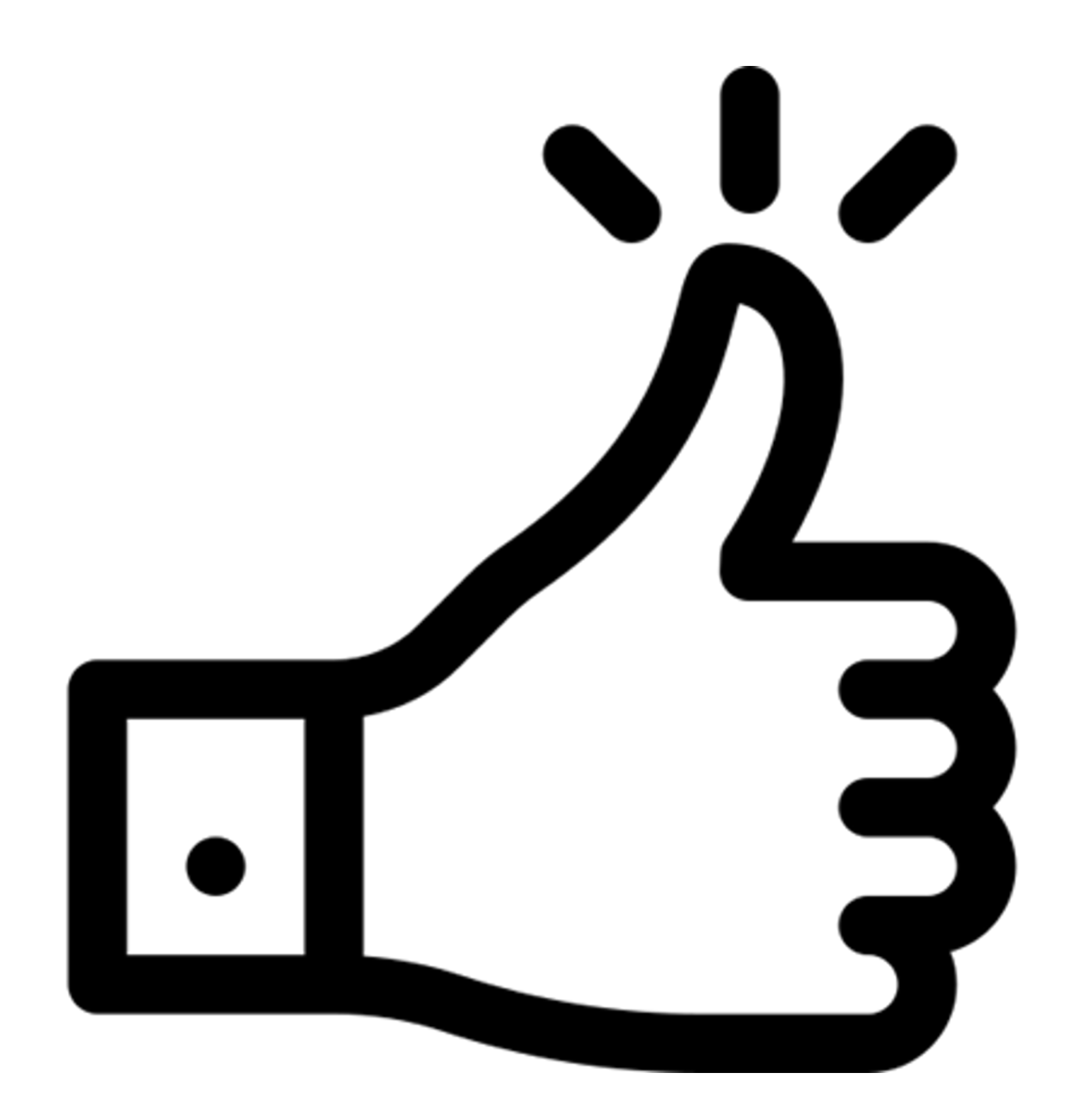

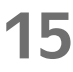

#### **01** Удобство для пользователей

#### **<sup>02</sup>** Желание повлиять на некоторые ключевые метрики

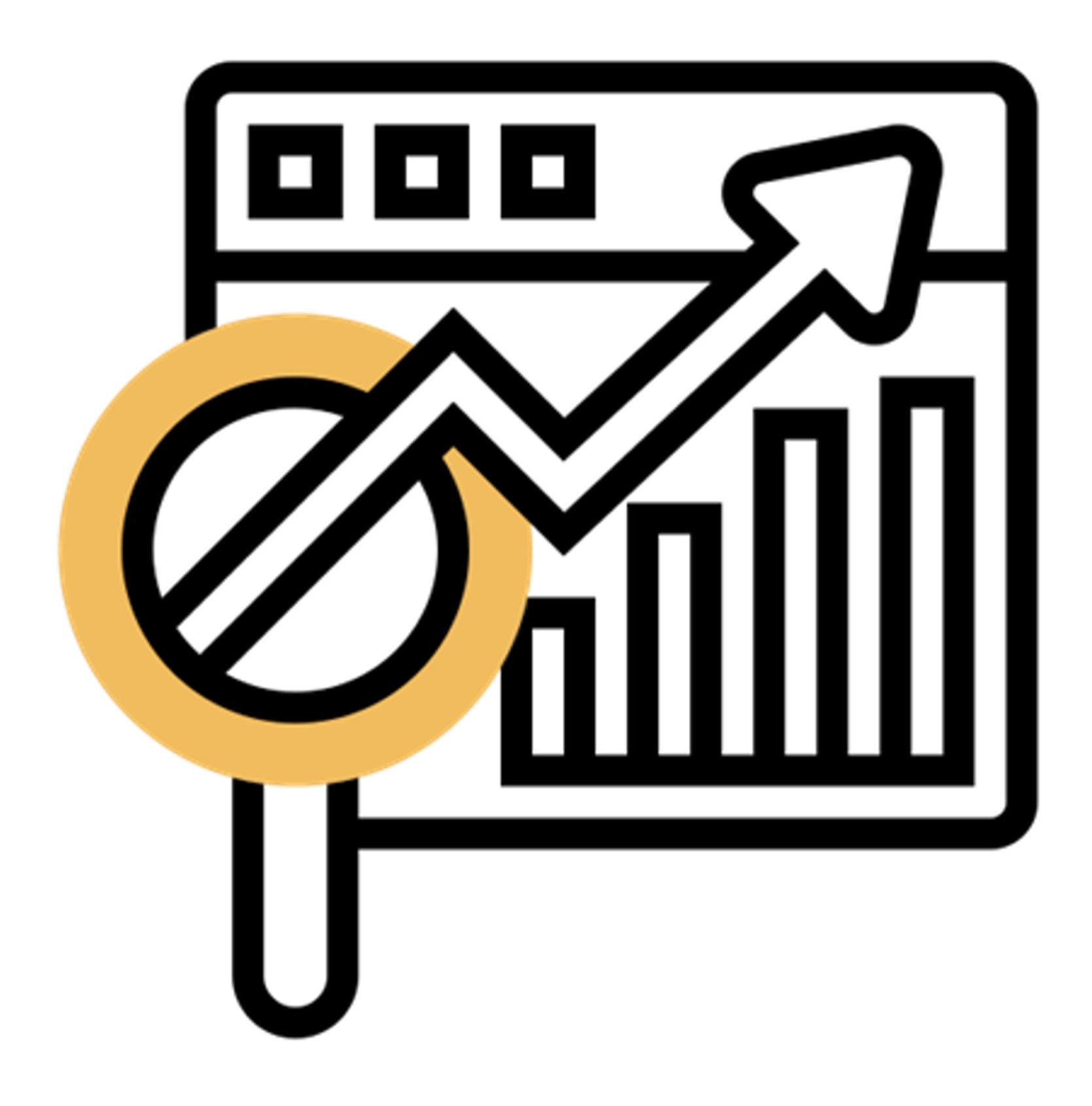

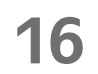

# Удобство для пользователей Желание повлиять на некоторые ключевые метрики Потенциальный фичиринг в AppStore

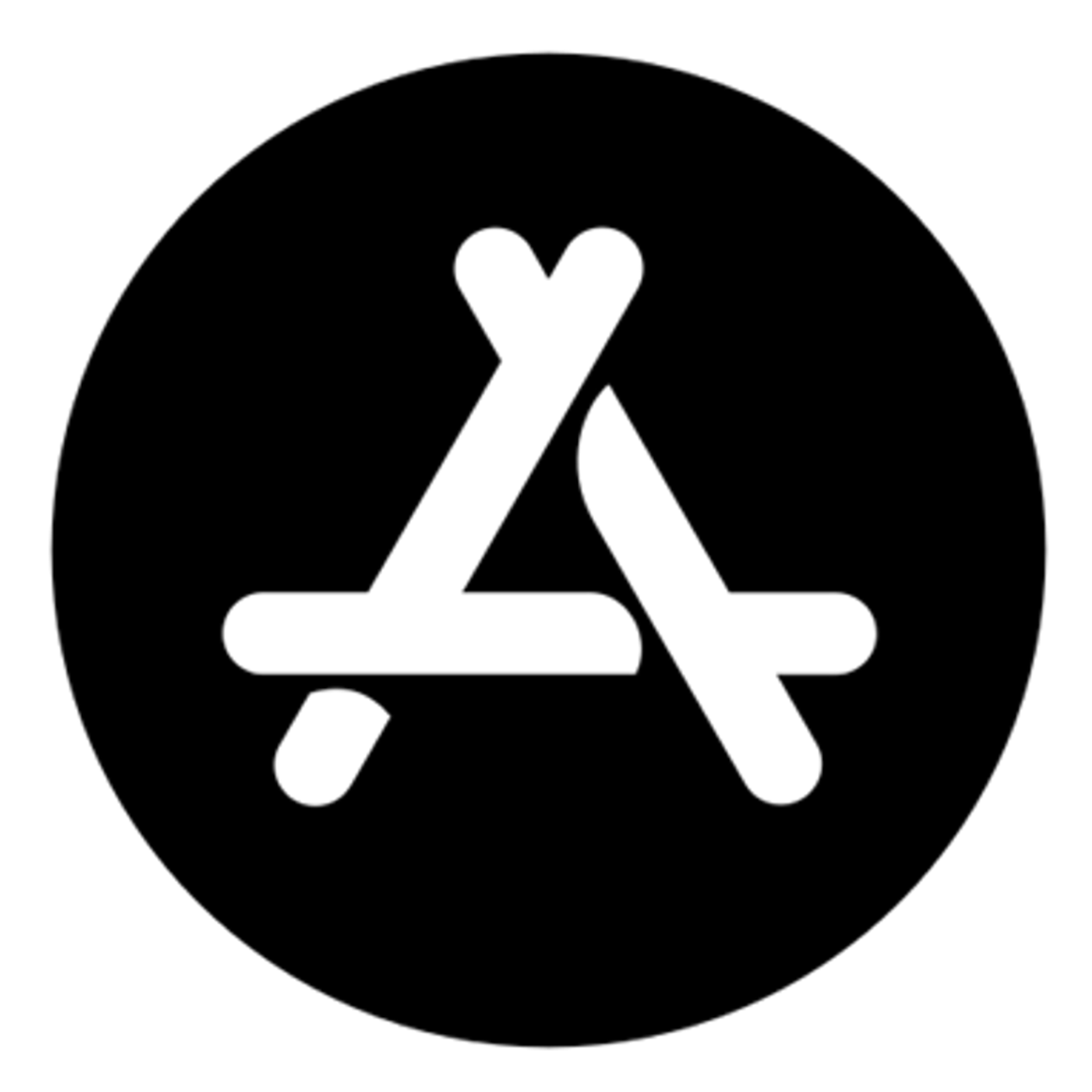

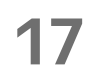

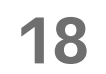

#### Предоставить пользователям доступ к информации в очень заметных местах операционной системы

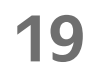

#### Предоставить пользователям доступ к информации в очень заметных местах операционной системы

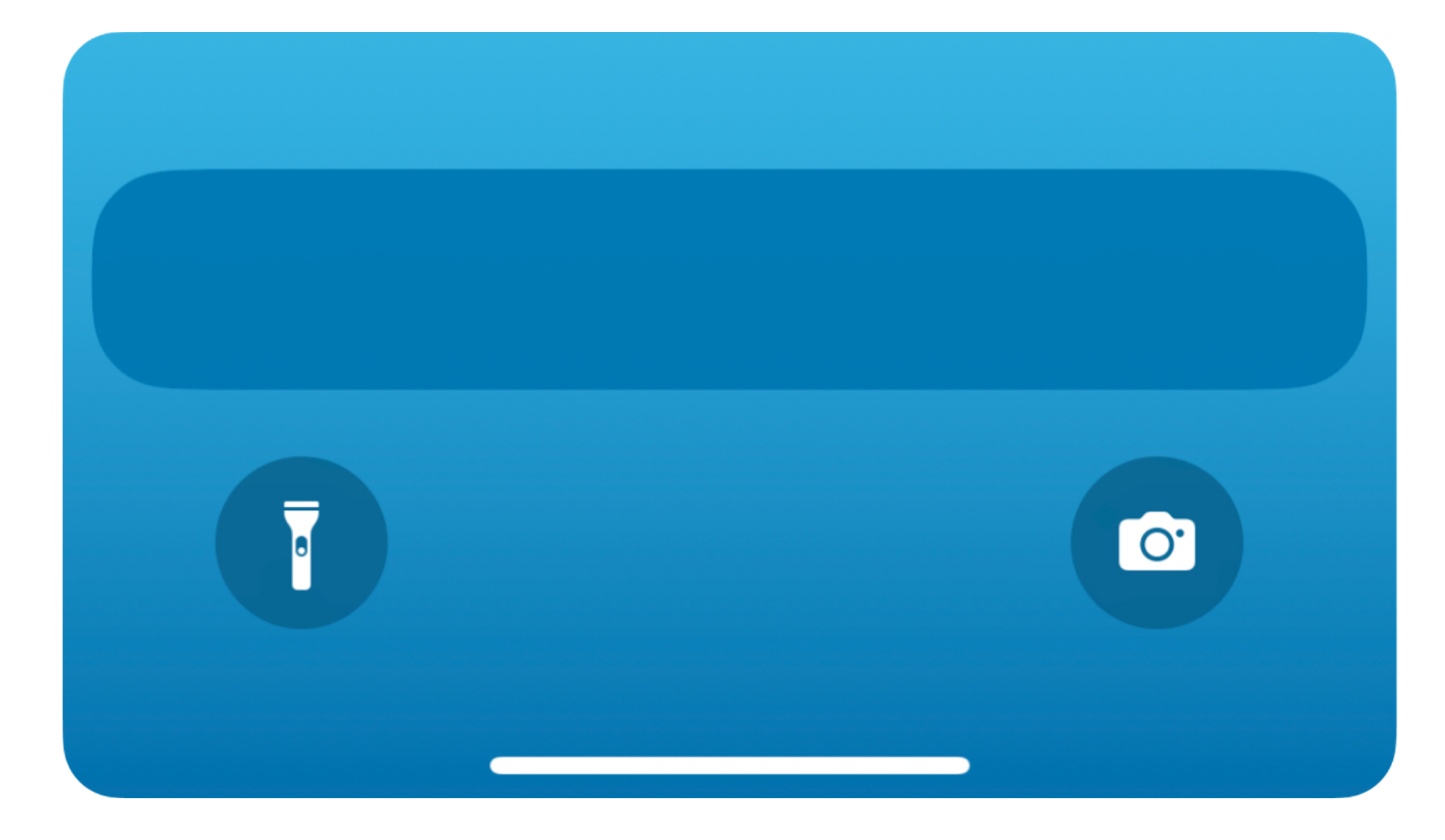

#### Lock Screen

**20**

#### Предоставить пользователям доступ к информации в очень заметных местах операционной системы

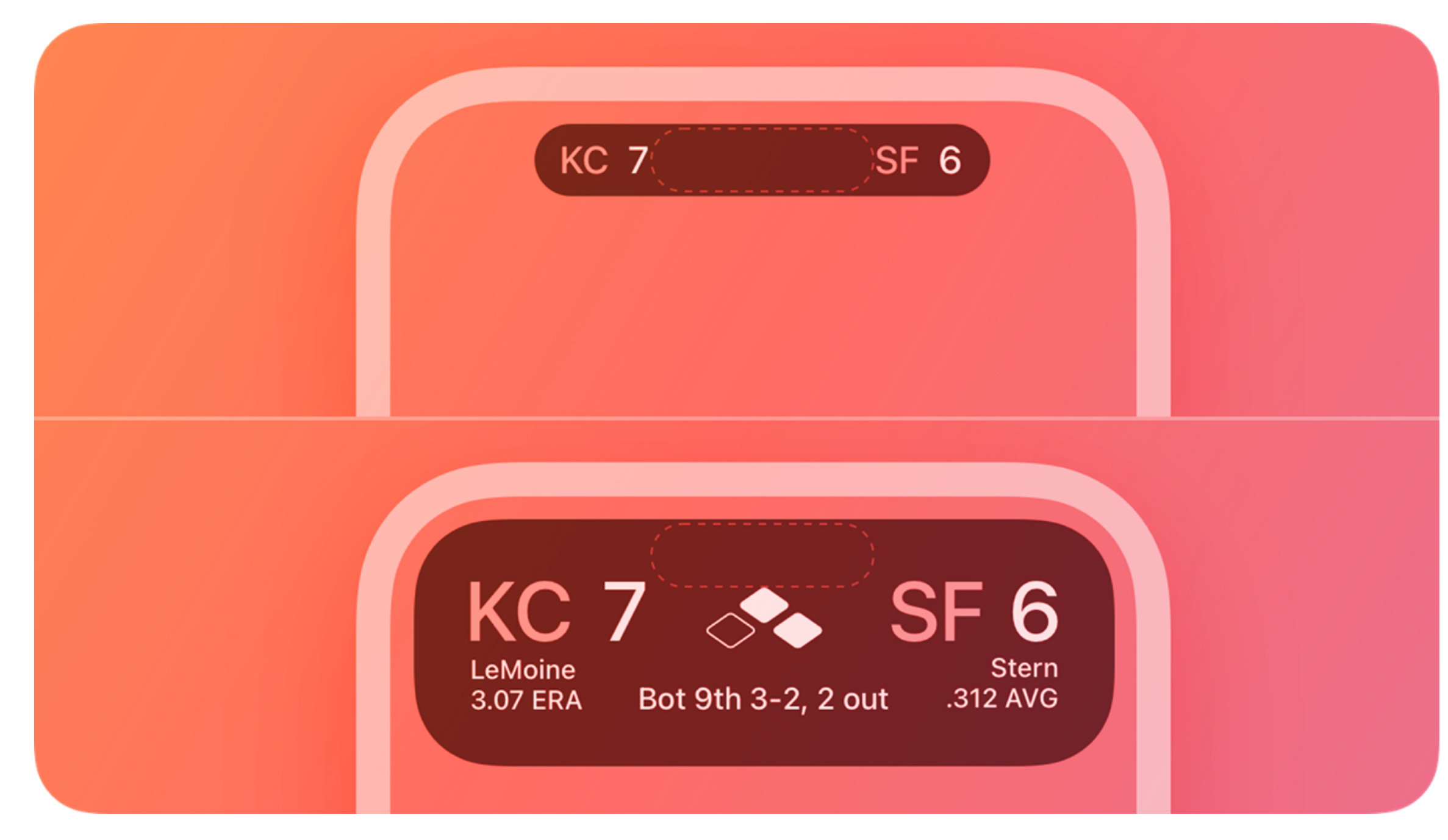

#### Dynamic Island

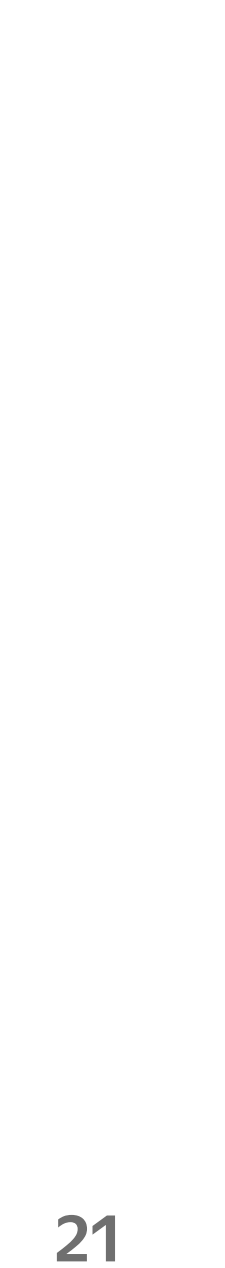

# Когда полезен Live Activity?

**22**

# Когда полезен Live Activity?

#### Если есть ограниченная по времени задача или событие, имеющие важное значение для пользователя

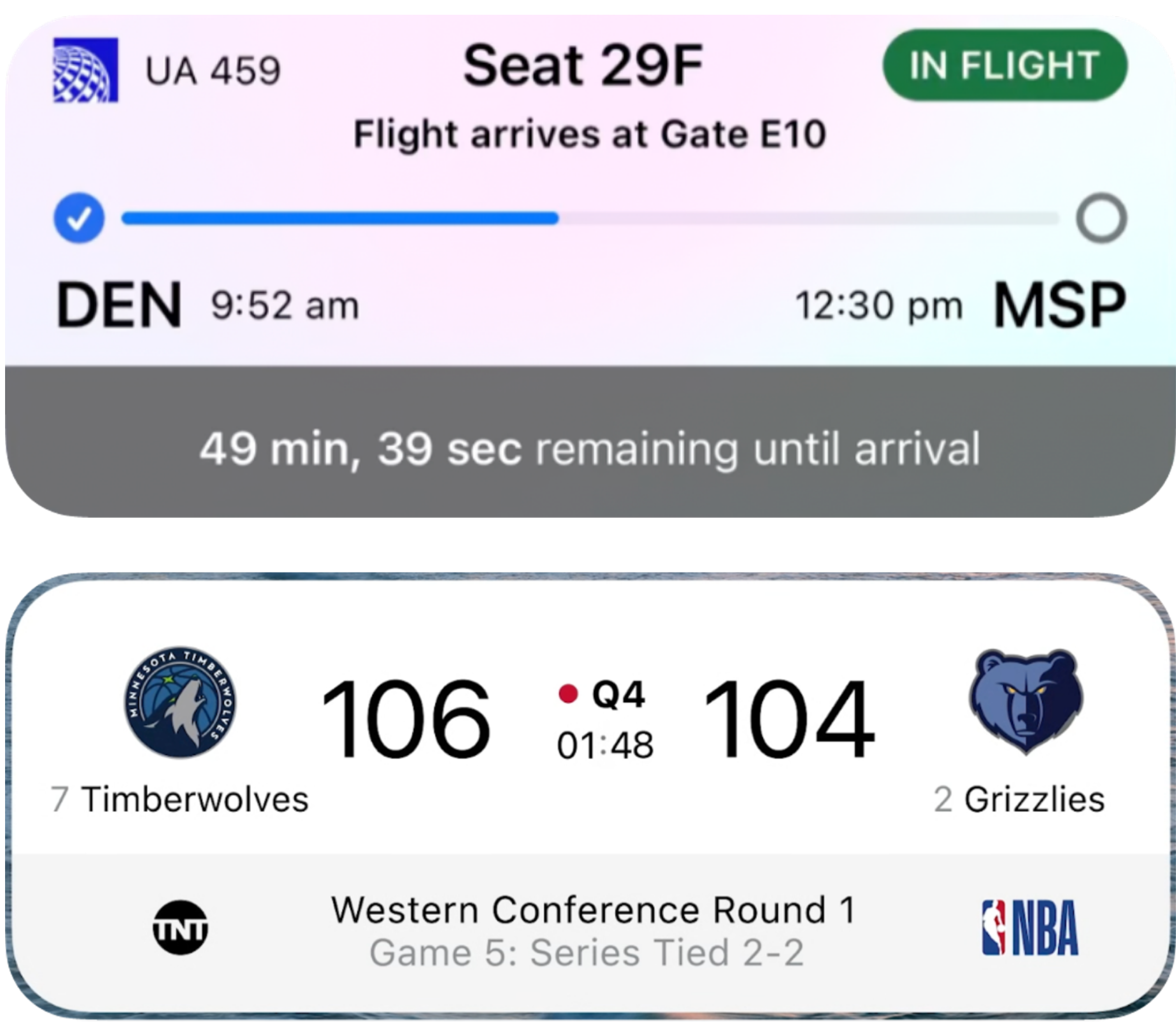

**23**

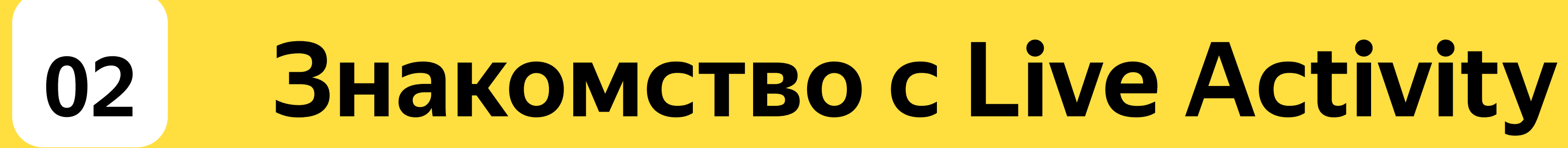

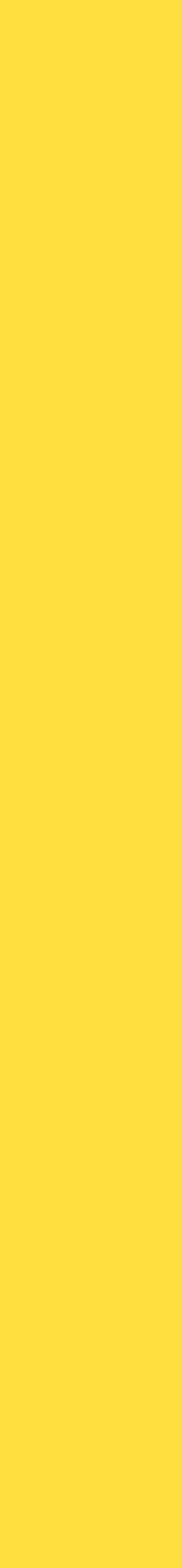

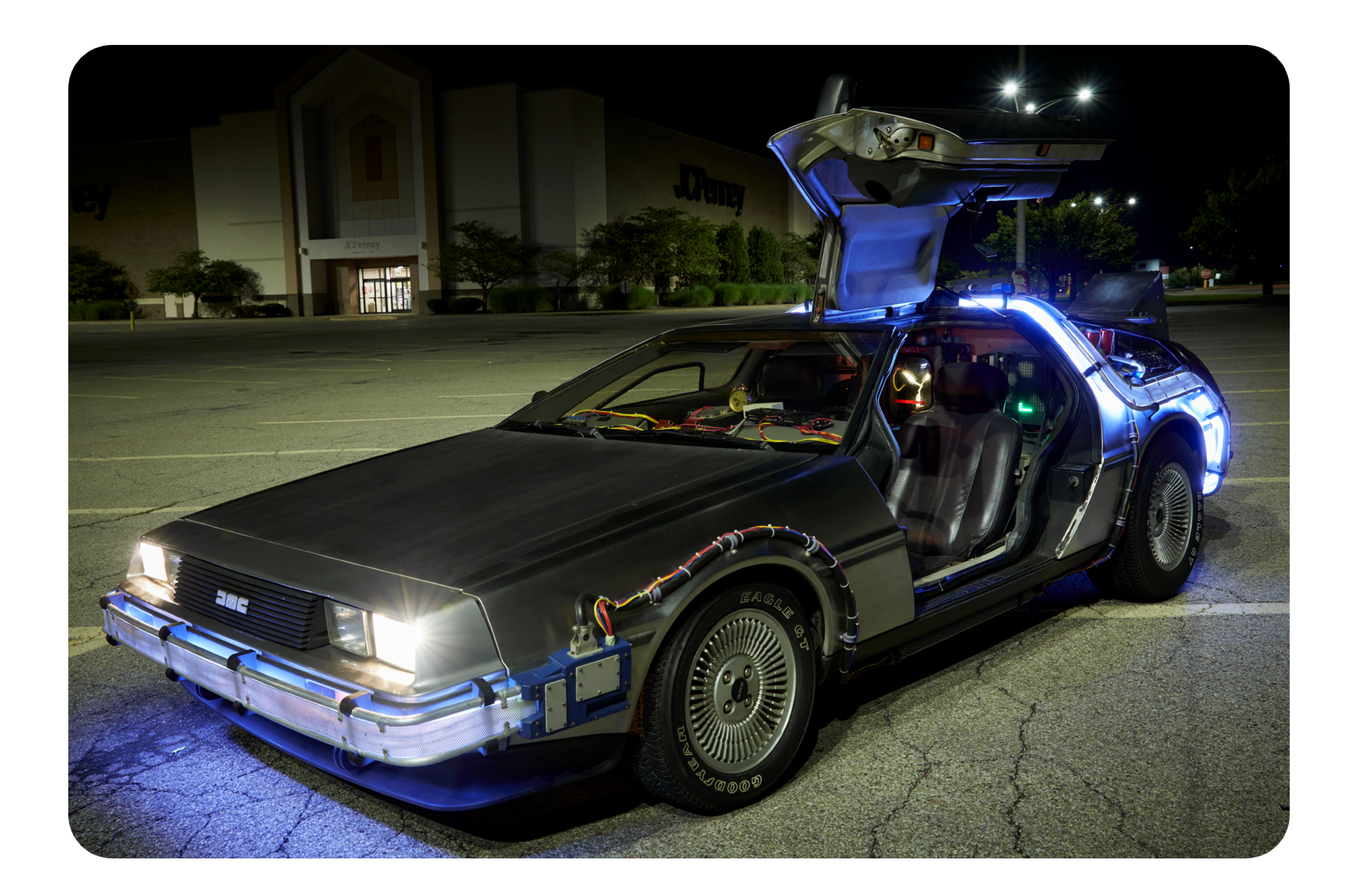

#### сентября 2022 года

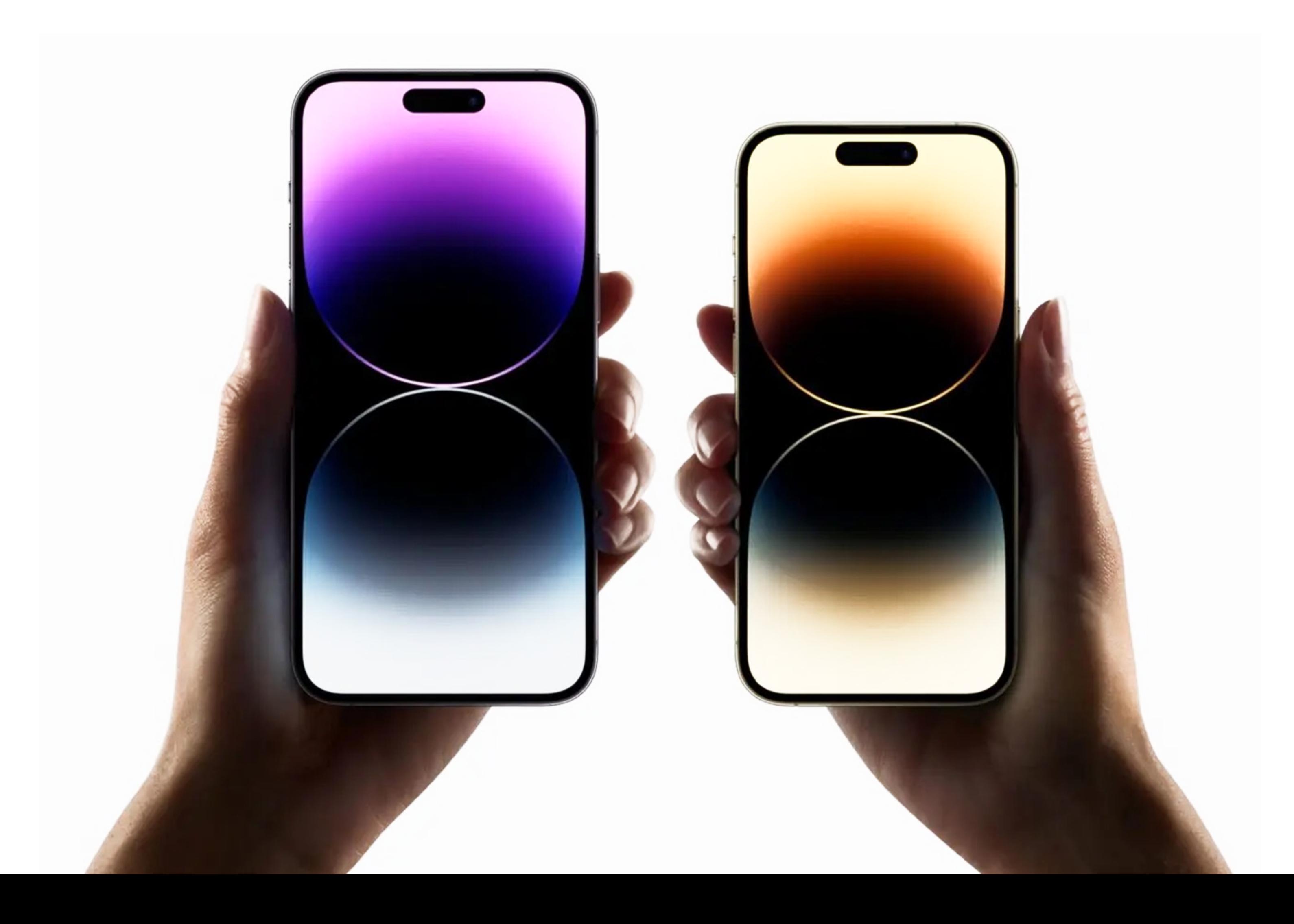

#### сентября 2022 года

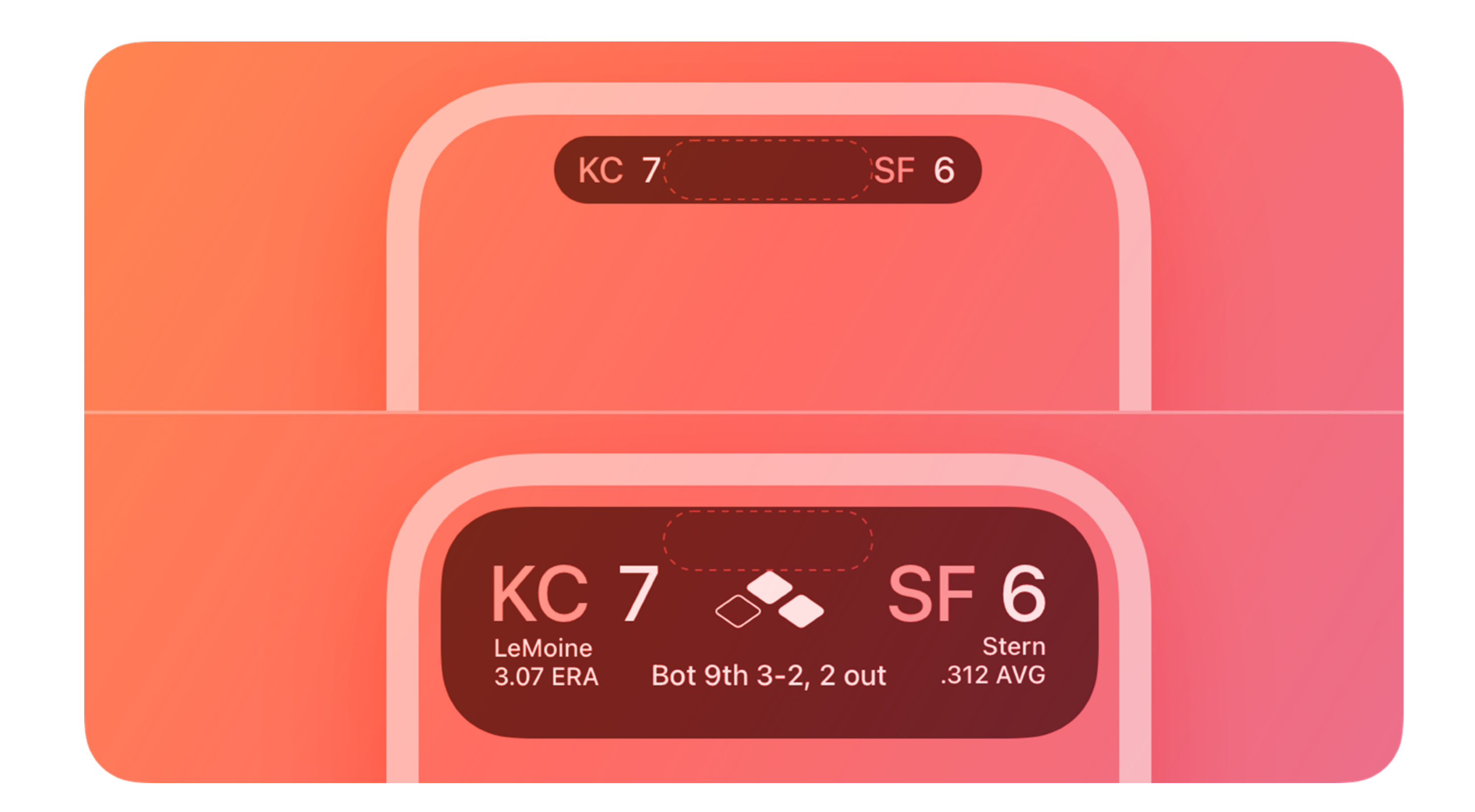

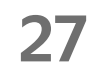

#### сентября 2022 года

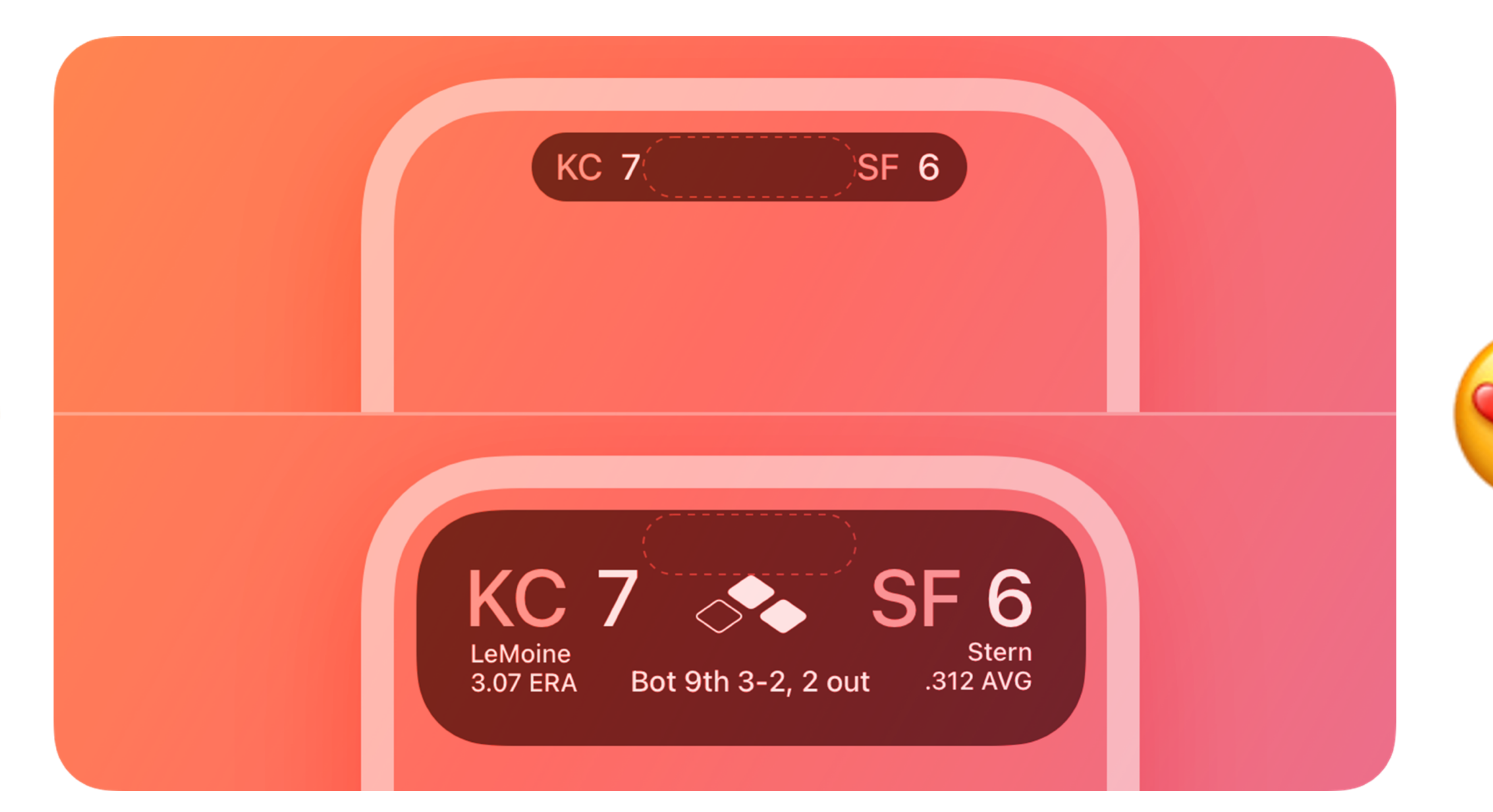

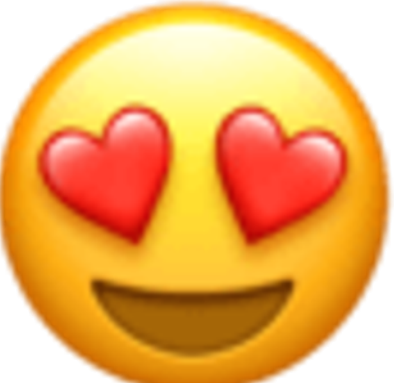

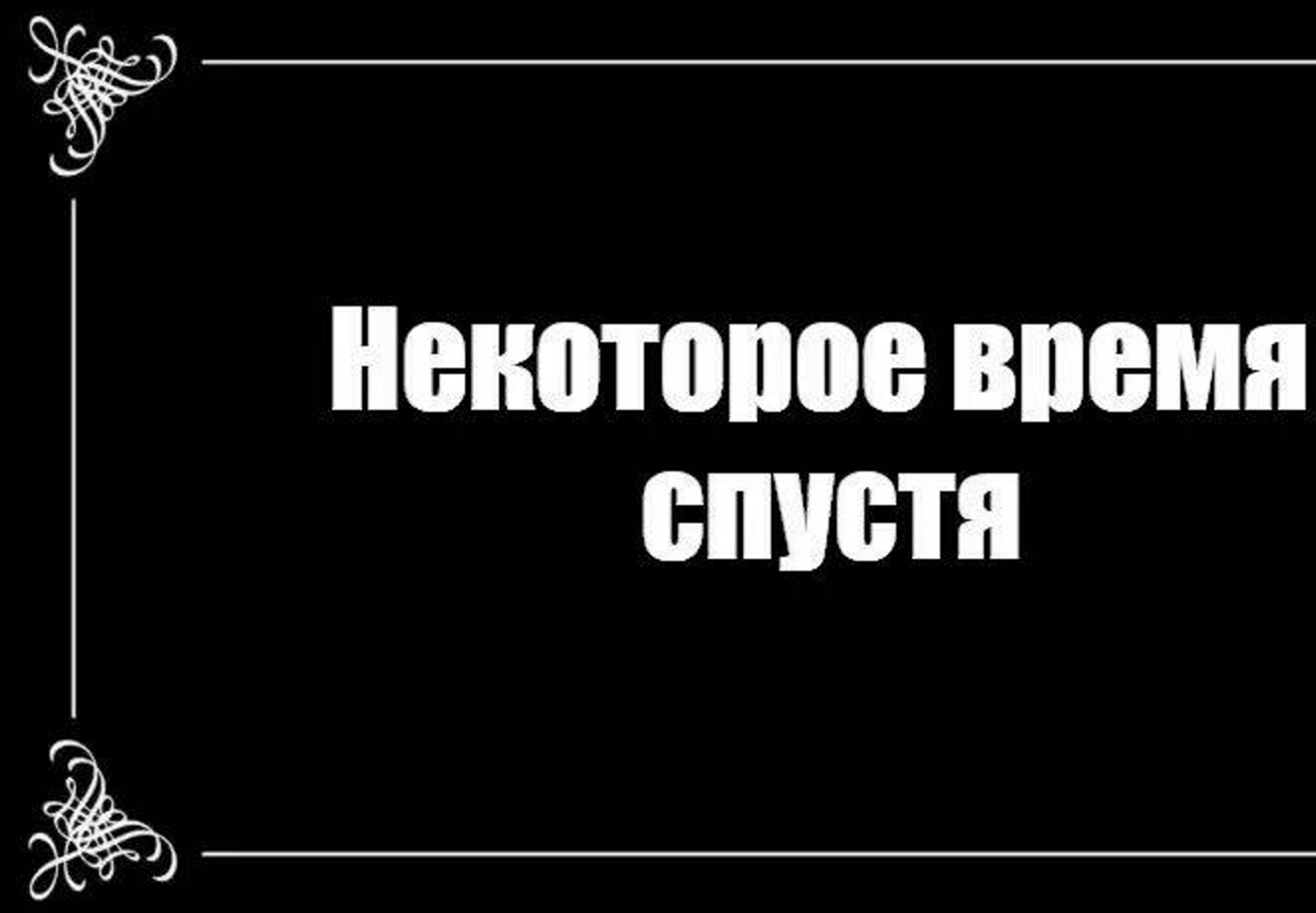

# CHICH

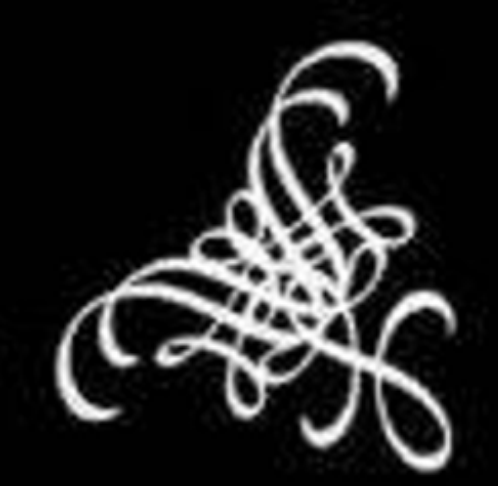

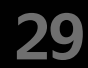

Colat

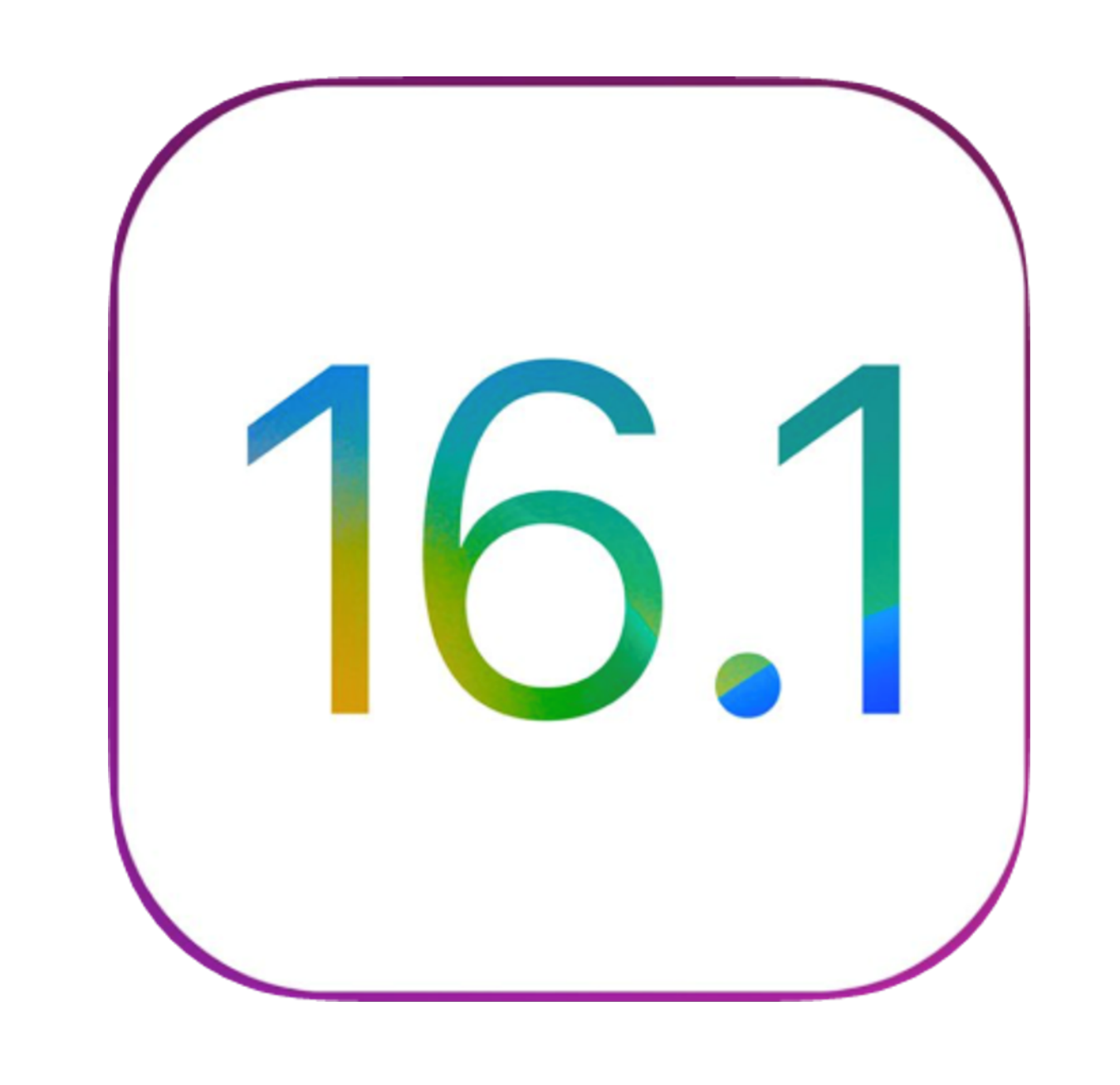

**31**

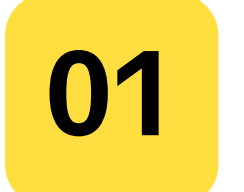

Что узнали из документации

# Что узнали из документации

#### Нюансы внешнего вида

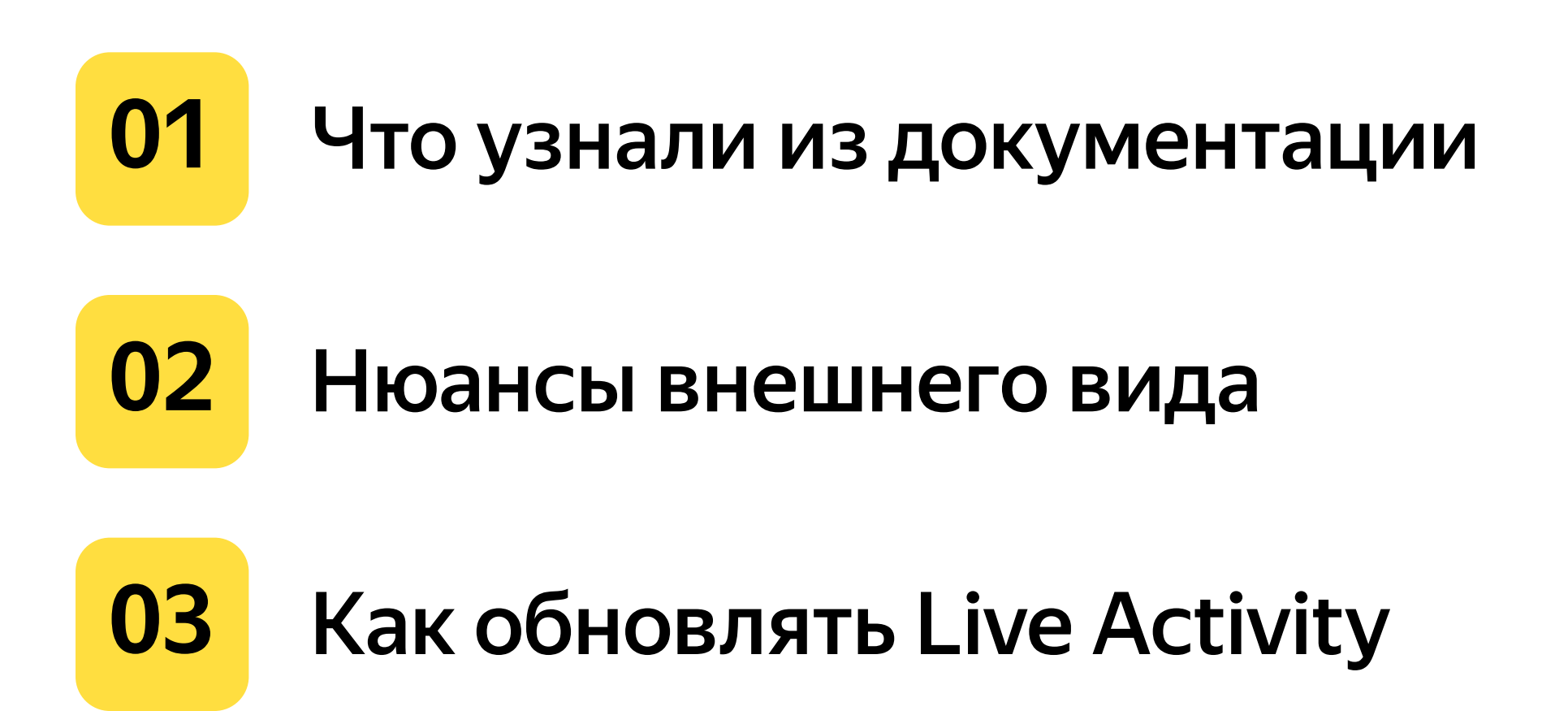

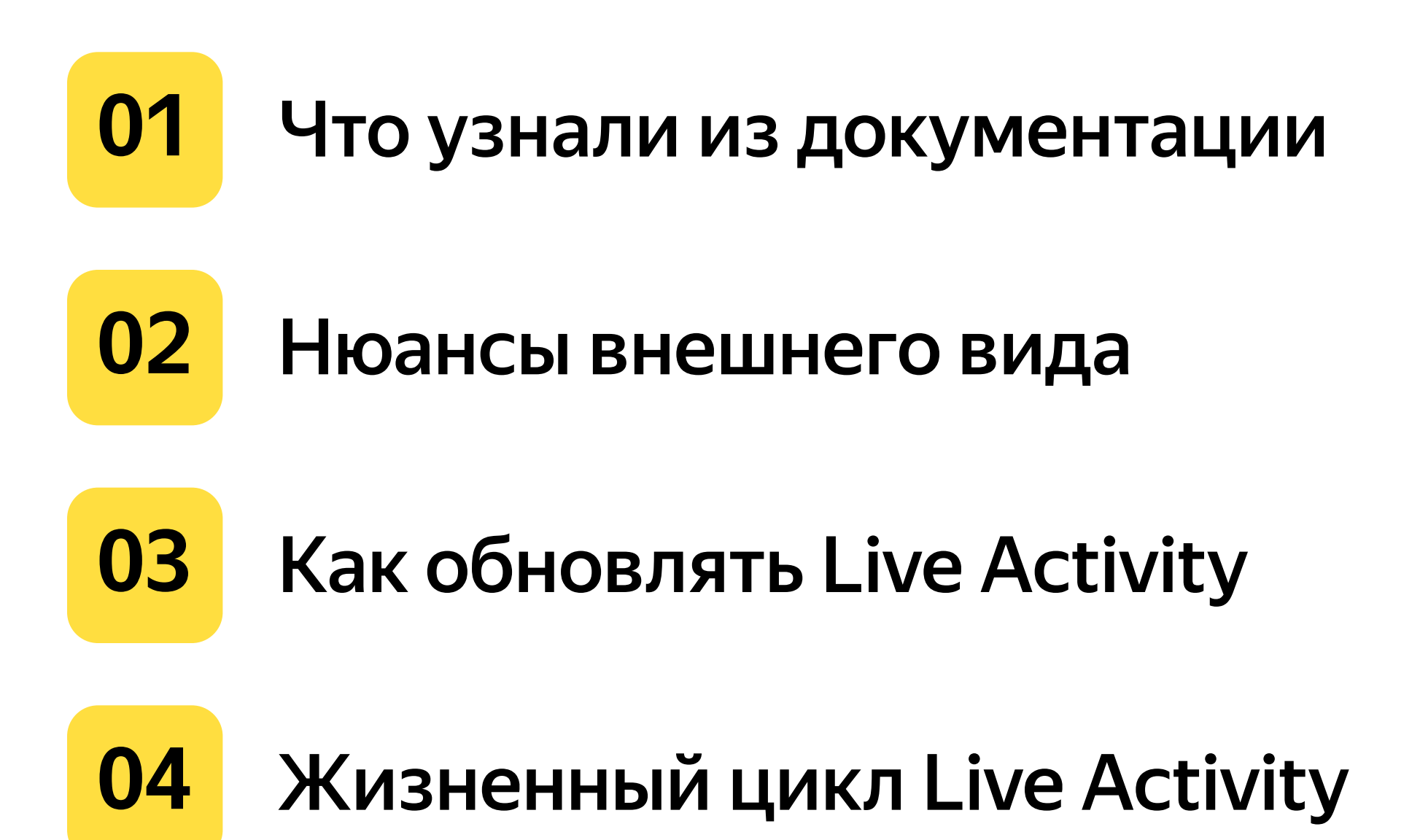

#### Что узнали из документации

Live Activities доступны с iOS 16.1 **COL** 

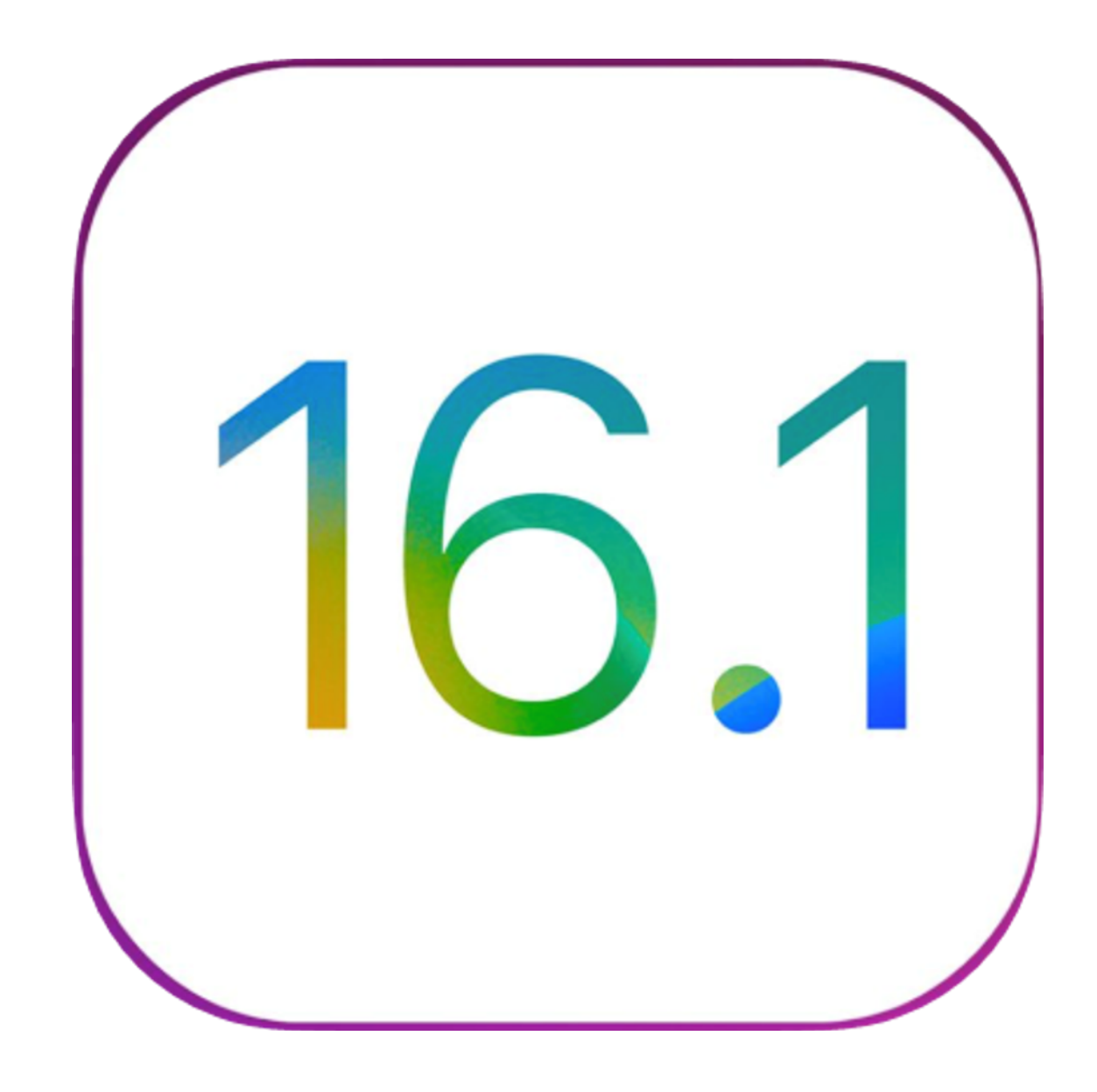

**36**
- Live Activities доступны с iOS 16.1 a a
- Live Activity не имеет доступ в сеть!

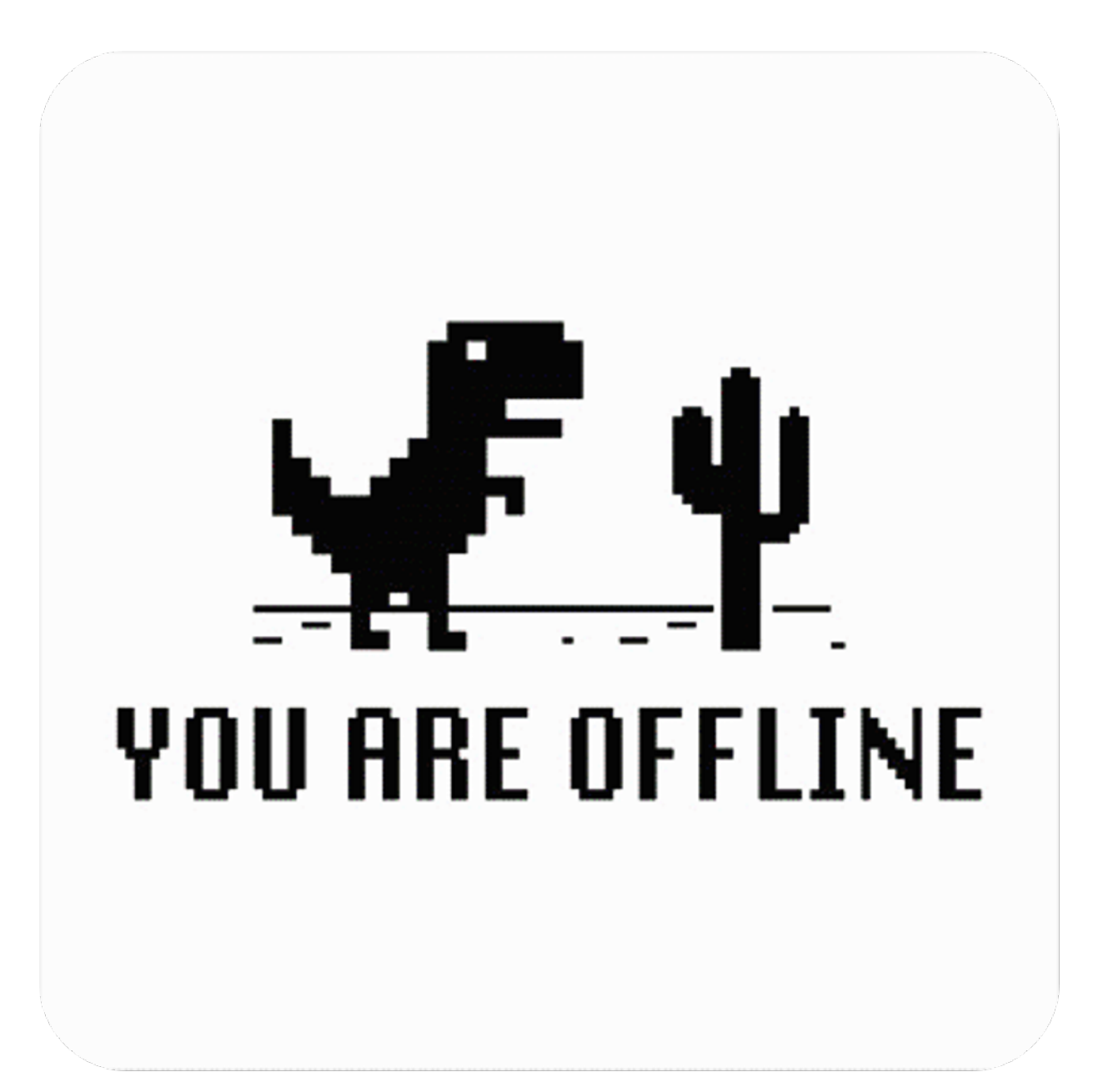

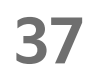

- Live Activities доступны с iOS 16.1
- Live Activity не имеет доступ в сеть!
- Жизненный цикл Live Activity **COL** не больше 8 часов

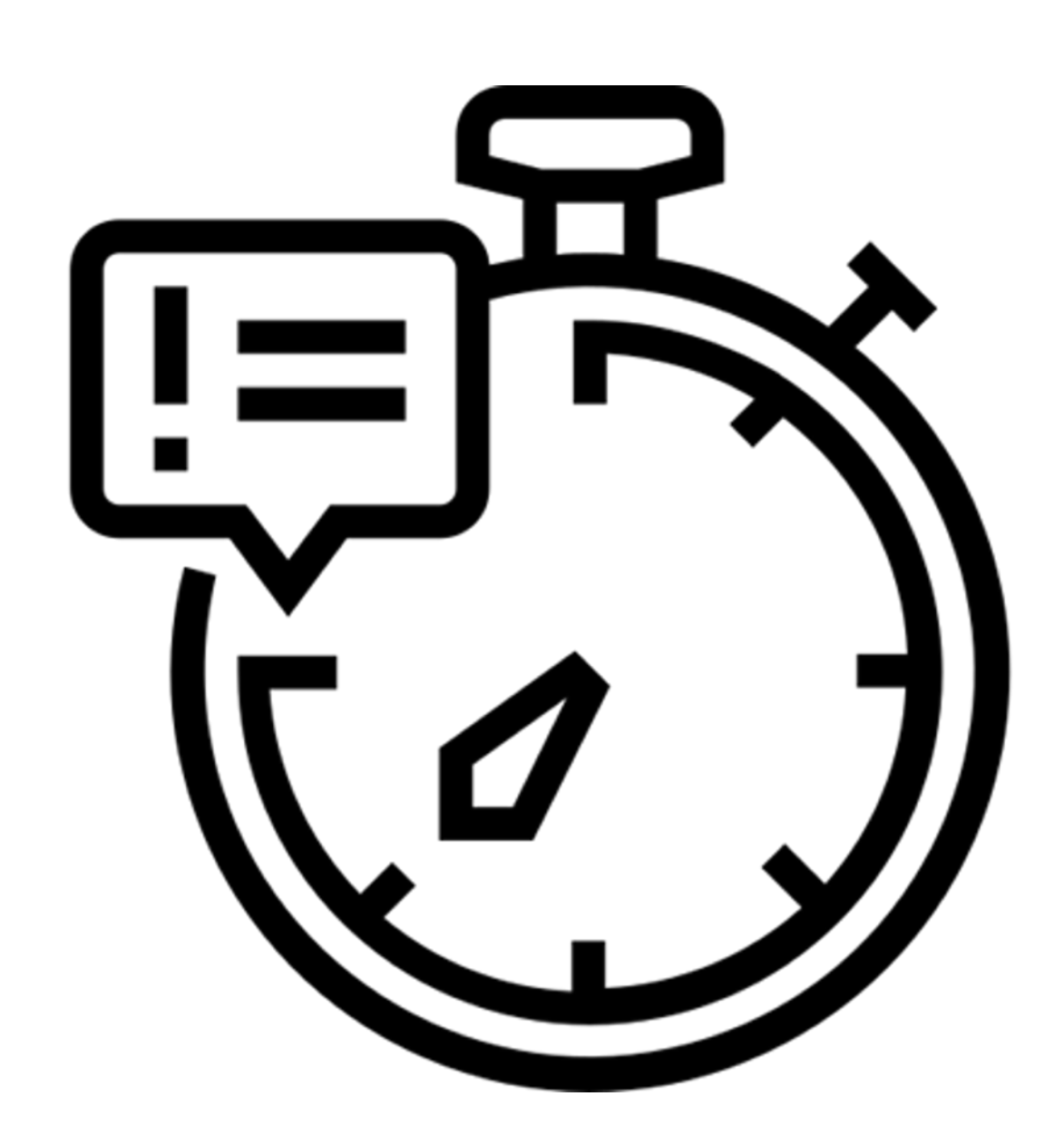

**38**

- Live Activities доступны с iOS 16.1
- Live Activity не имеет доступ в сеть!
- Жизненный цикл Live Activity не больше 8 часов
- Создать Live Activity можно только, когда приложение активно

**39**

- Live Activities доступны с iOS 16.1
- Live Activity не имеет доступ в сеть!
- Жизненный цикл Live Activity не больше 8 часов
- Создать Live Activity можно только, когда приложение активно
- Любое взаимодействие с Live Activity — переход по диплинку

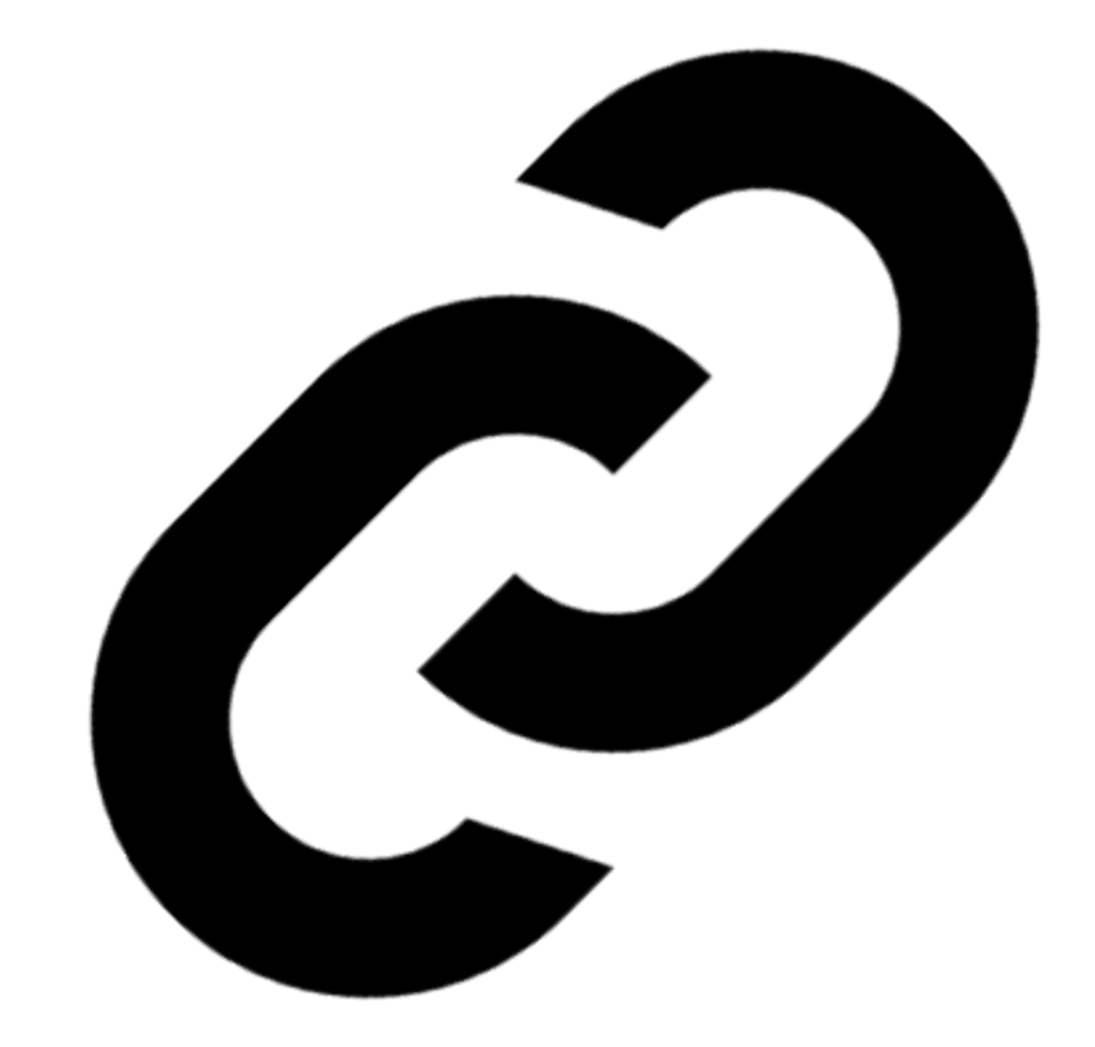

**40**

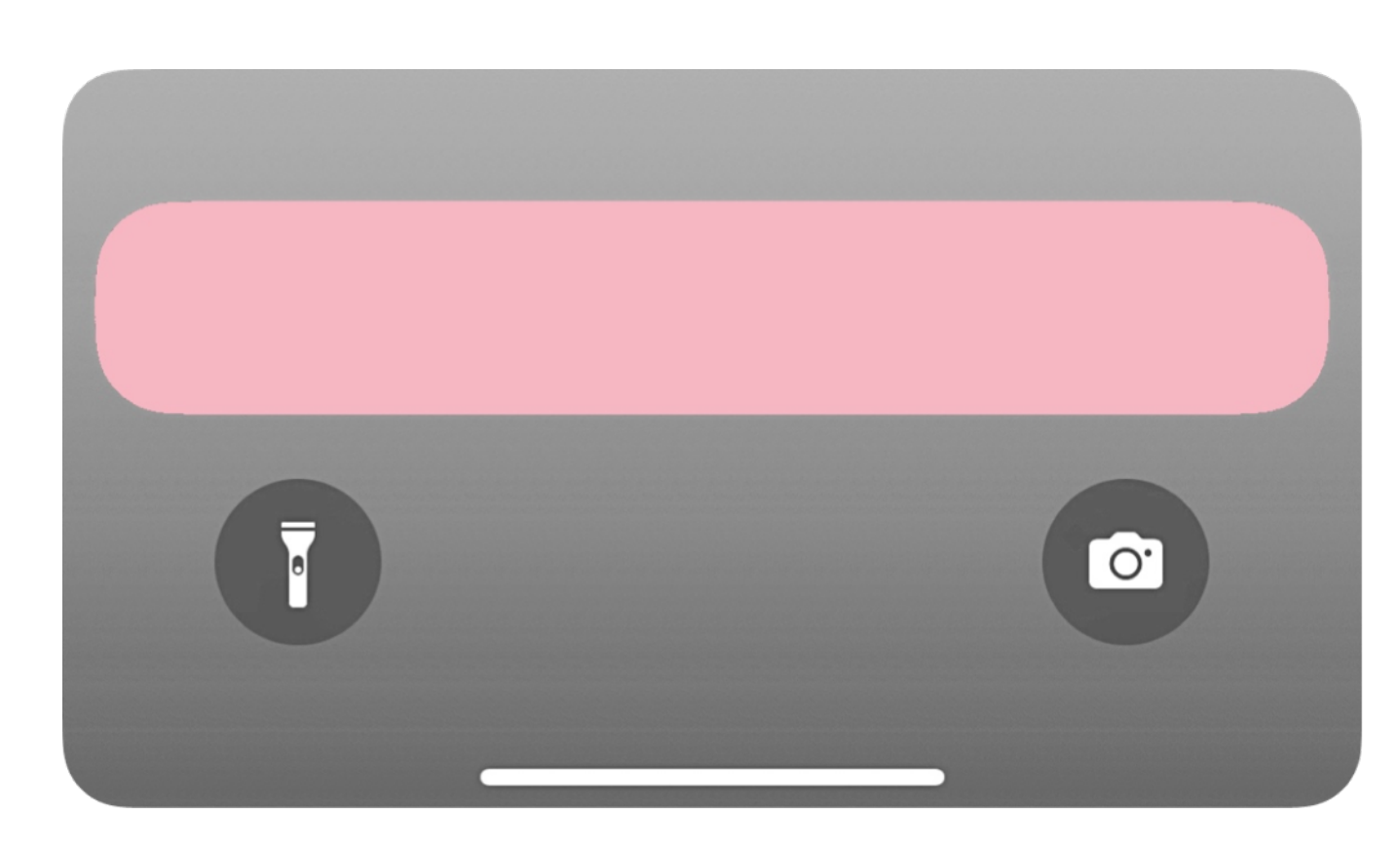

41

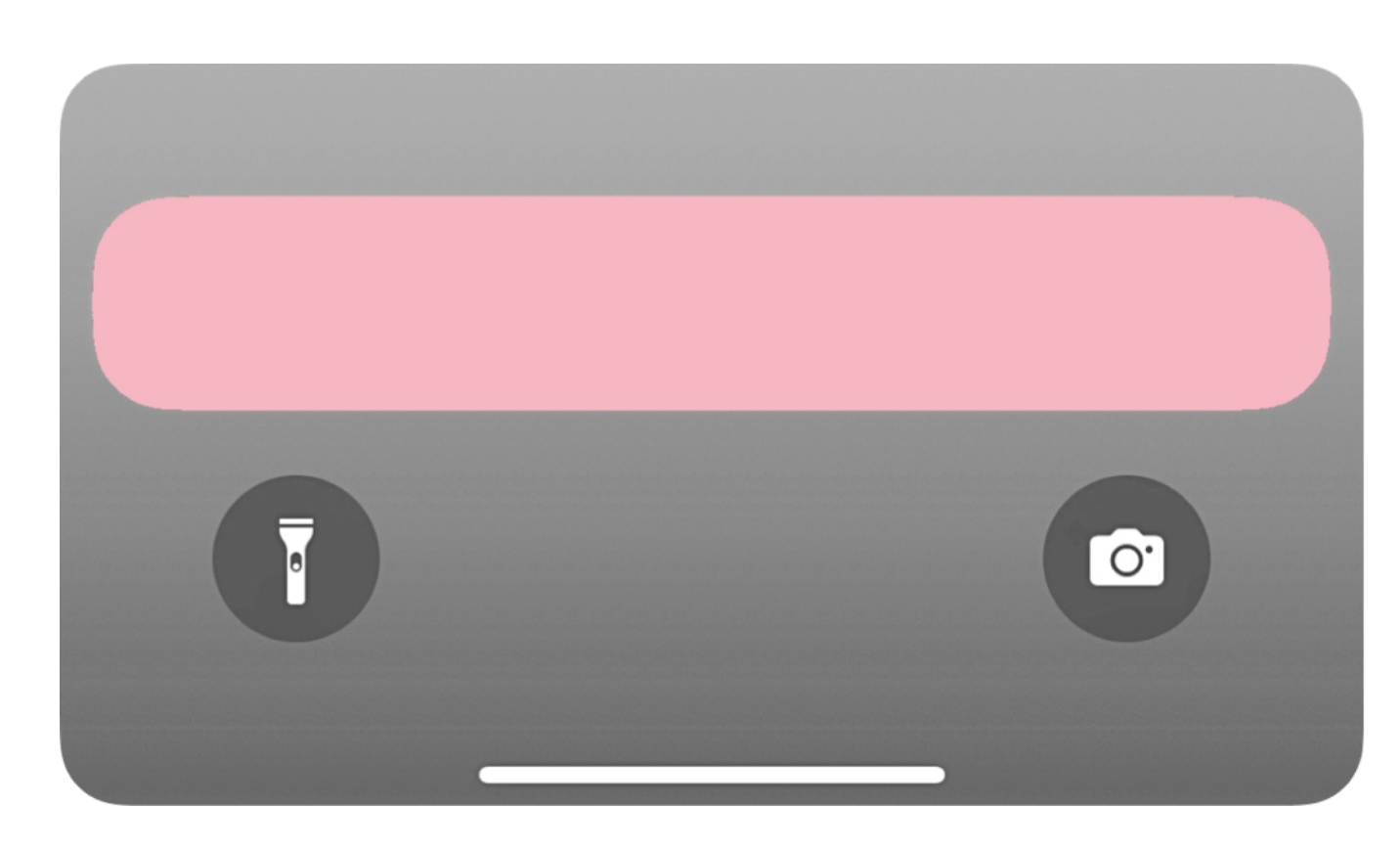

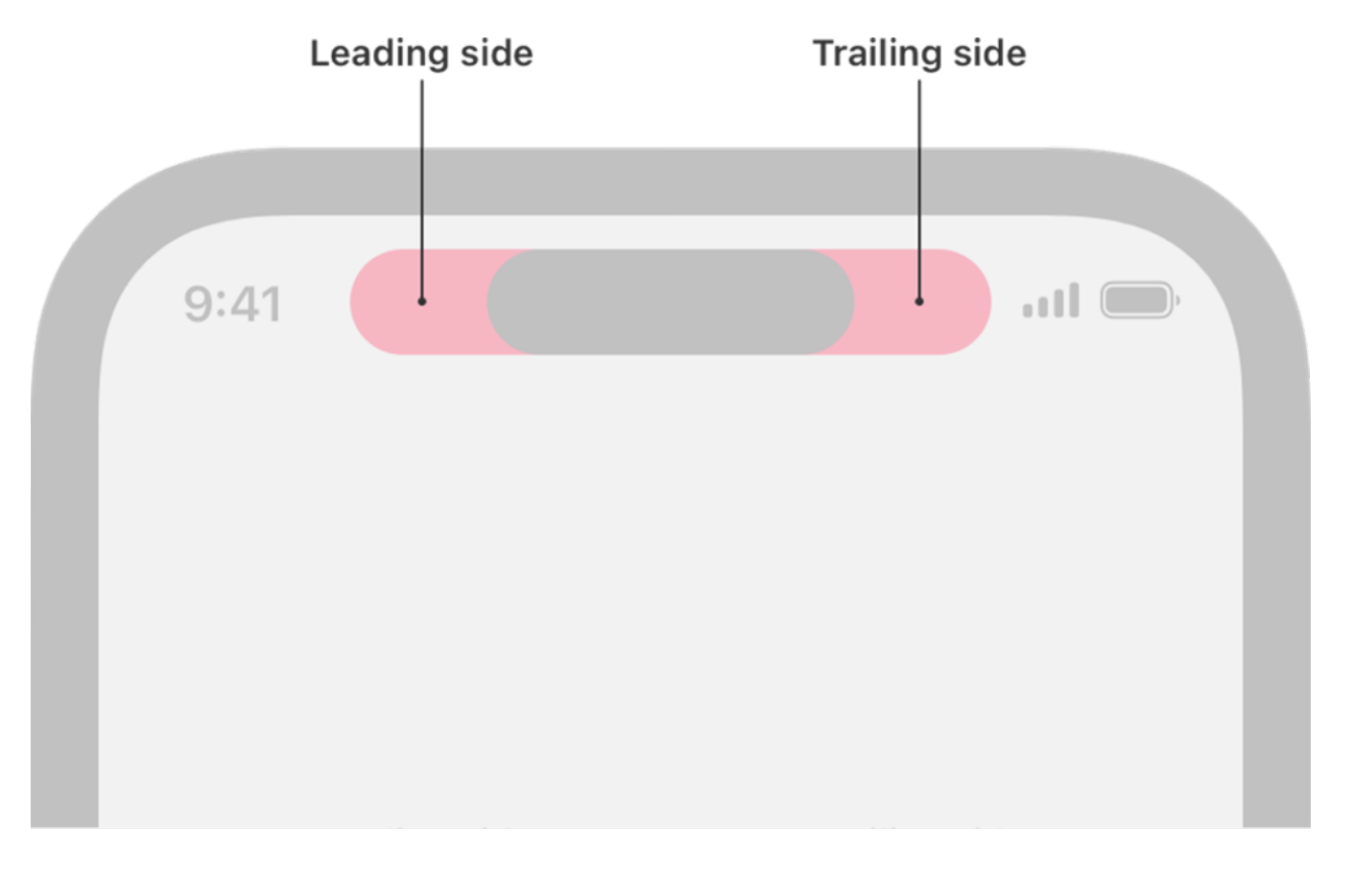

Compact 42

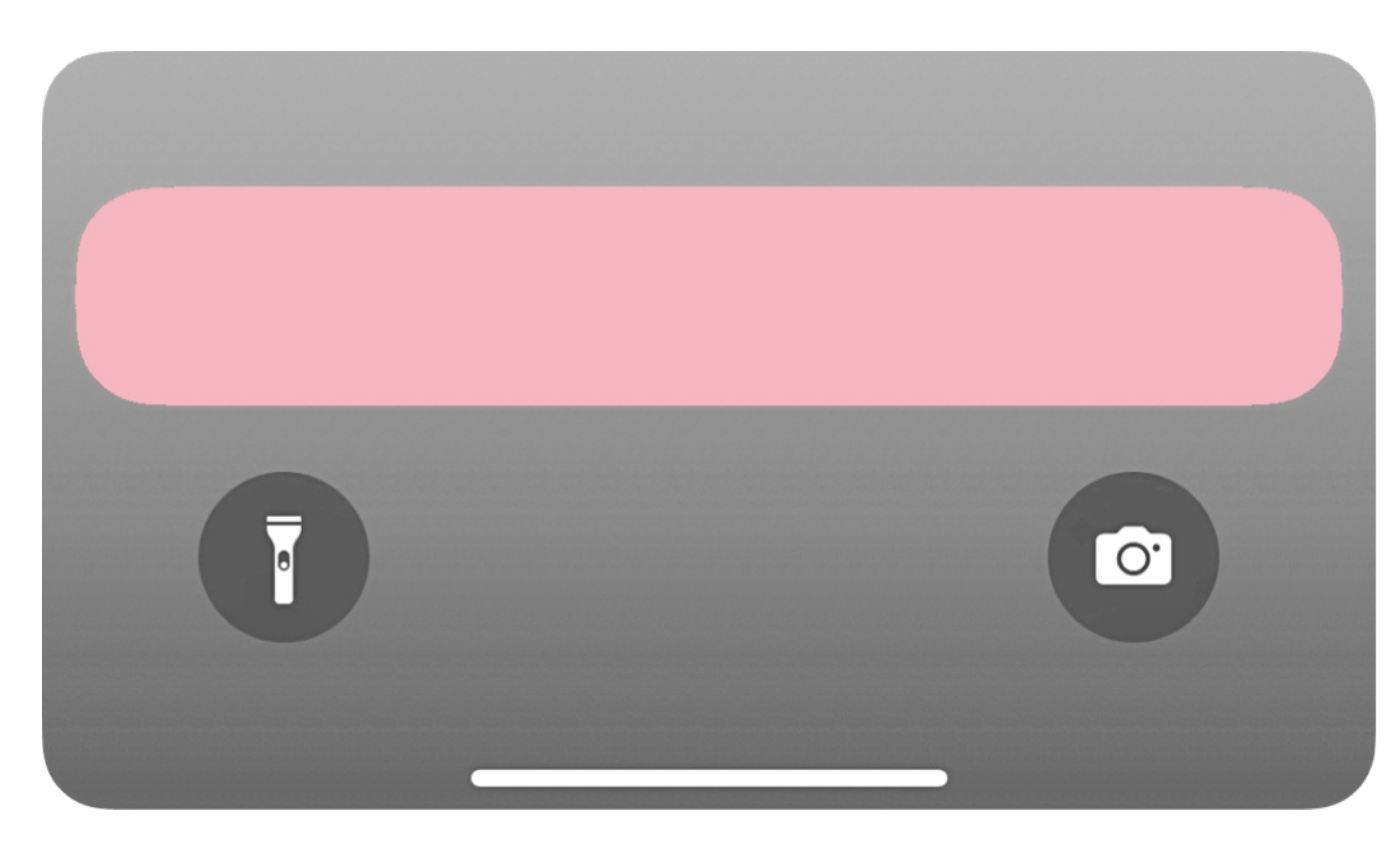

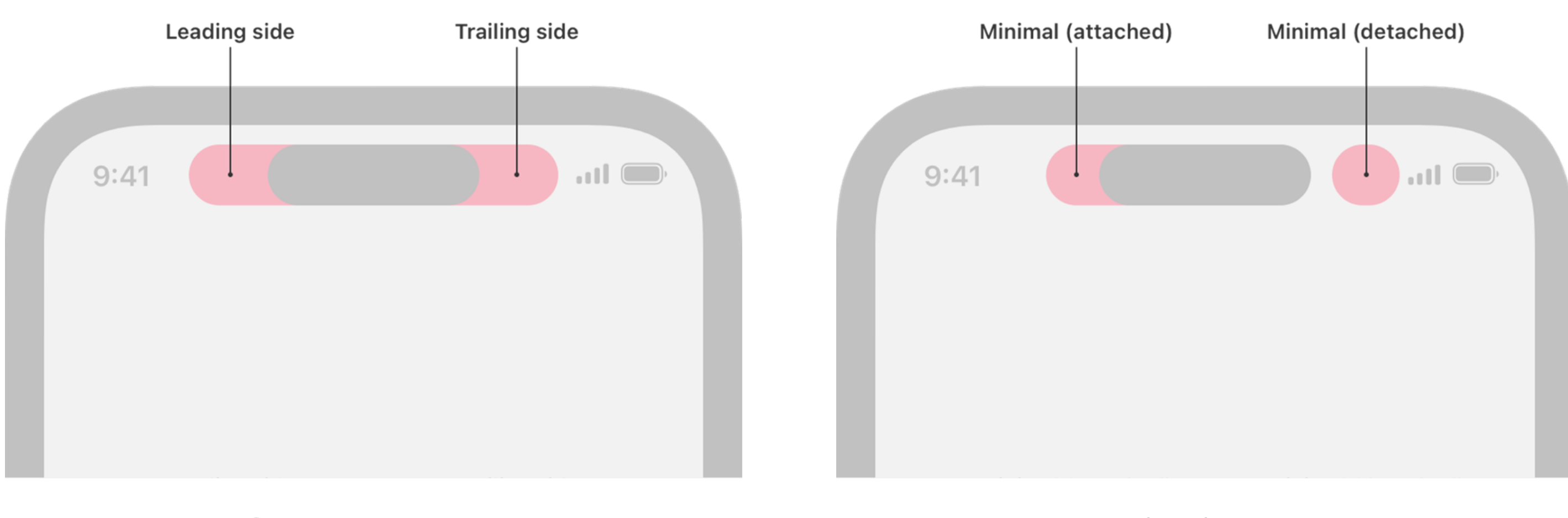

Compact Minimal 43

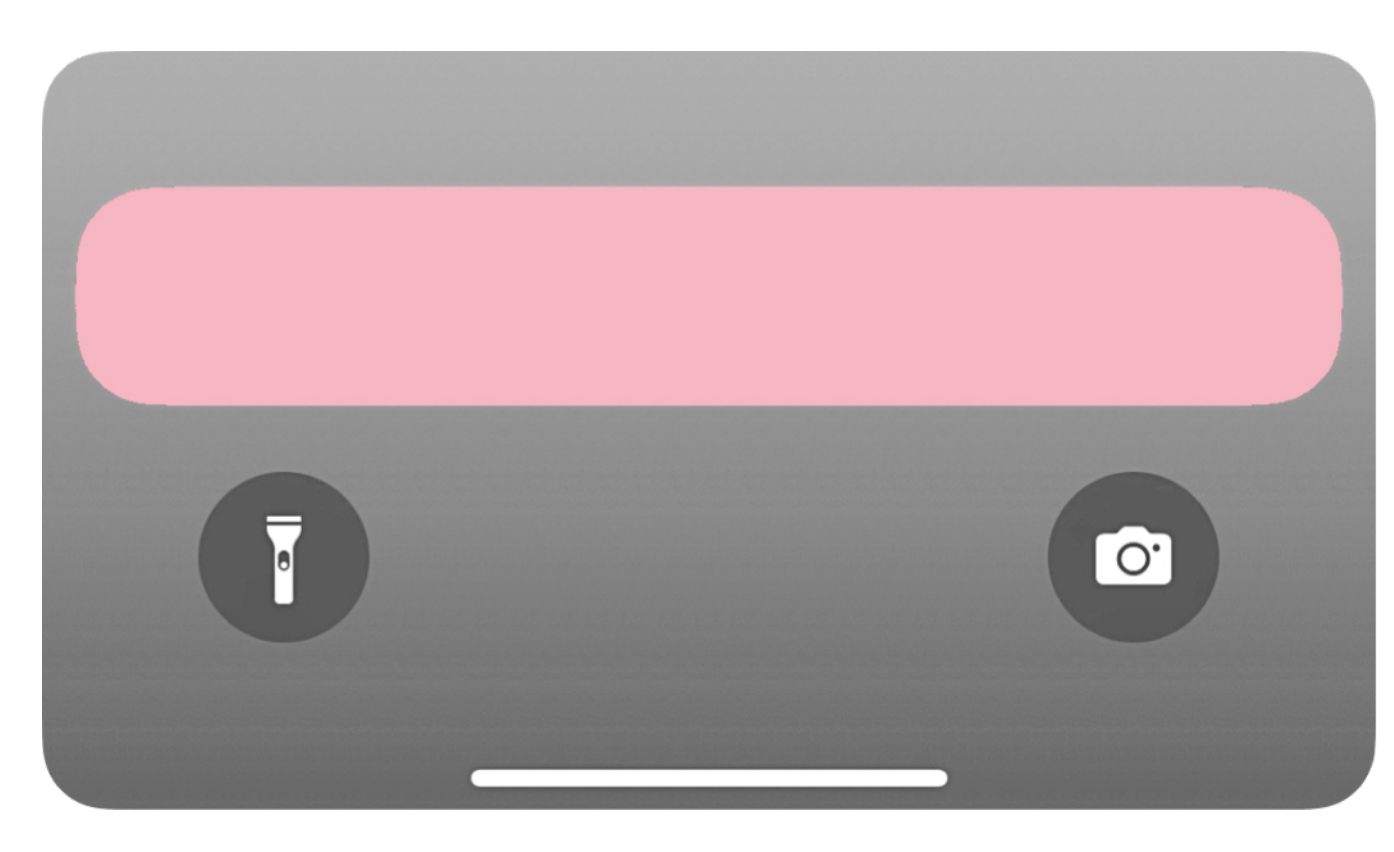

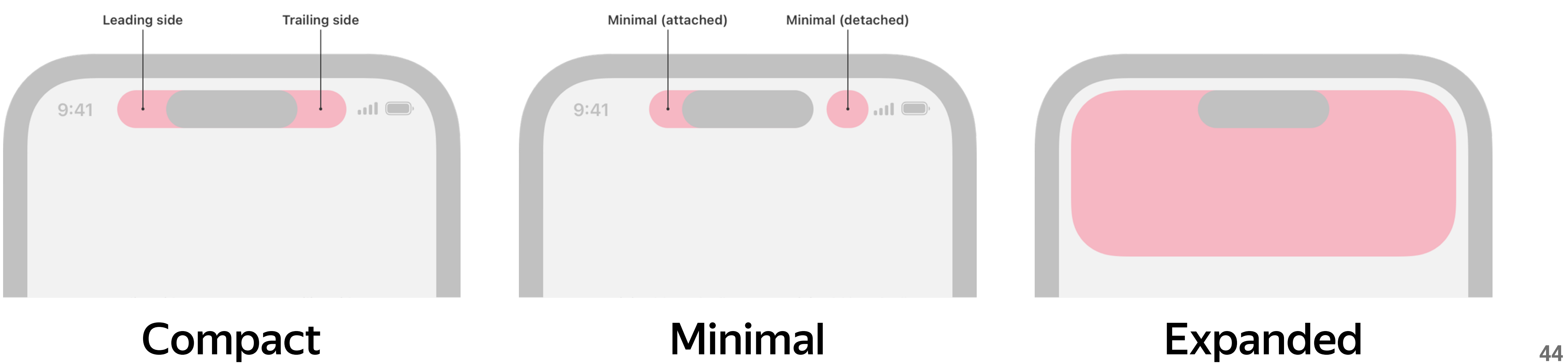

# Знакомство с Live Activity

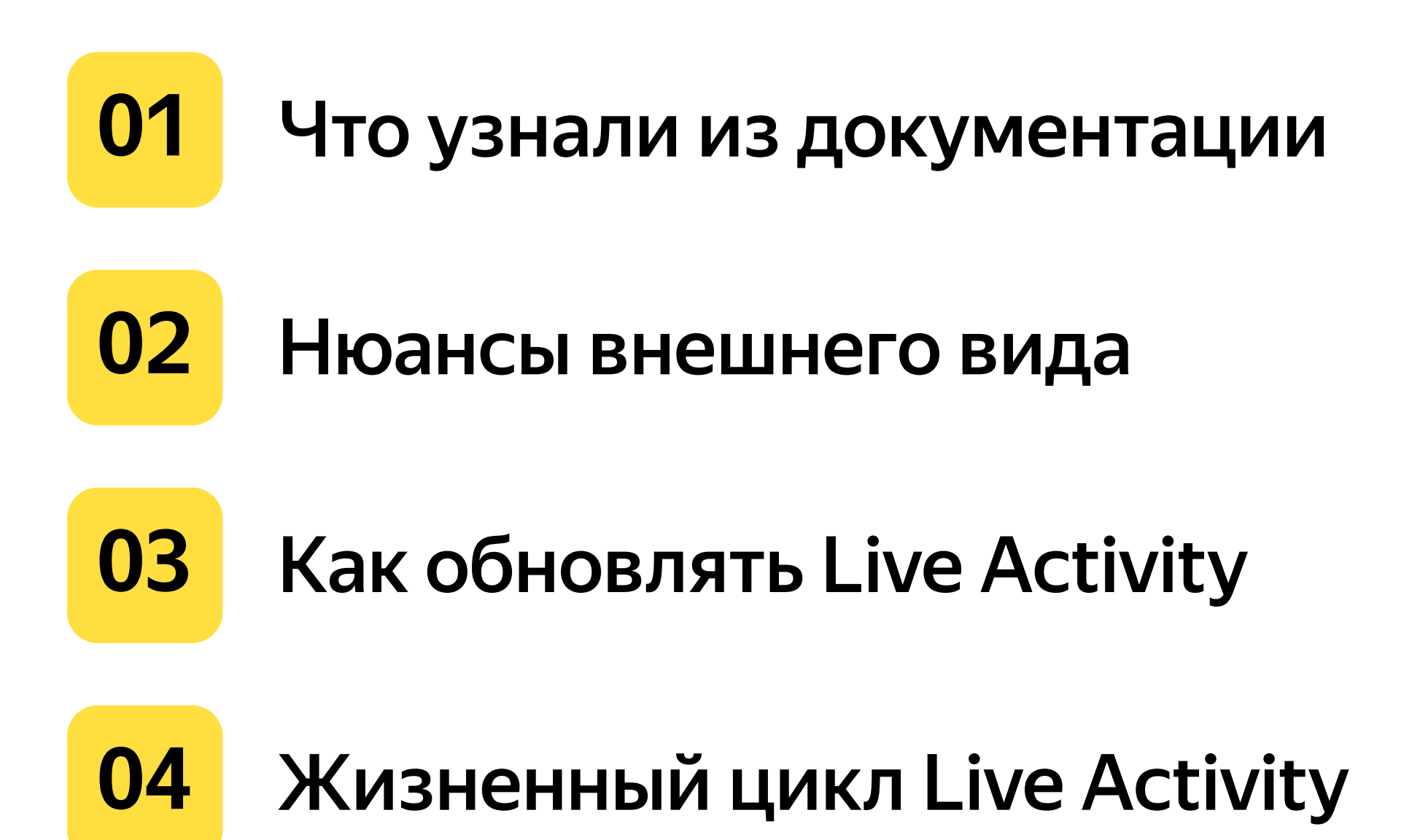

# Знакомство с Live Activity

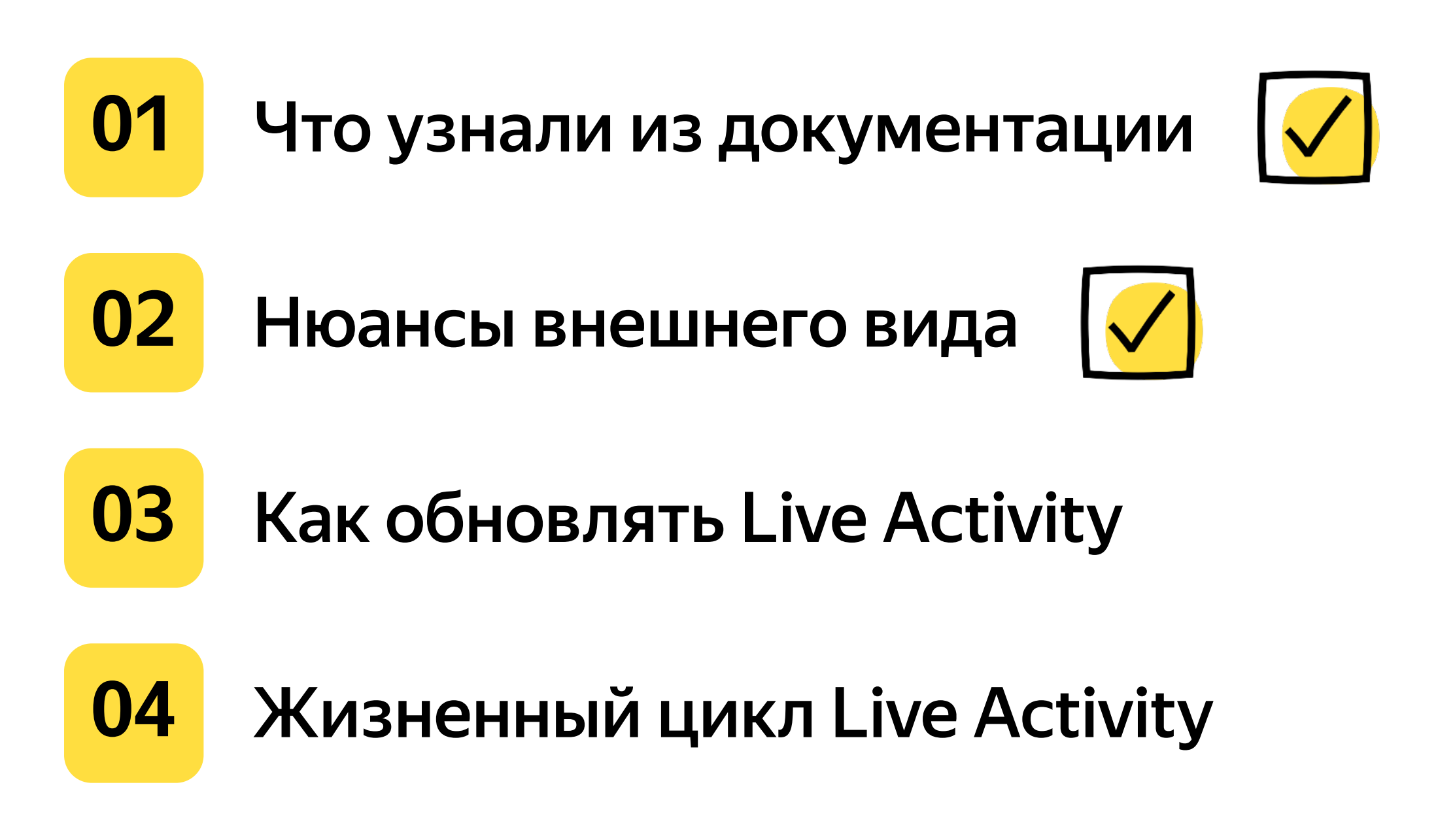

### Как обновить Live Activity?

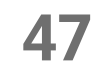

### Как обновить Live Activity?

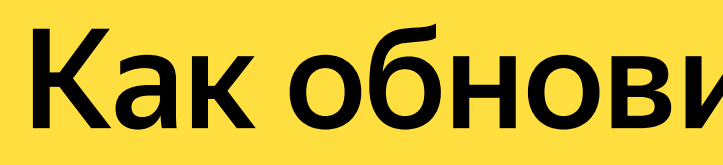

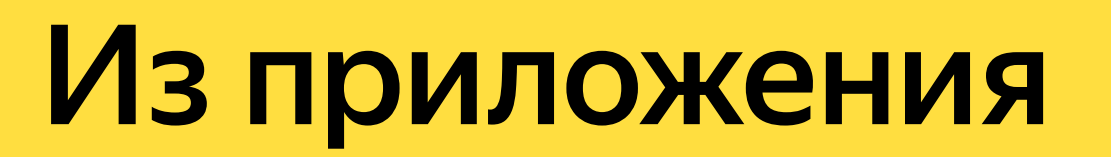

**48**

### Как обновить Live Activity?

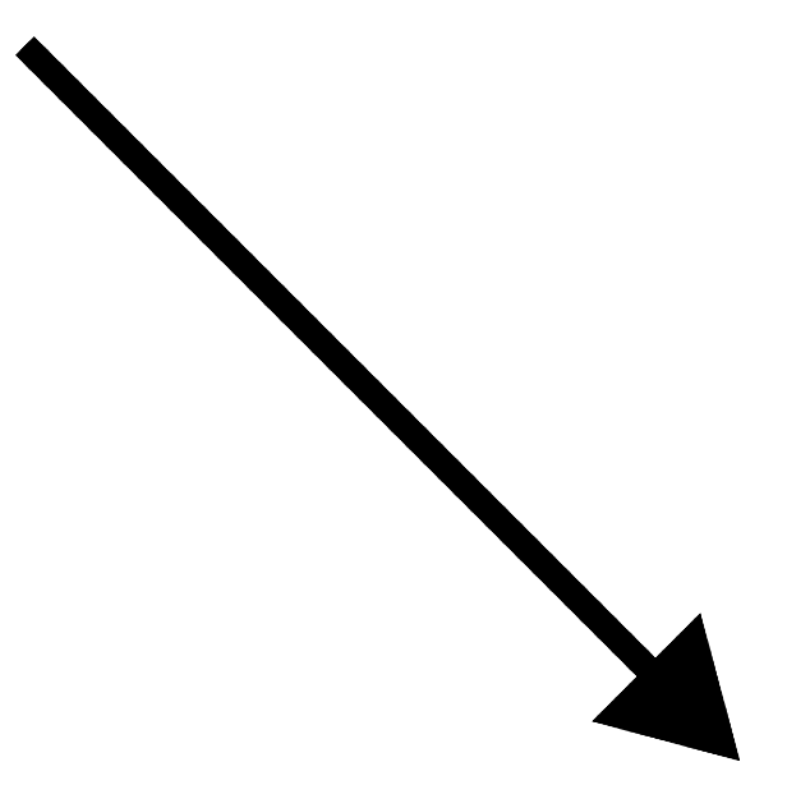

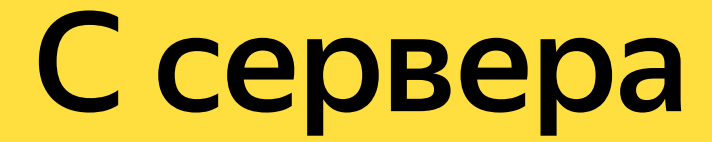

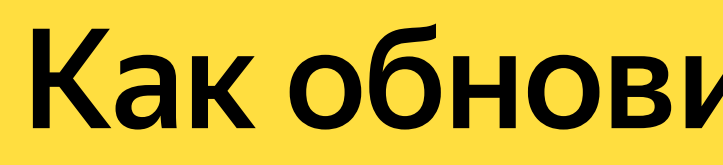

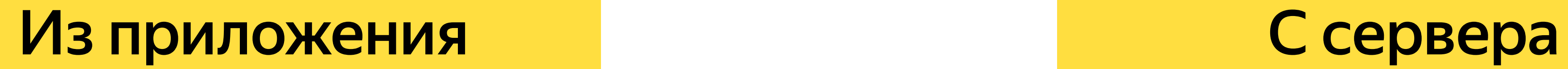

**49**

50

Начальные проверки

### **51**

Начальные проверки

Получаем начальное состояние

### **52**

Начальные проверки

Получаем начальное состояние

Создаем Live Activity только foreground

**53**

Начальные проверки

Получаем начальное состояние

Создаем Live Activity только foreground

Обновляем состояние Live Activity

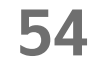

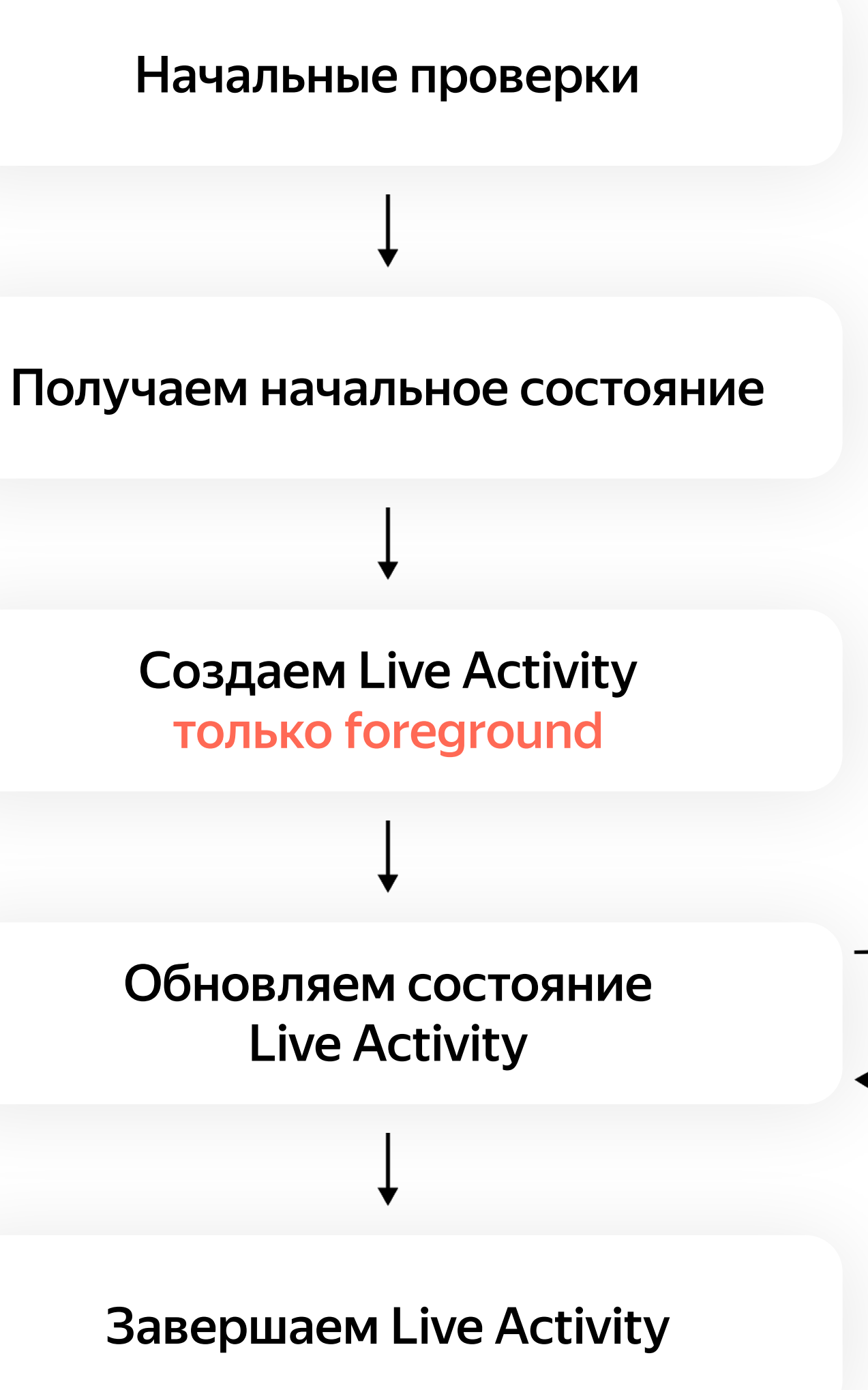

**55**

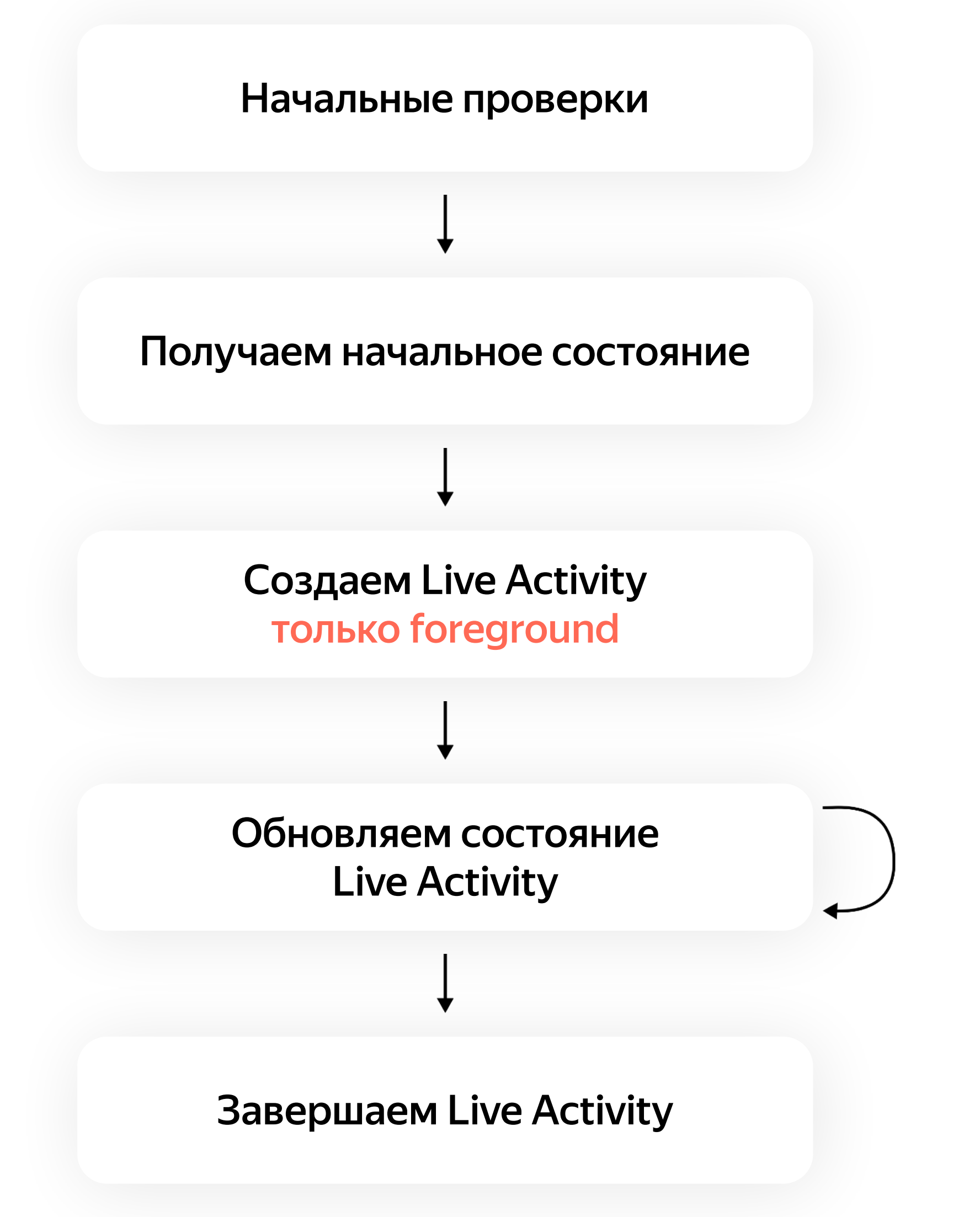

### Важно:

- Live Activity может жить дольше приложения
- Используйте BGProcessingTask, **Location Services**

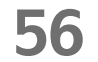

Приложение Сервер

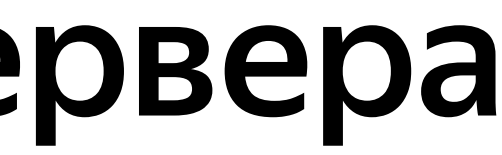

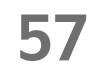

### Приложение

Начальные проверки

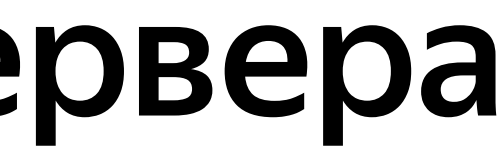

### Сервер

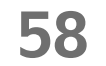

### Приложение

Начальные проверки

Получаем начальное состояние

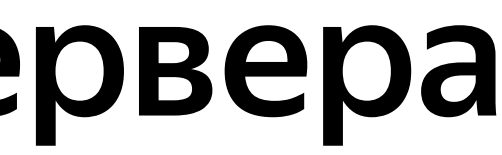

### Сервер

**59**

### Приложение

Начальные проверки

Получаем начальное состояние

### Сервер

Возможно, асинхронно на сервере

**60**

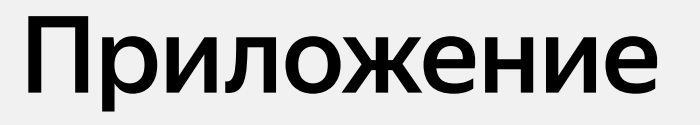

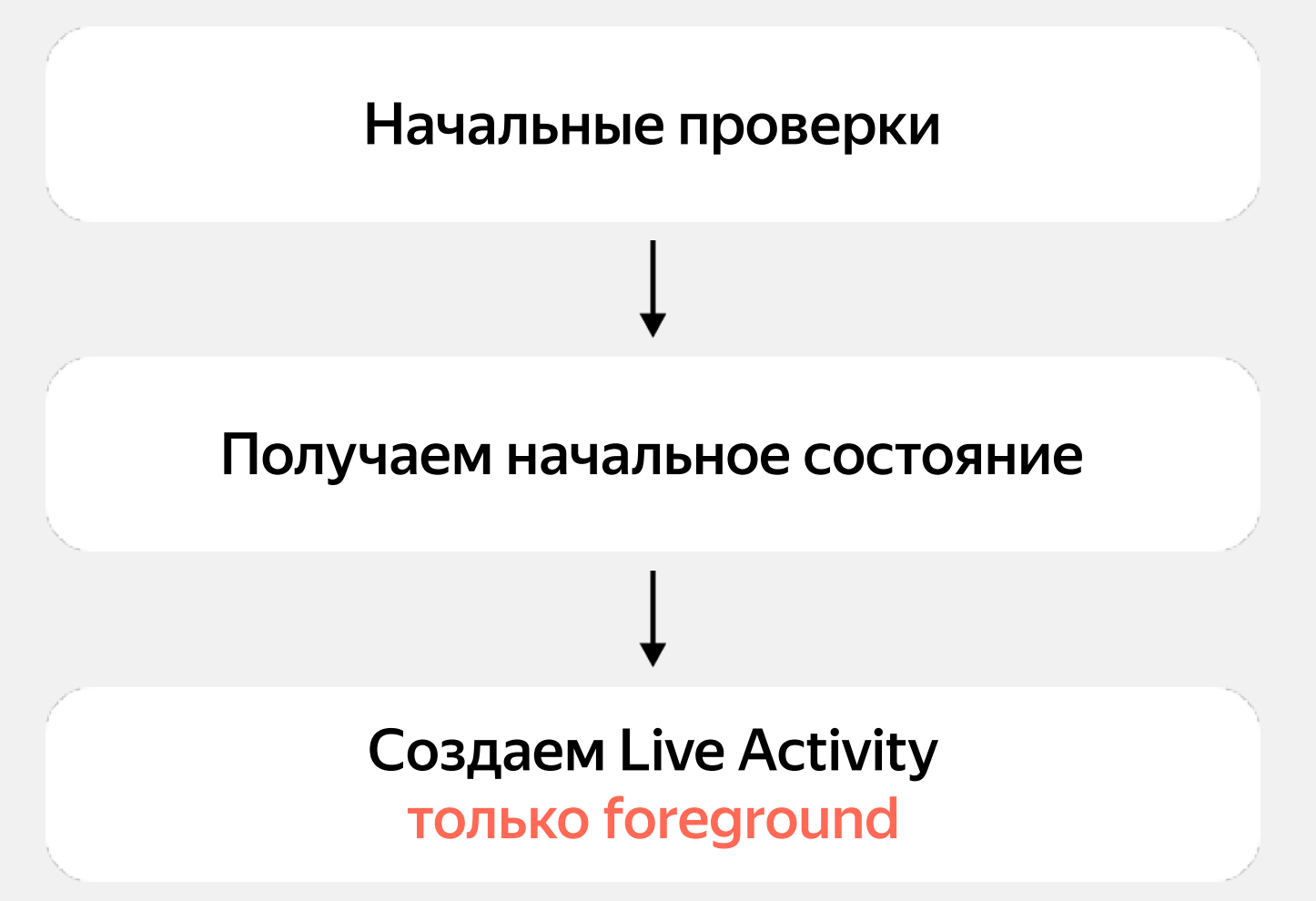

### Сервер

Возможно, асинхронно на сервере

61

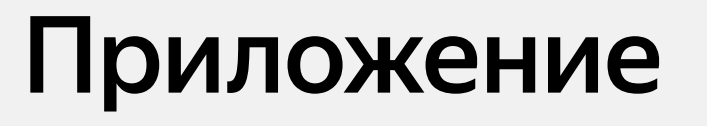

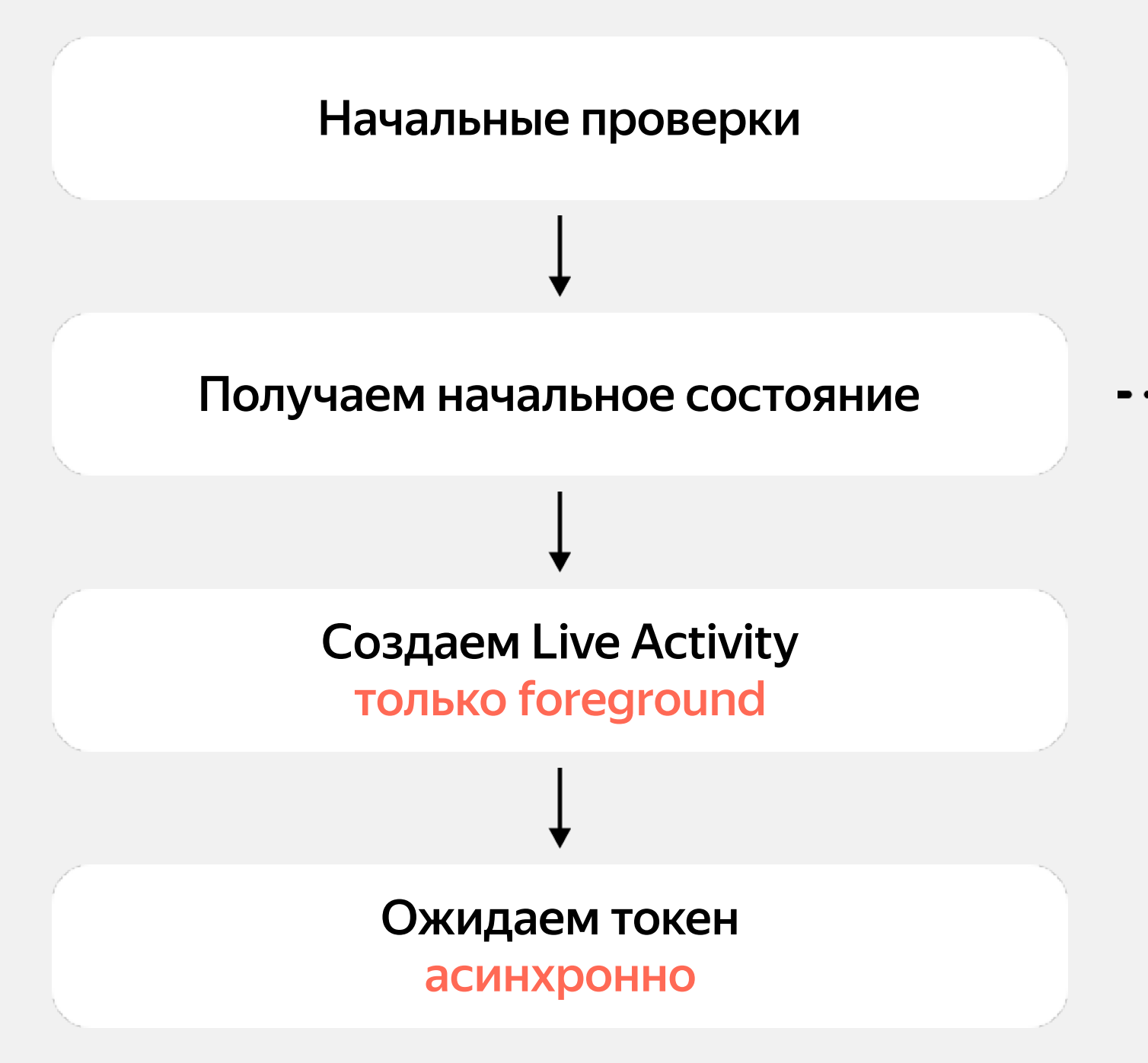

### Сервер

Возможно, асинхронно на сервере

62

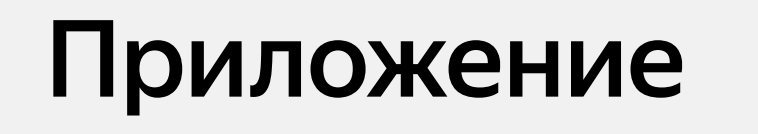

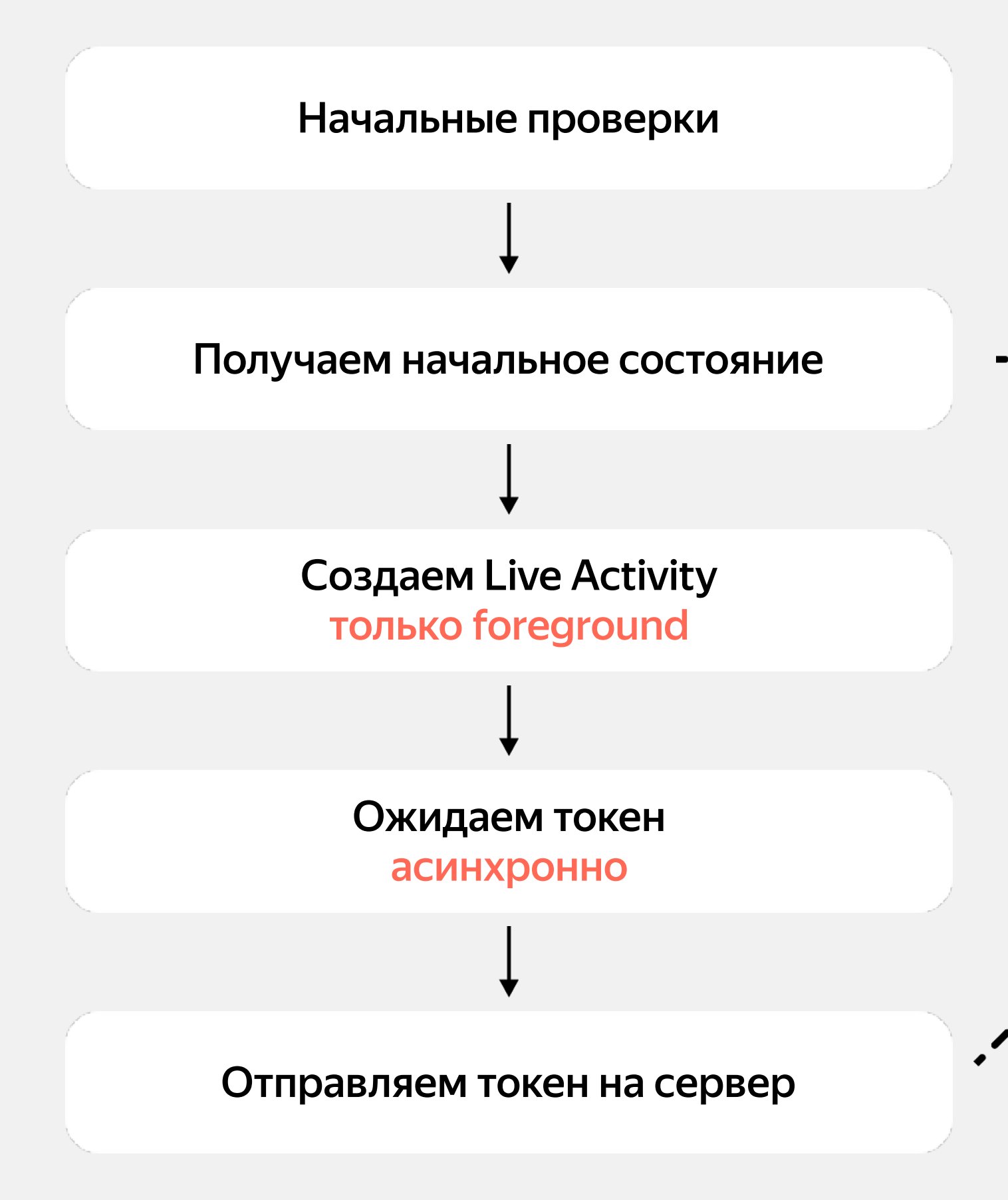

### Сервер

Возможно, асинхронно на сервере

Регистрация токена и проверки

X

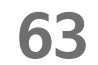

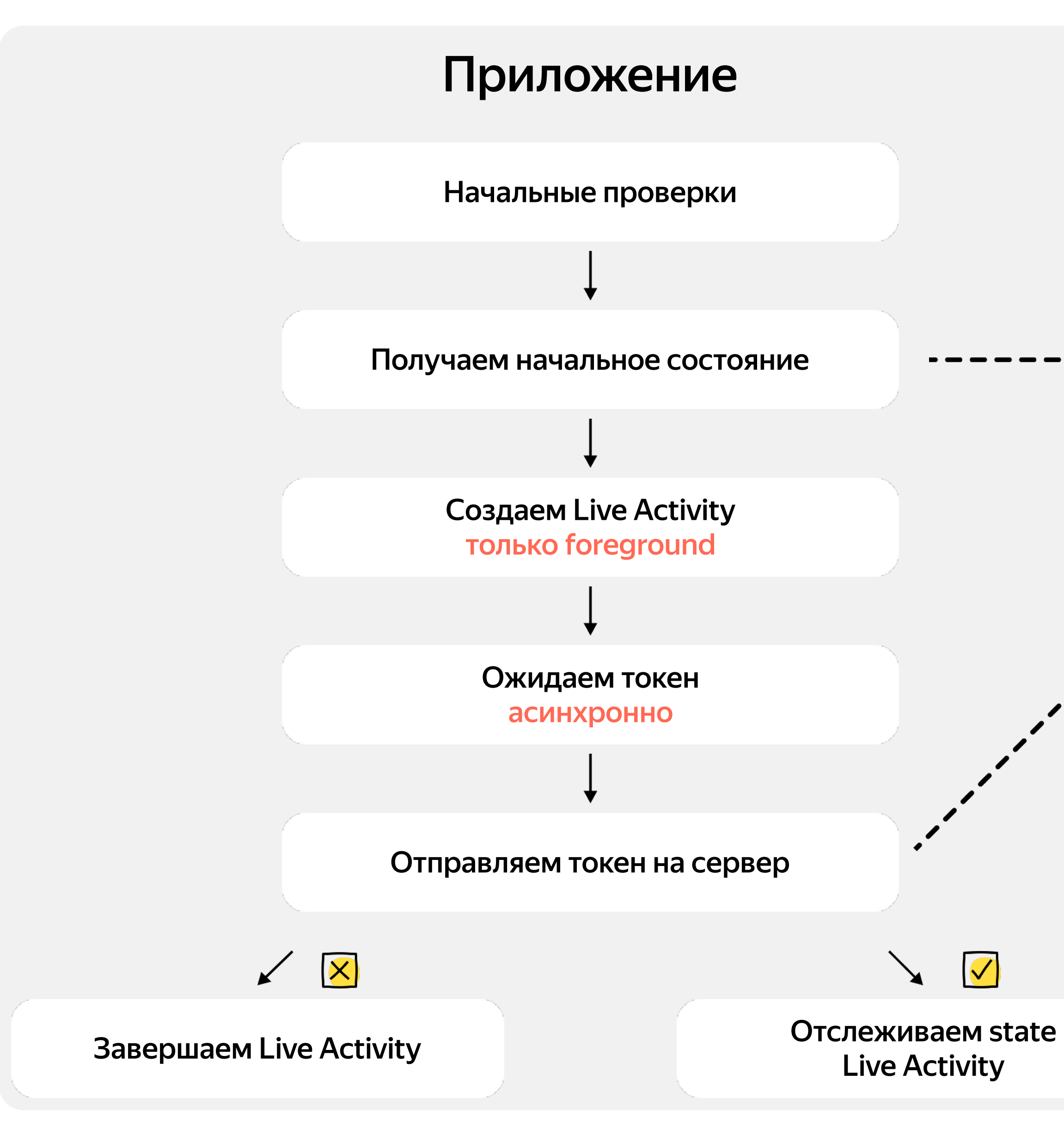

### Сервер

Возможно, асинхронно на сервере

Регистрация токена и проверки

X

64

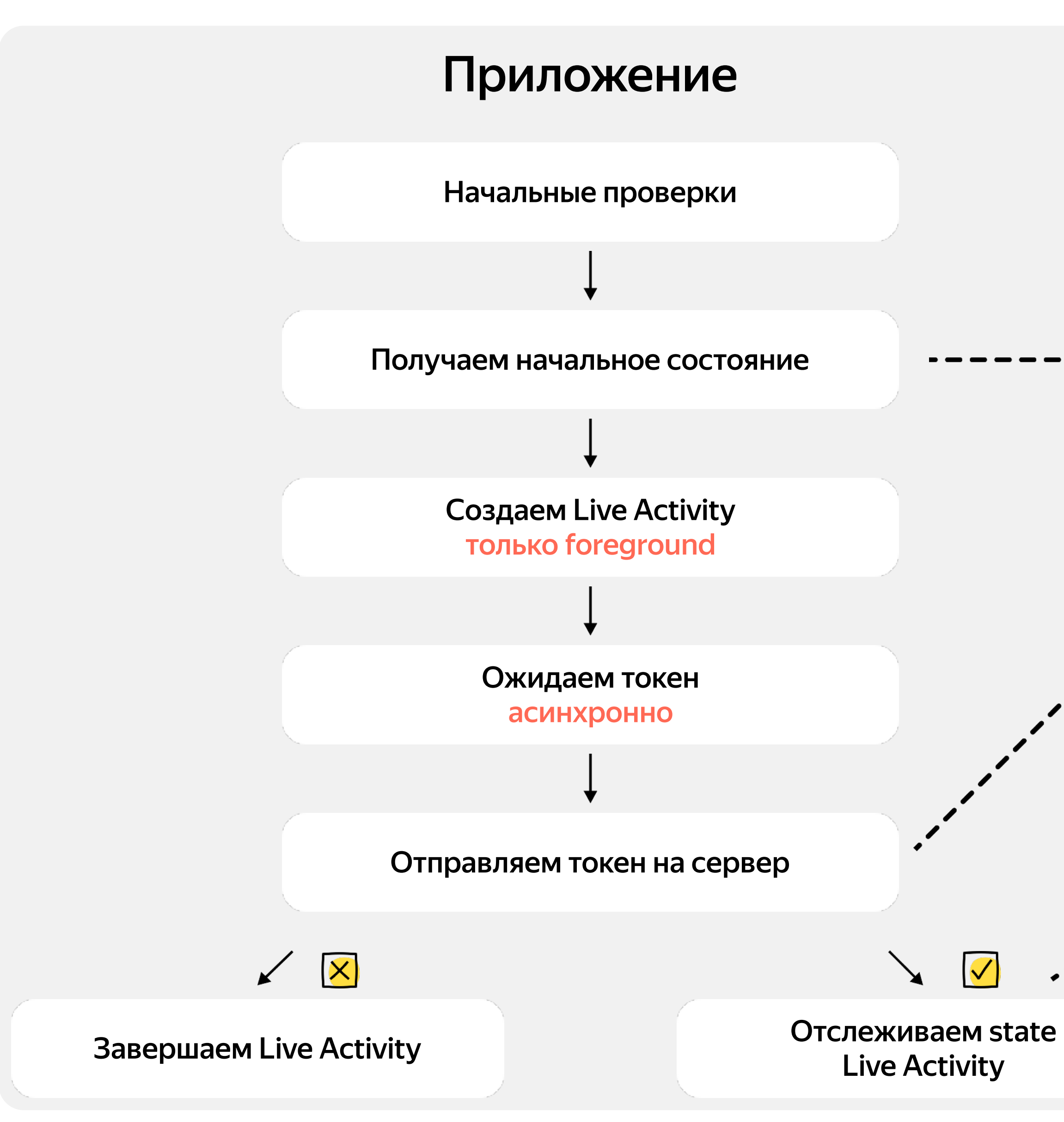

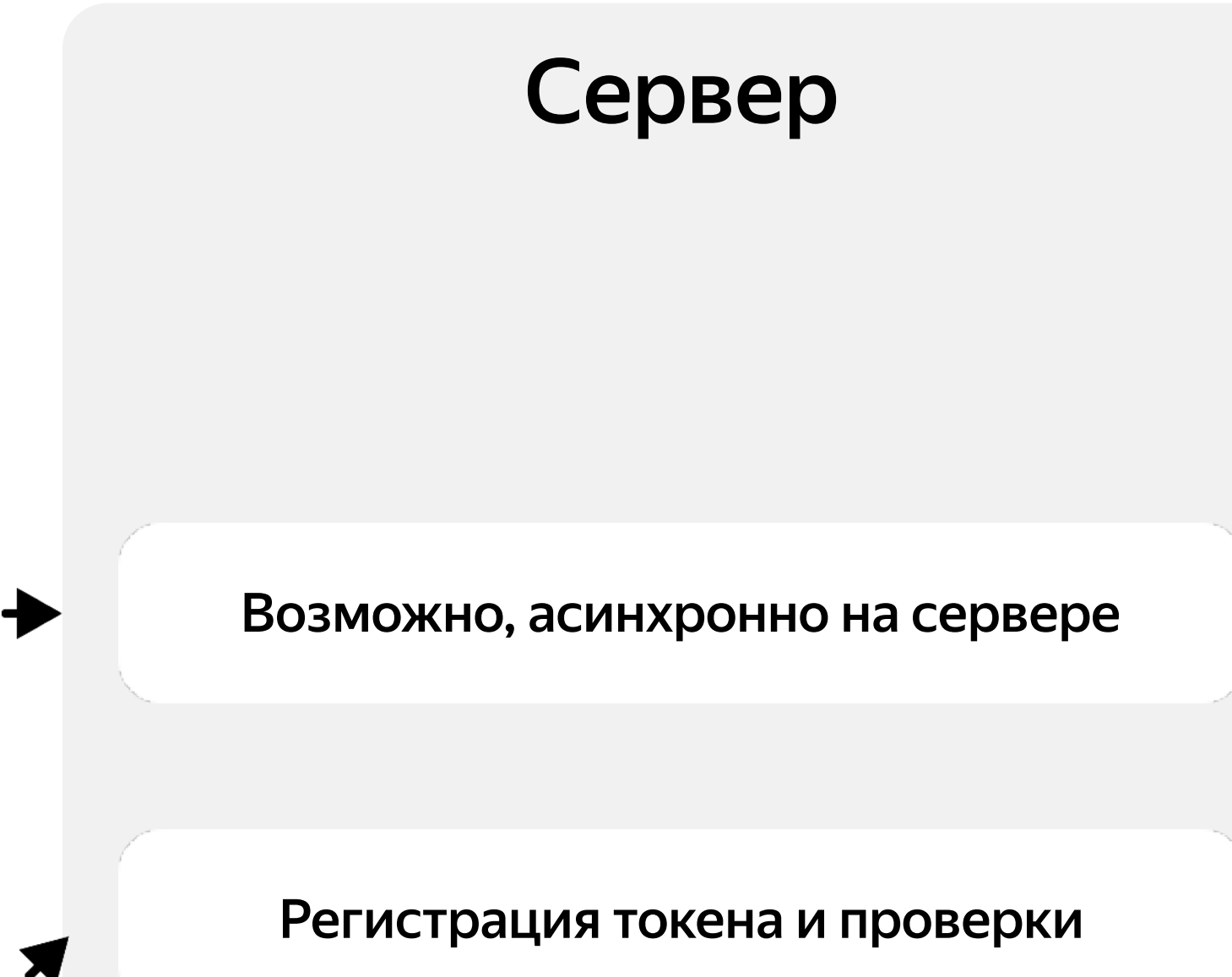

Обновление состояние Live Activity

Завершение Live Activity

**65**

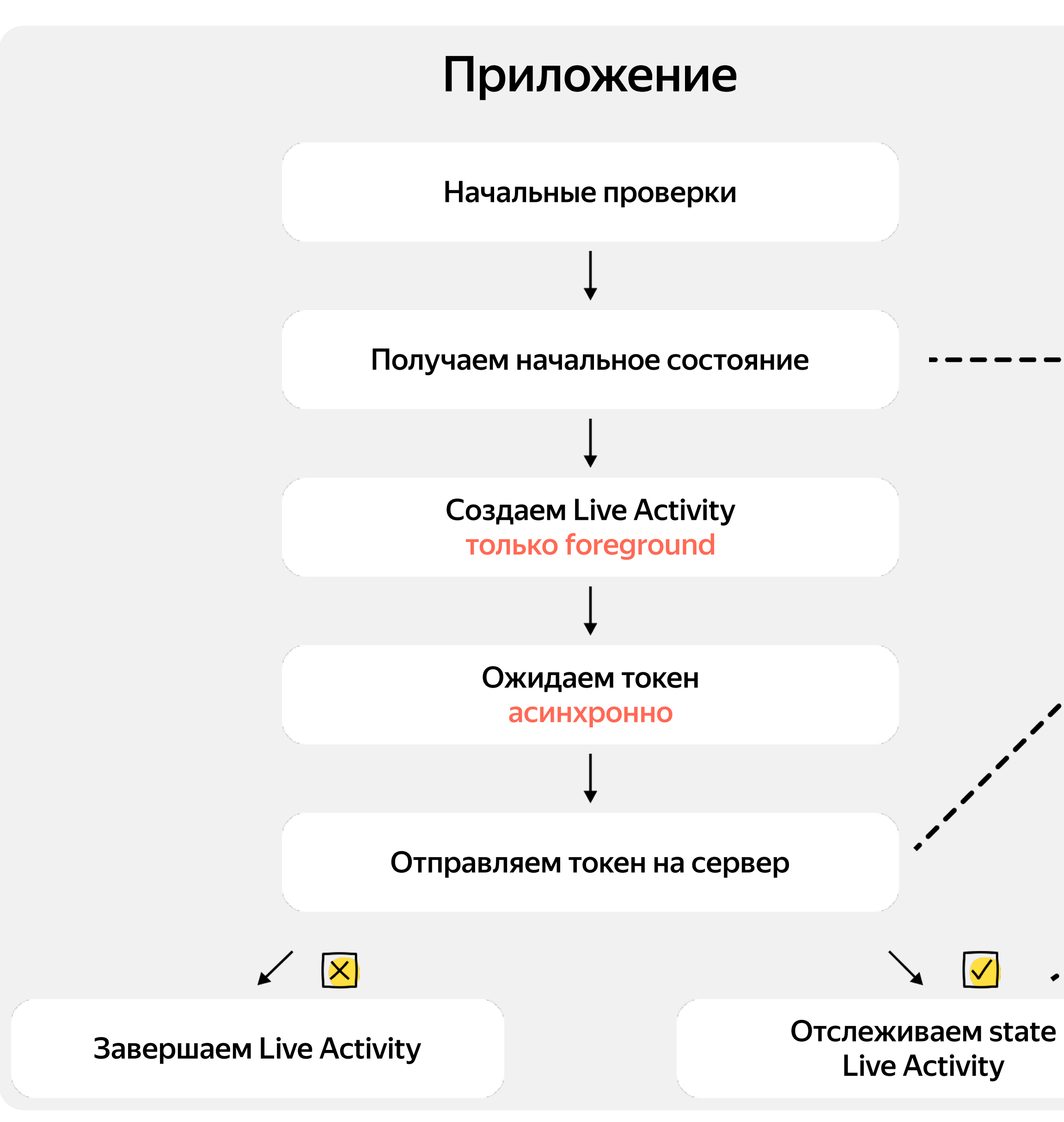

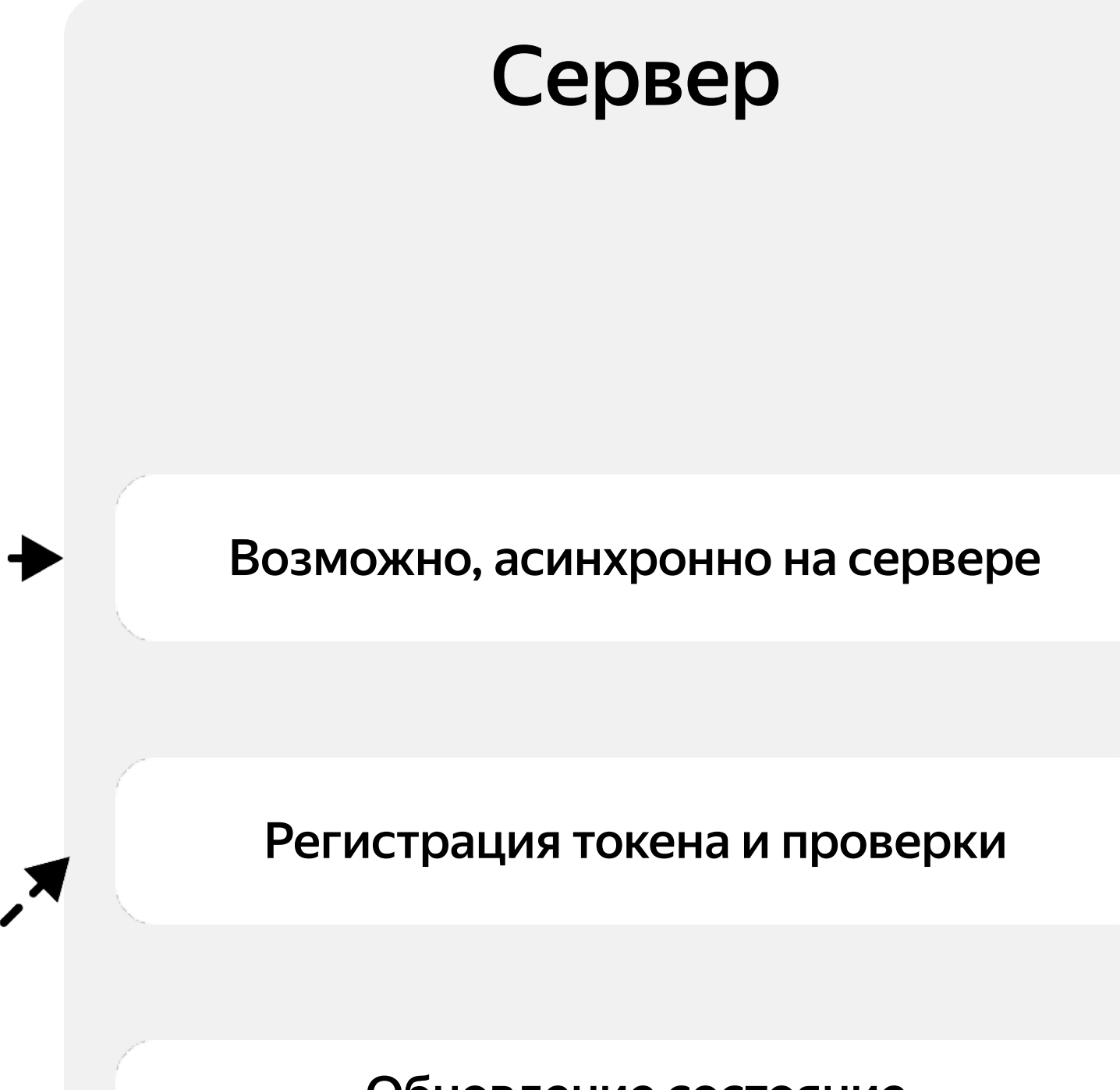

Обновление состояние Live Activity

Завершение Live Activity

Дерегистрация токена

**66**

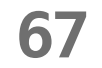

Есть сервер?

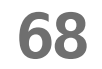

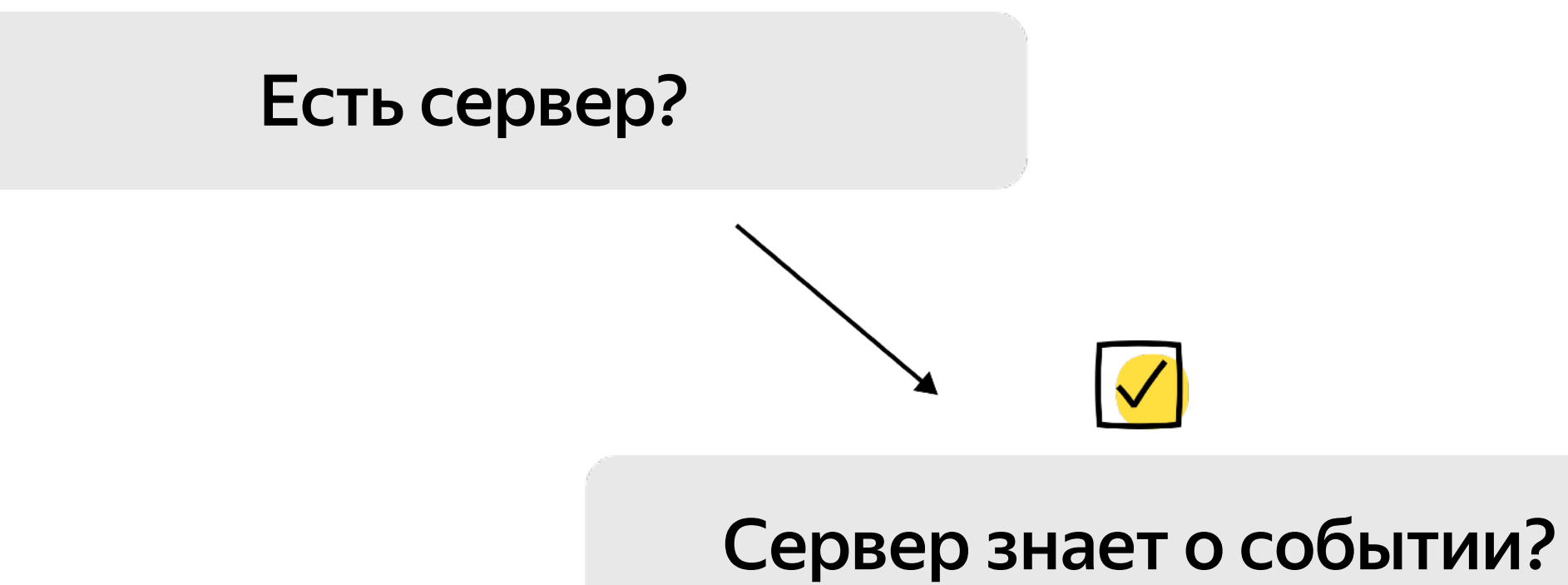

**69**

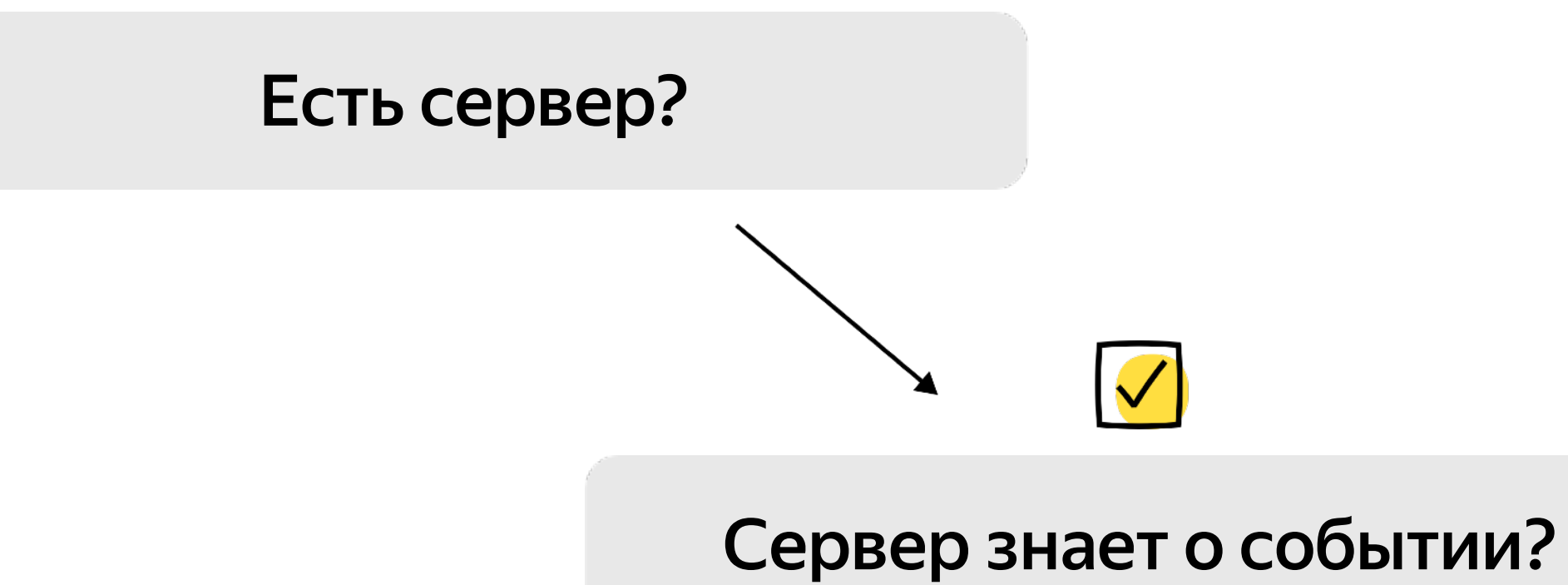

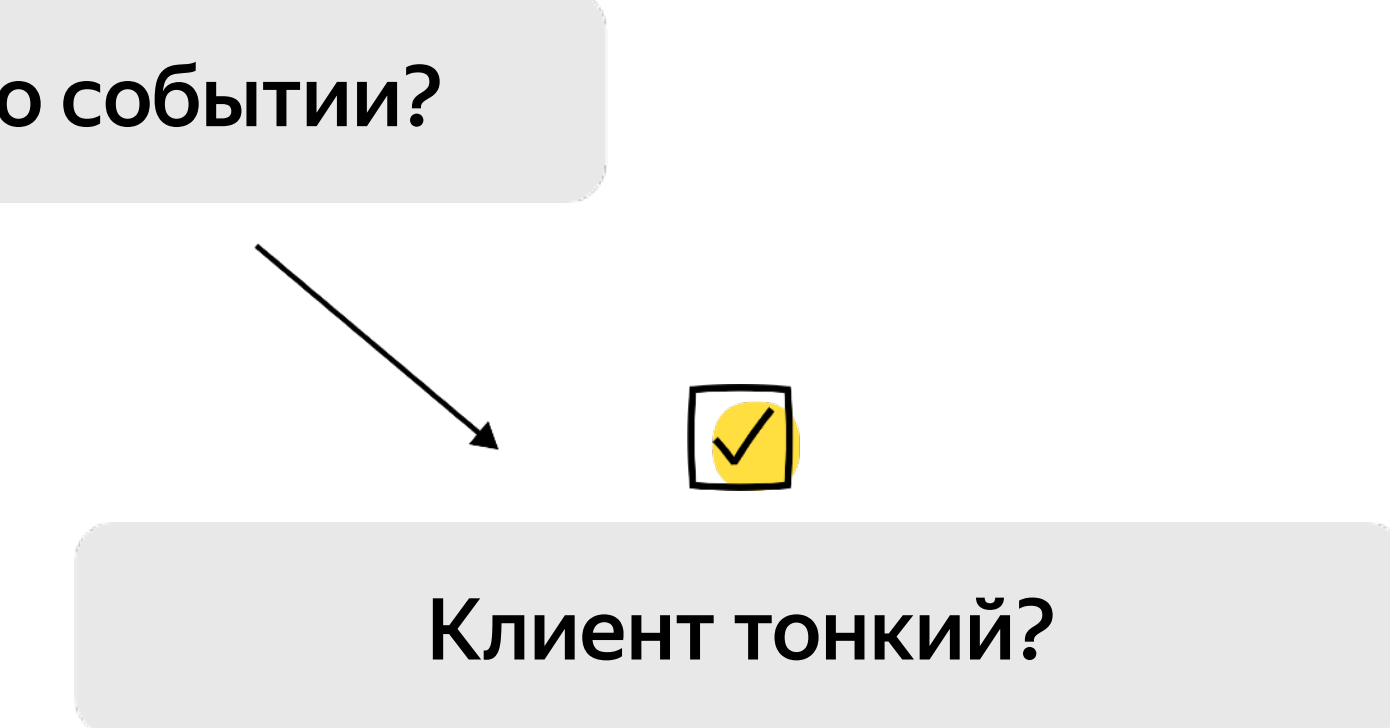

**70**

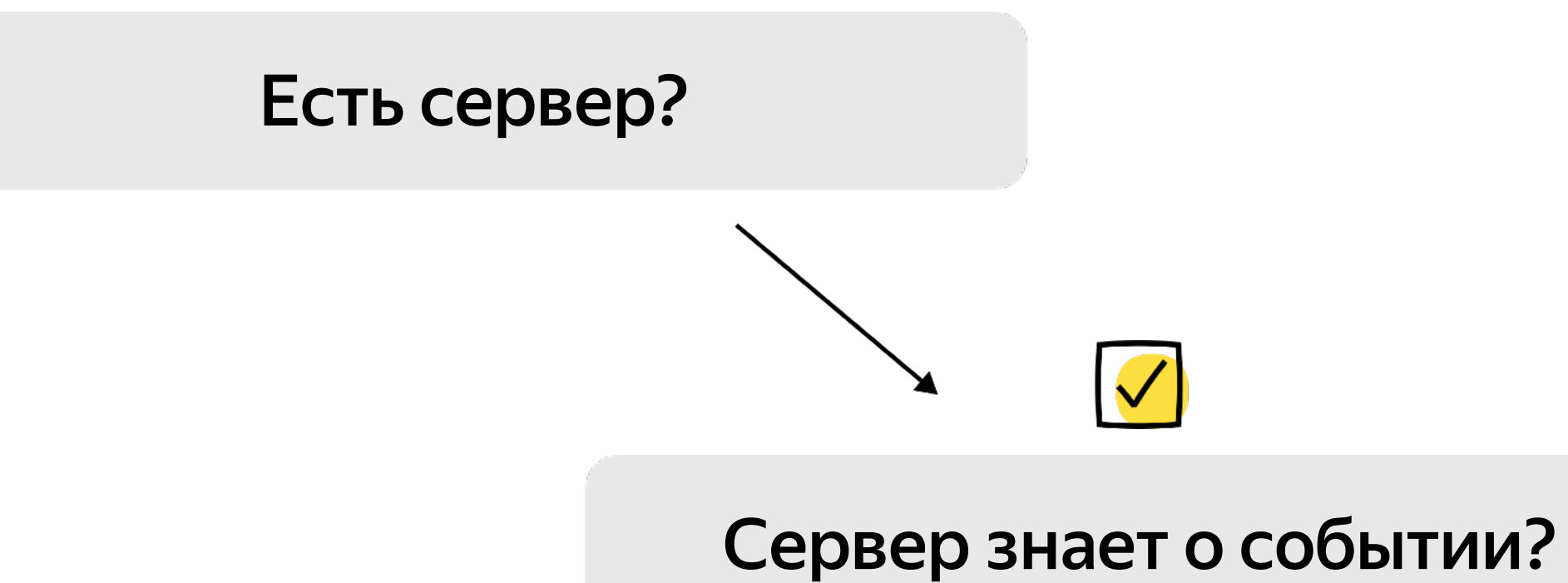

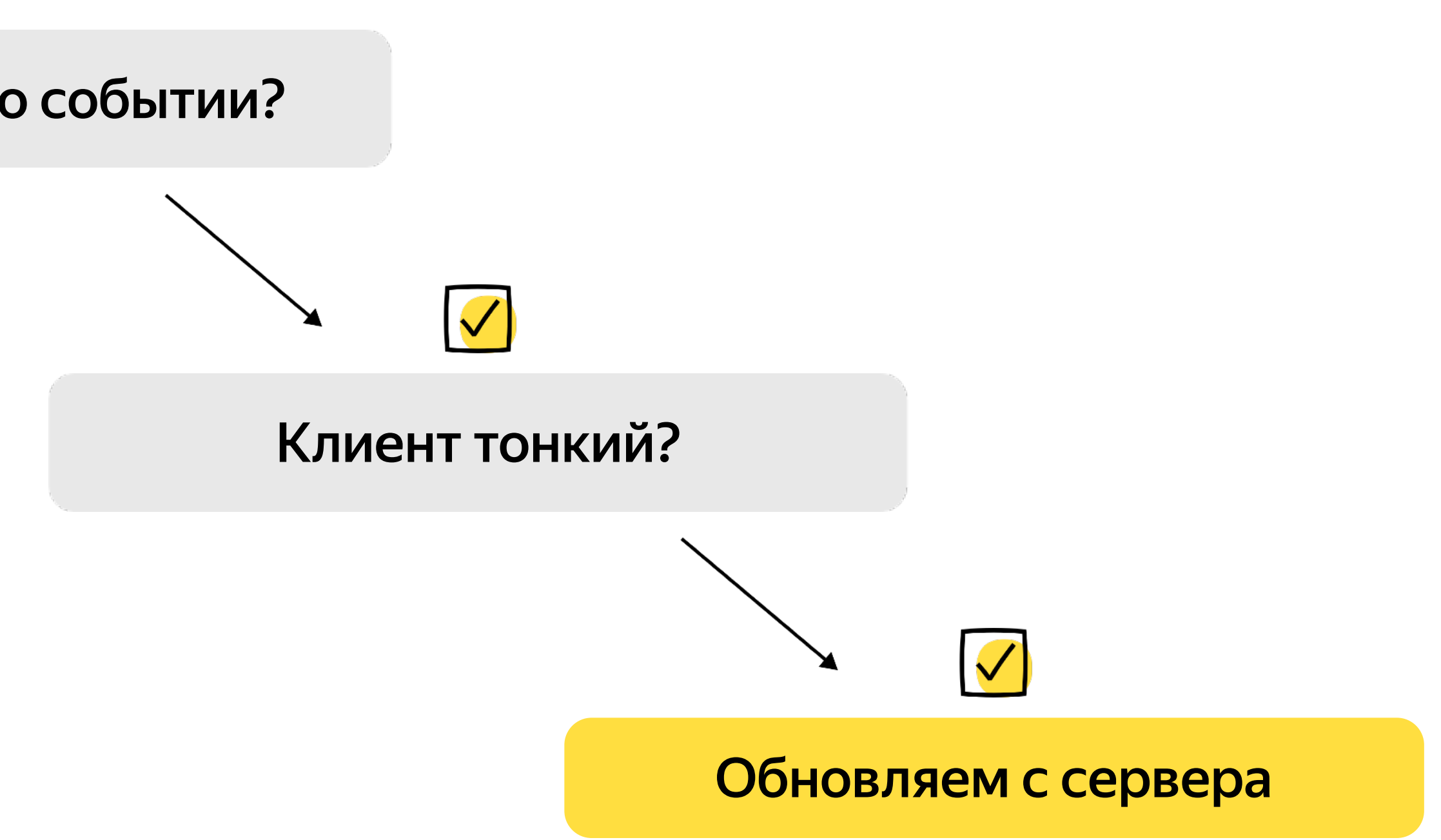

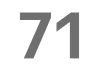

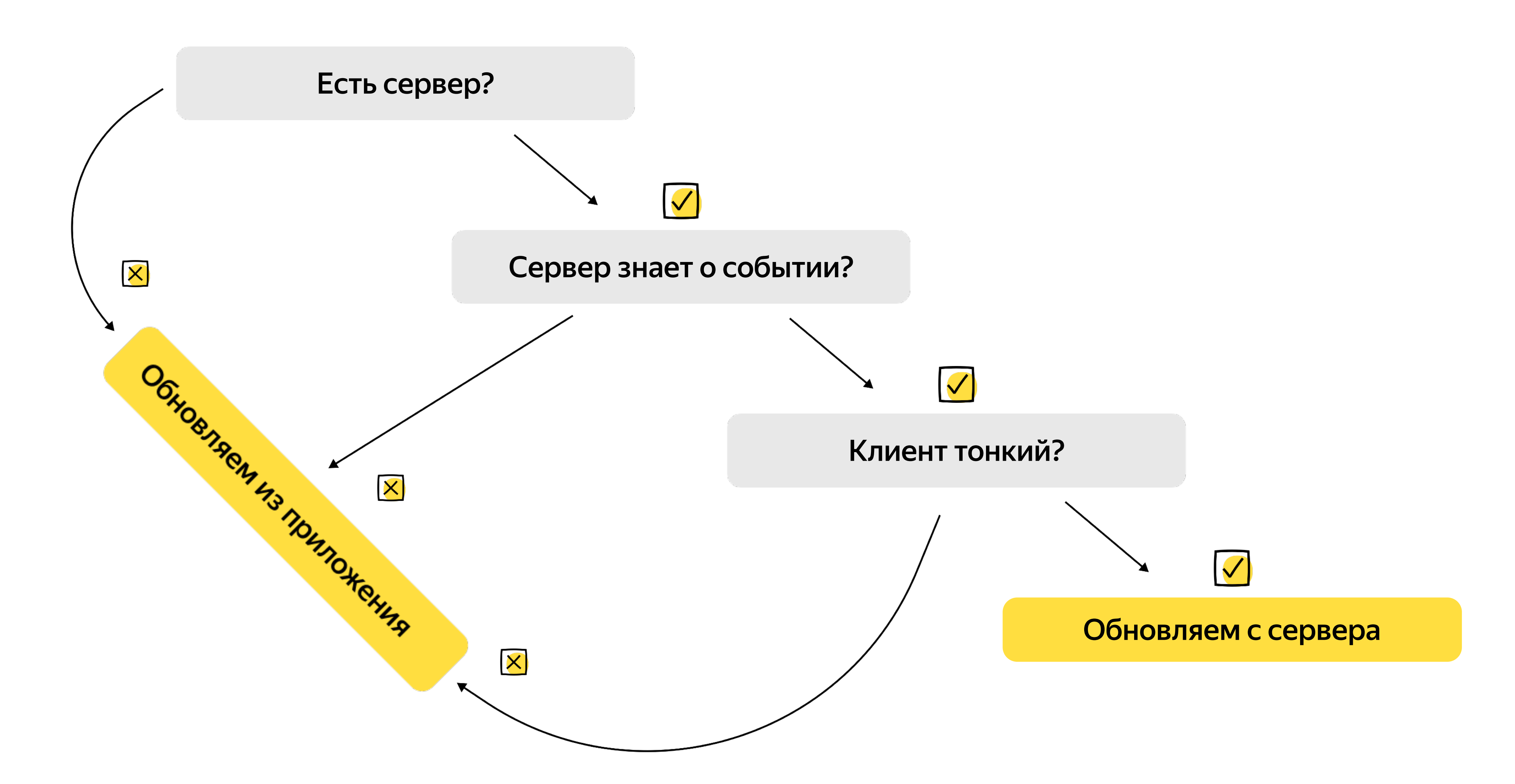

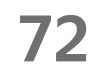
#### Что мы выбрали для обновления Live Activity?

- 
- 
- 
- 
- 
- 
- 
- 
- 
- - -

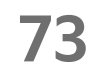

## Что мы выбрали для обновления Live Activity?

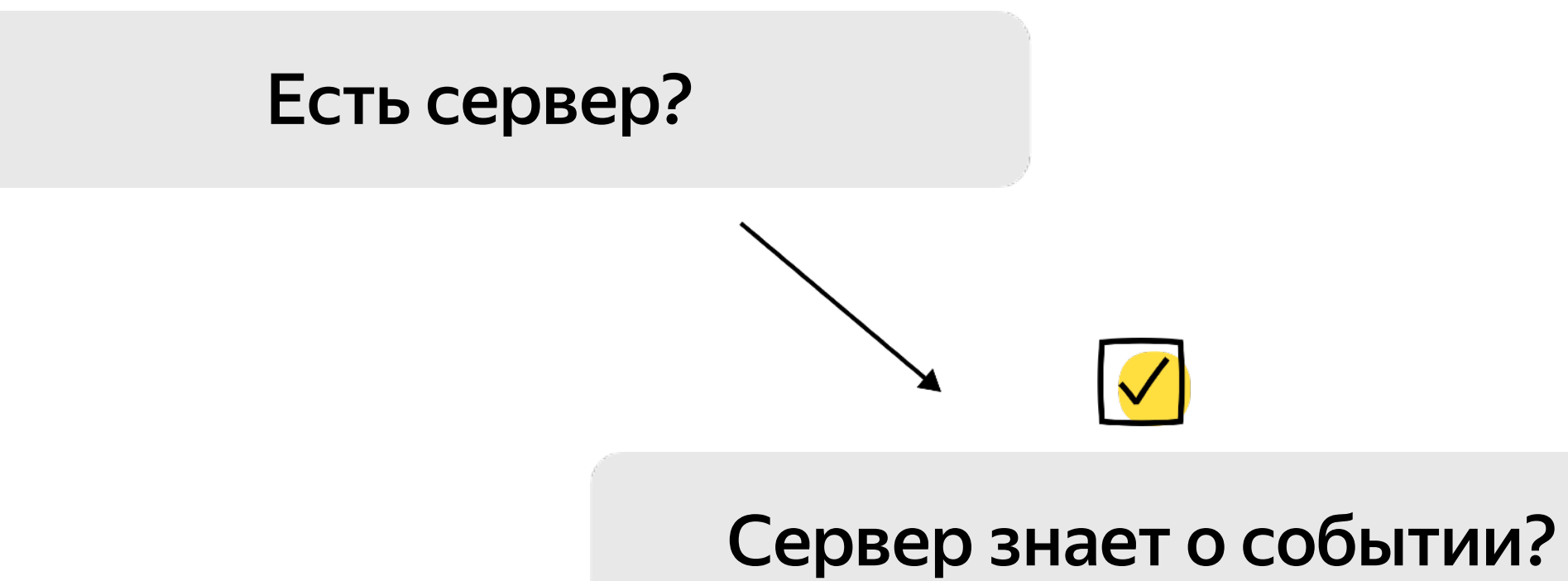

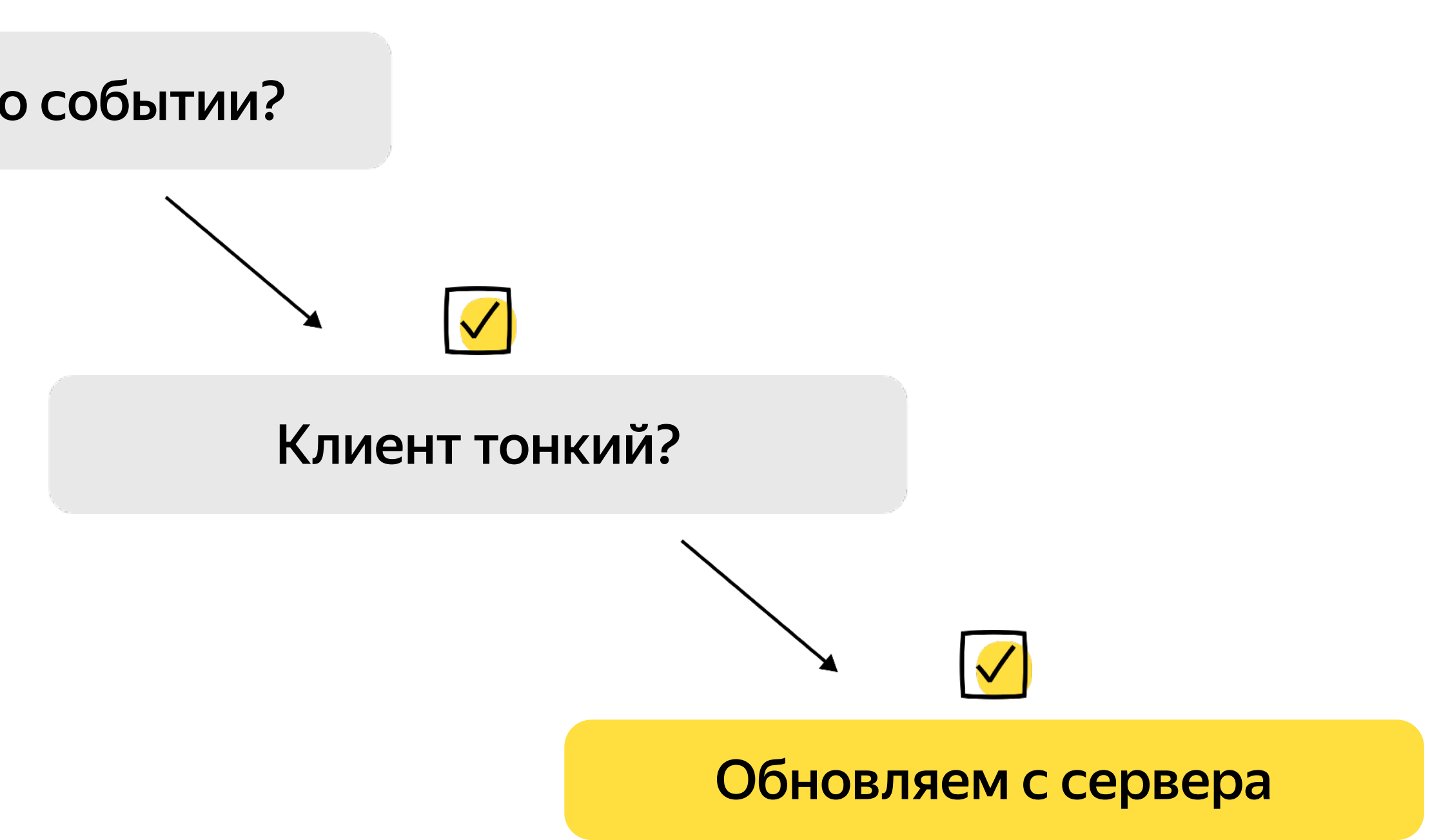

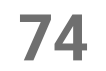

## Что мы выбрали для обновления Live Activity?

Обновляем с сервера

Нужна поддержка нового типа пуш токенов и специфичных полей

Основная логика обновления и нагрузка ложится на сервер

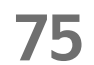

# Знакомство с Live Activity

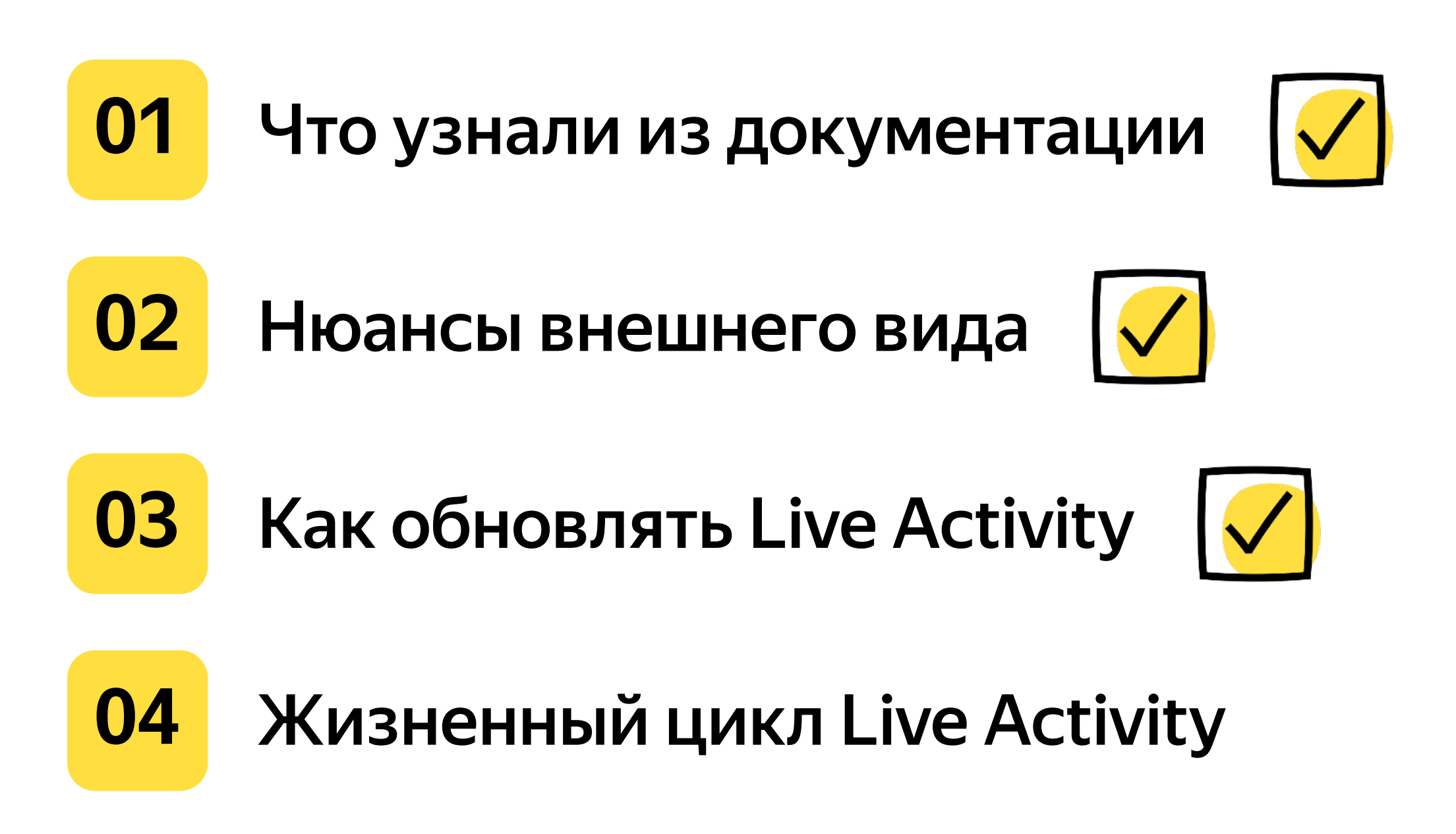

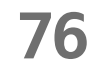

#### .active

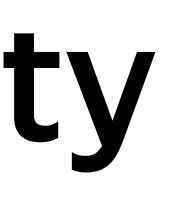

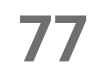

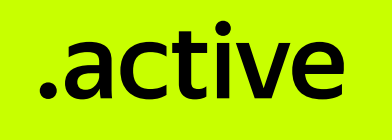

#### .dismissed

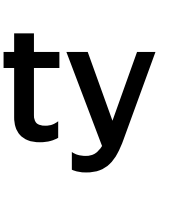

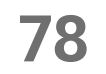

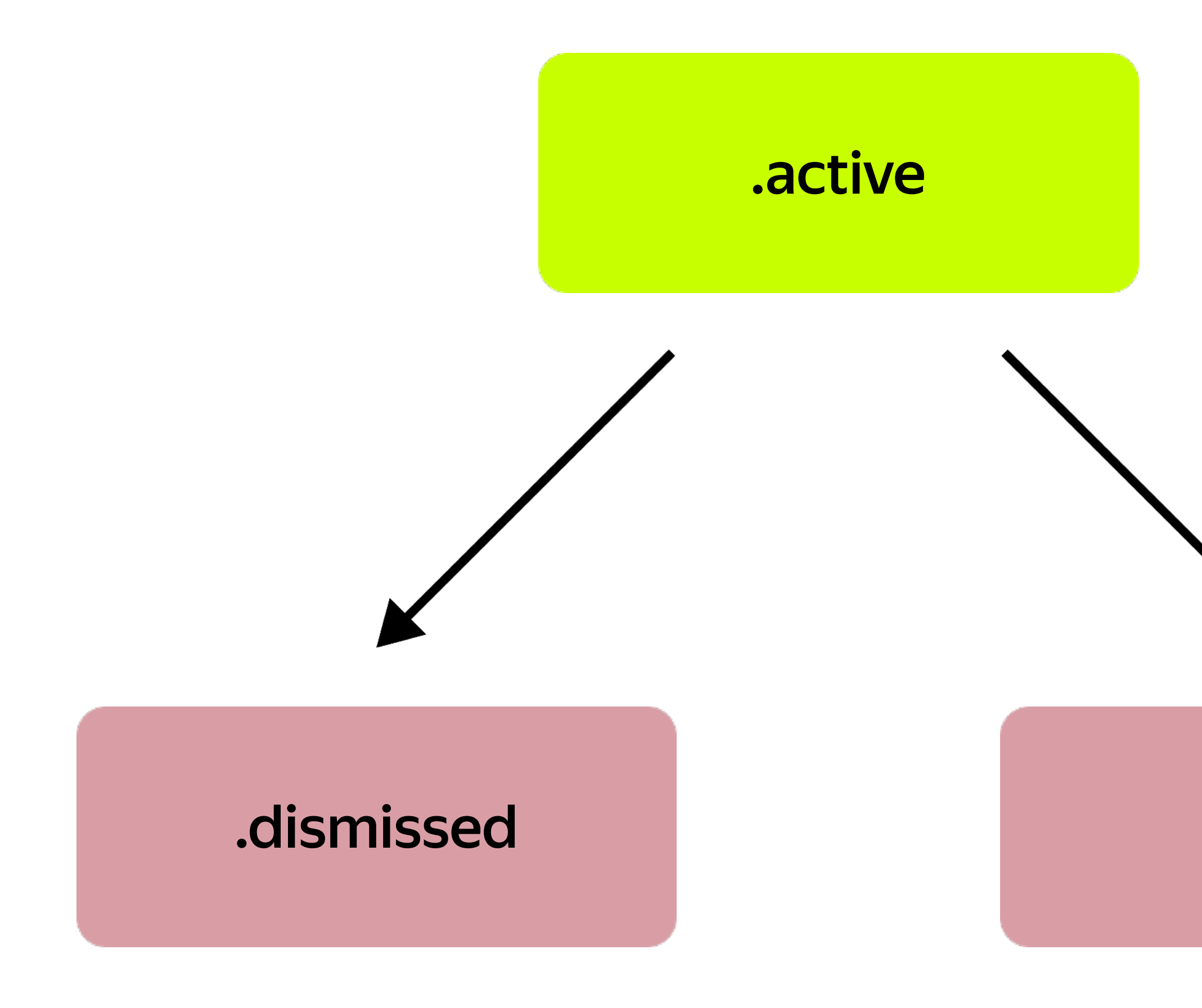

#### .ended

79

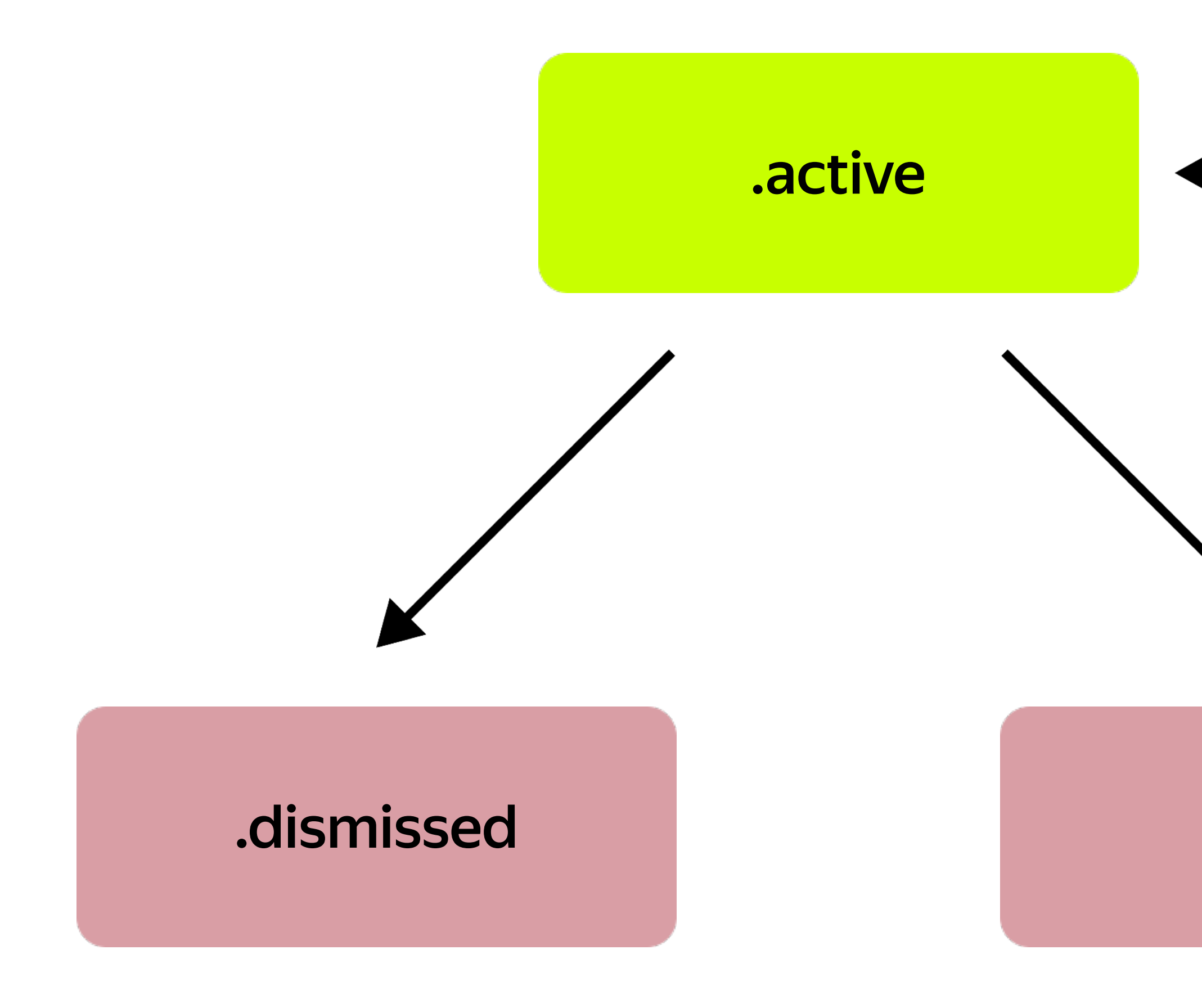

# .stale

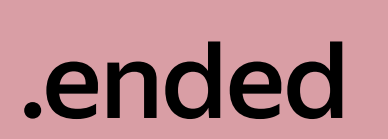

80

# **Проблемы и нюансы при интеграции**

#### Небольшое объявление

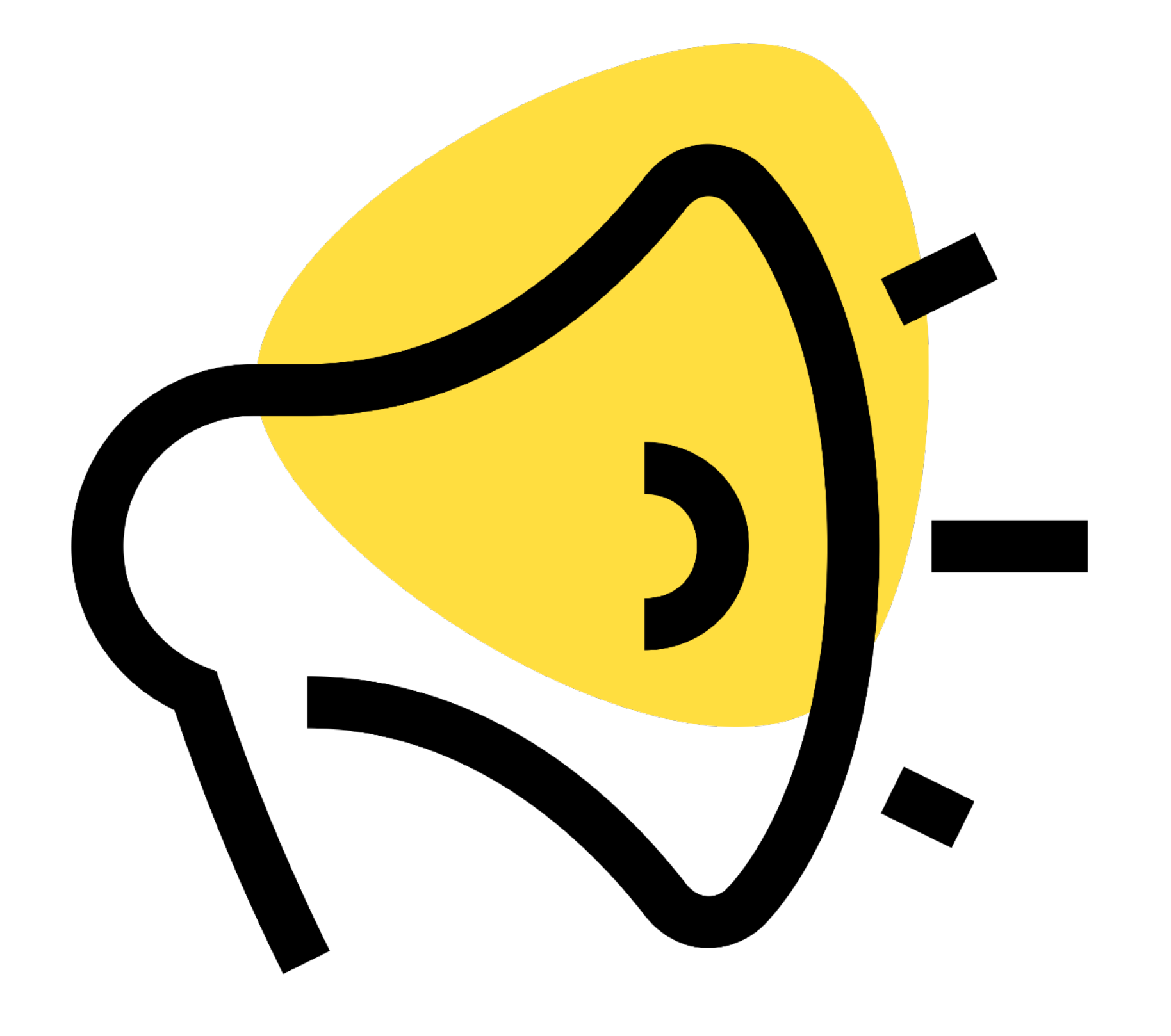

**82**

# Кода не будет

struct OurActivityConfiguration: Widget { var body: some WidgetConfiguration { ActivityConfiguration(for: OurAttributes.self) { context in // Create the presentation that appears on the Lock Screen and as a // banner on the Home Screen of devices that don't support the // Dynamic Island. // ... } dynamicIsland: { context in // Create the presentations that appear in the Dynamic Island.  $\mathcal{U}$  ... } } }

**83**

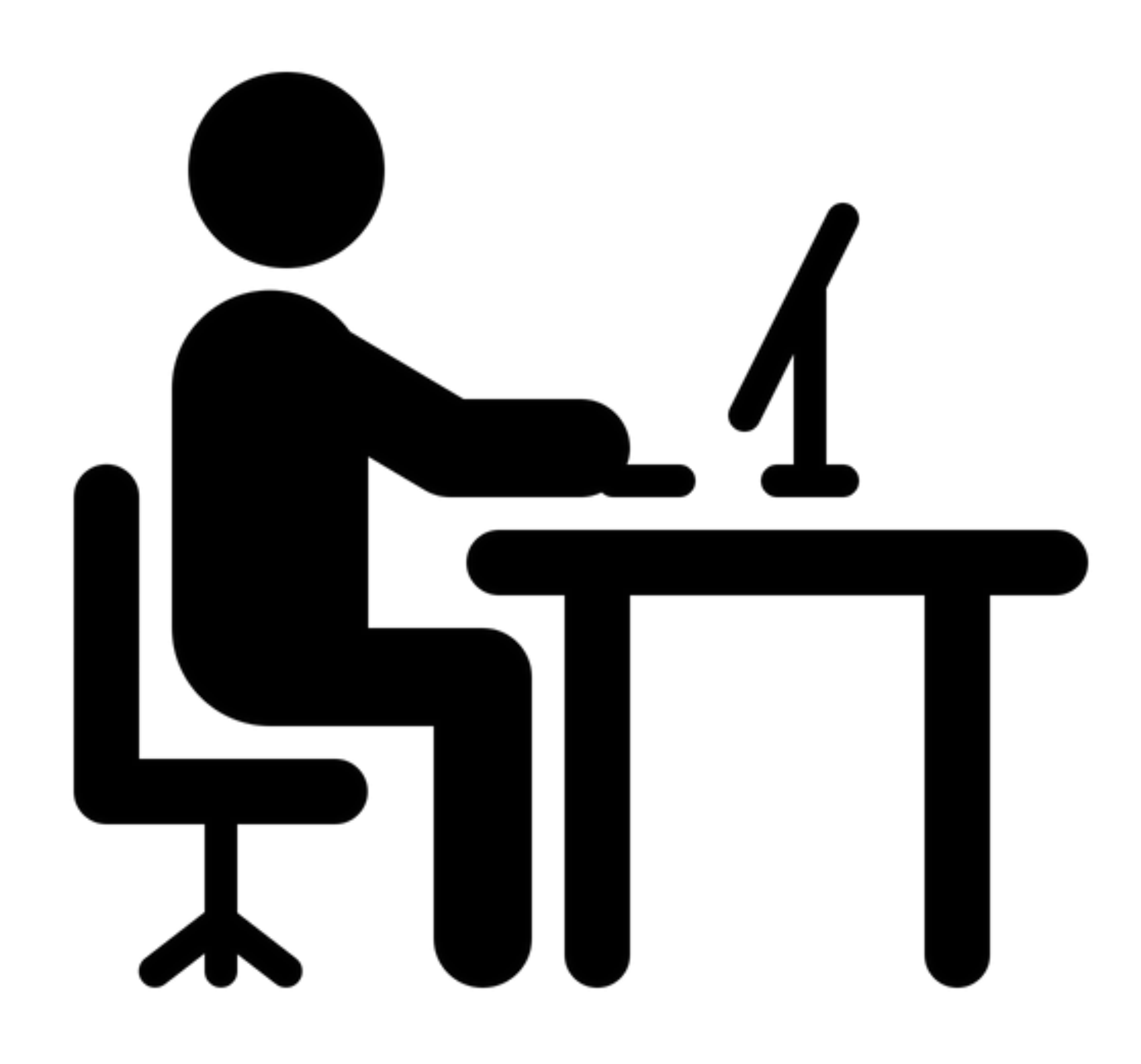

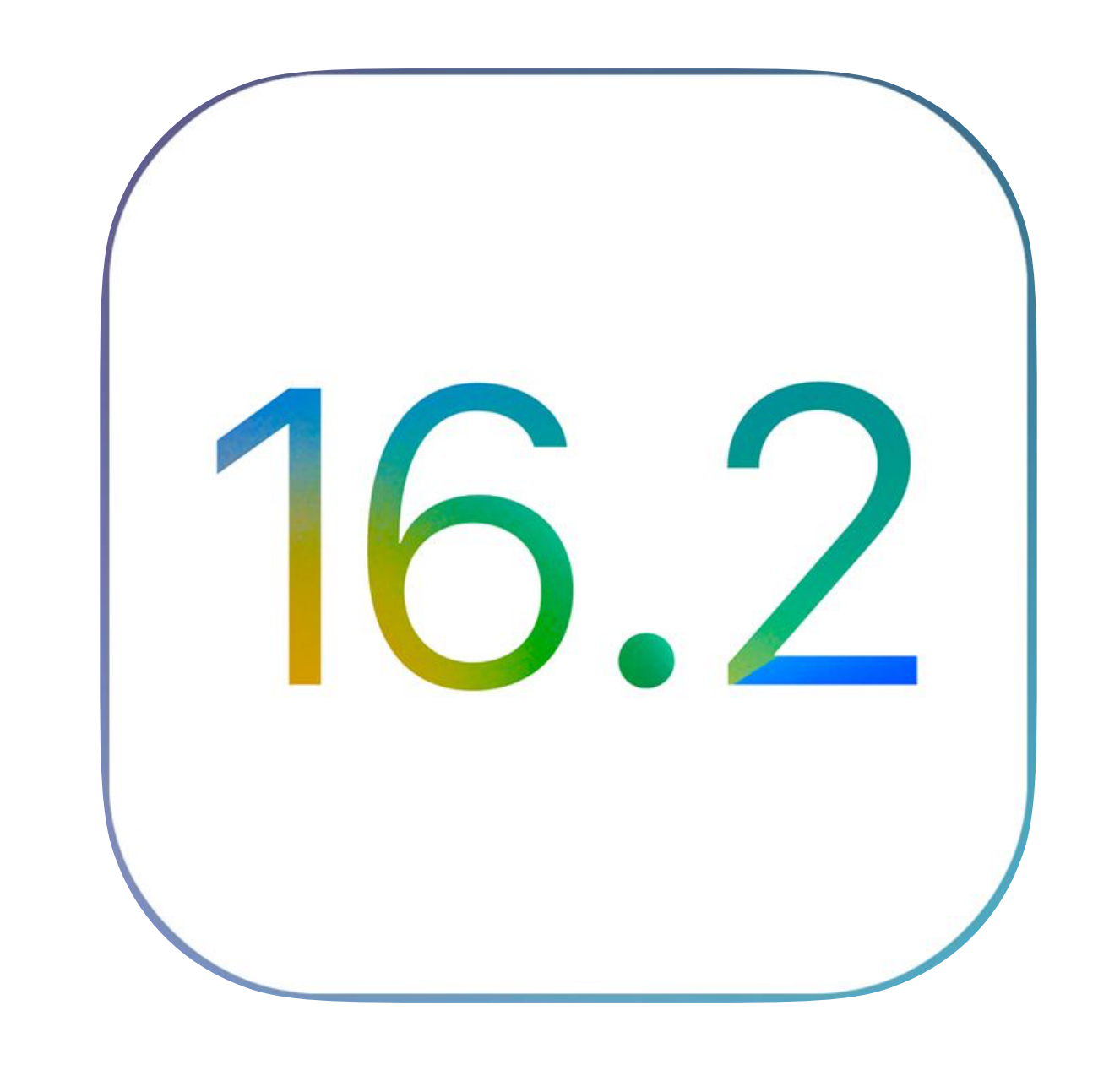

## iOS 16.2

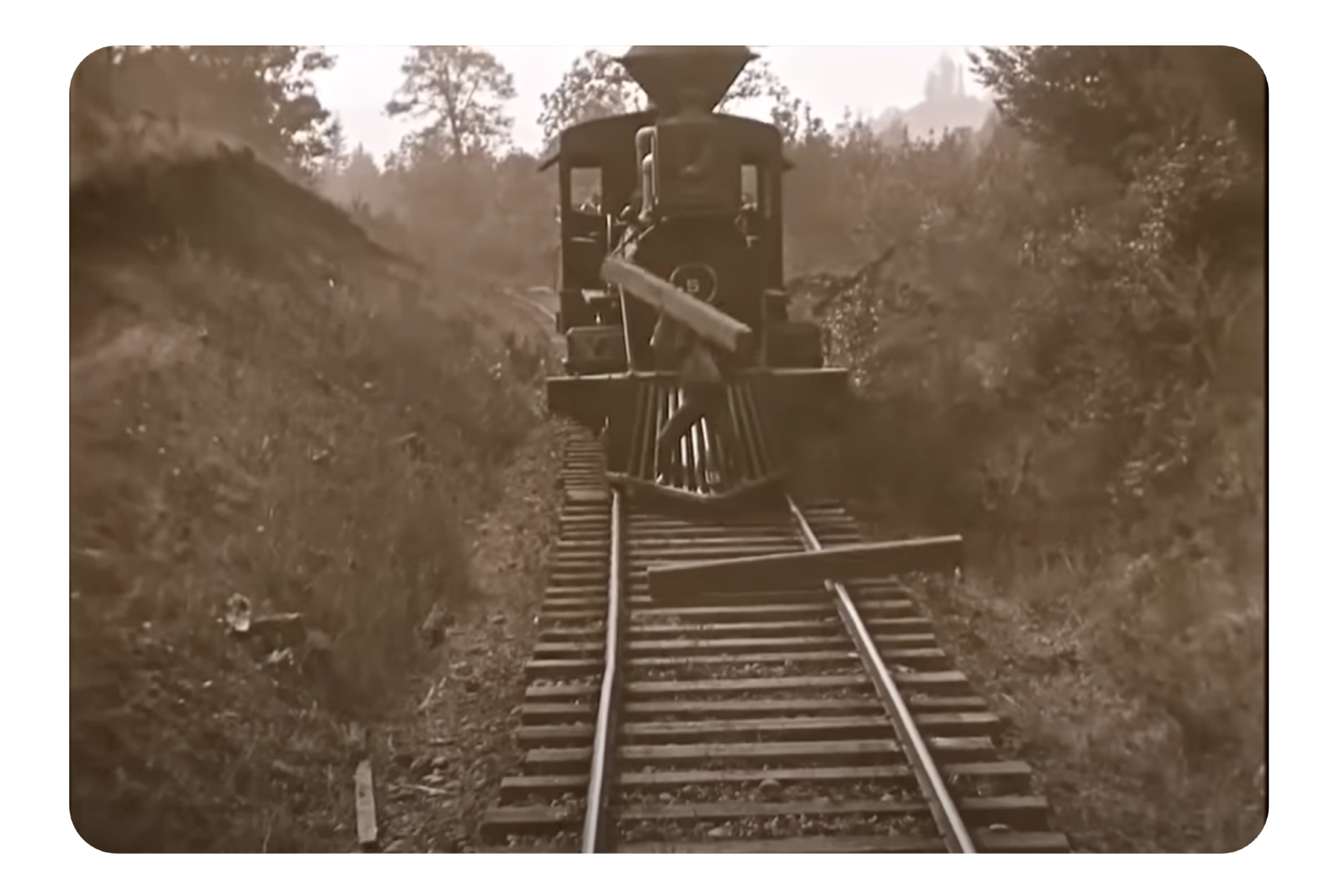

**86**

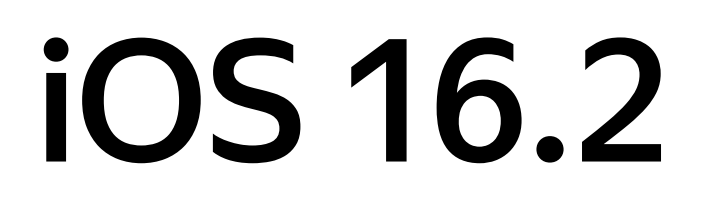

#### NSSupportsLiveActivitiesFrequentUpdates

#### < Яндекс Go Эфир активности

#### Разрешить Эфир активности

ЧАСТОТА ОБНОВЛЕНИЙ

19:37 $\blacktriangleleft$ 

Более частые обновления

Если разрешить более частые обновления, Вы будете видеть больше актуальной информации, но аккумулятор может разряжаться быстрее.

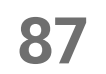

 $\blacksquare$   $\approx \mathbf{Z}$ 

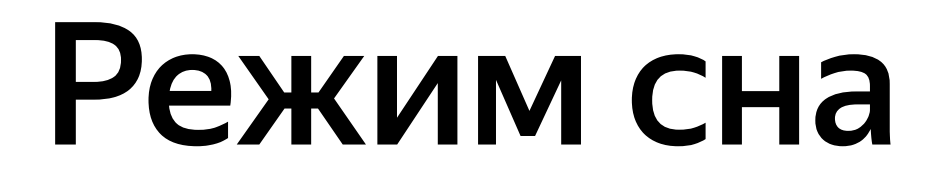

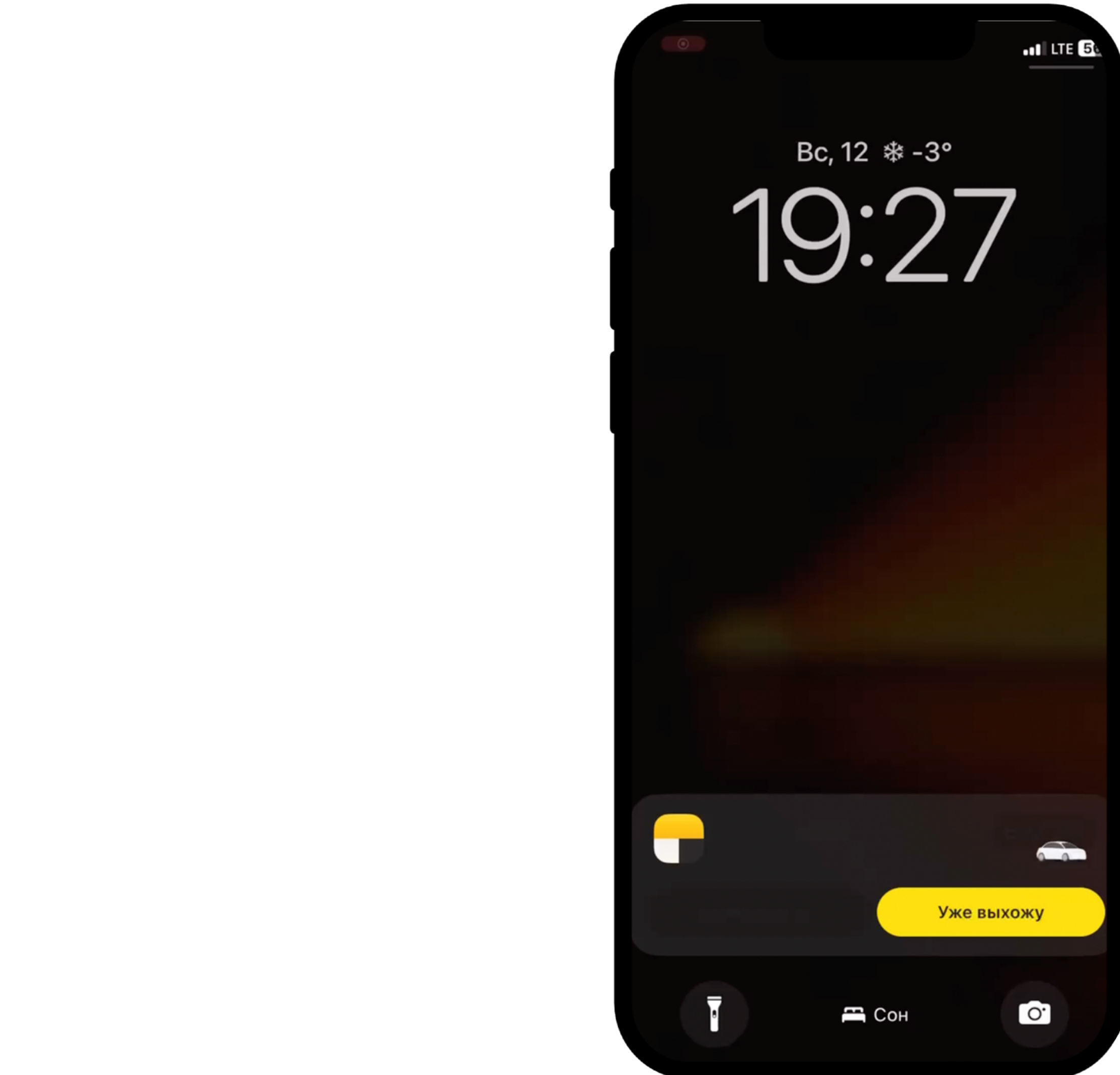

#### Режим сна

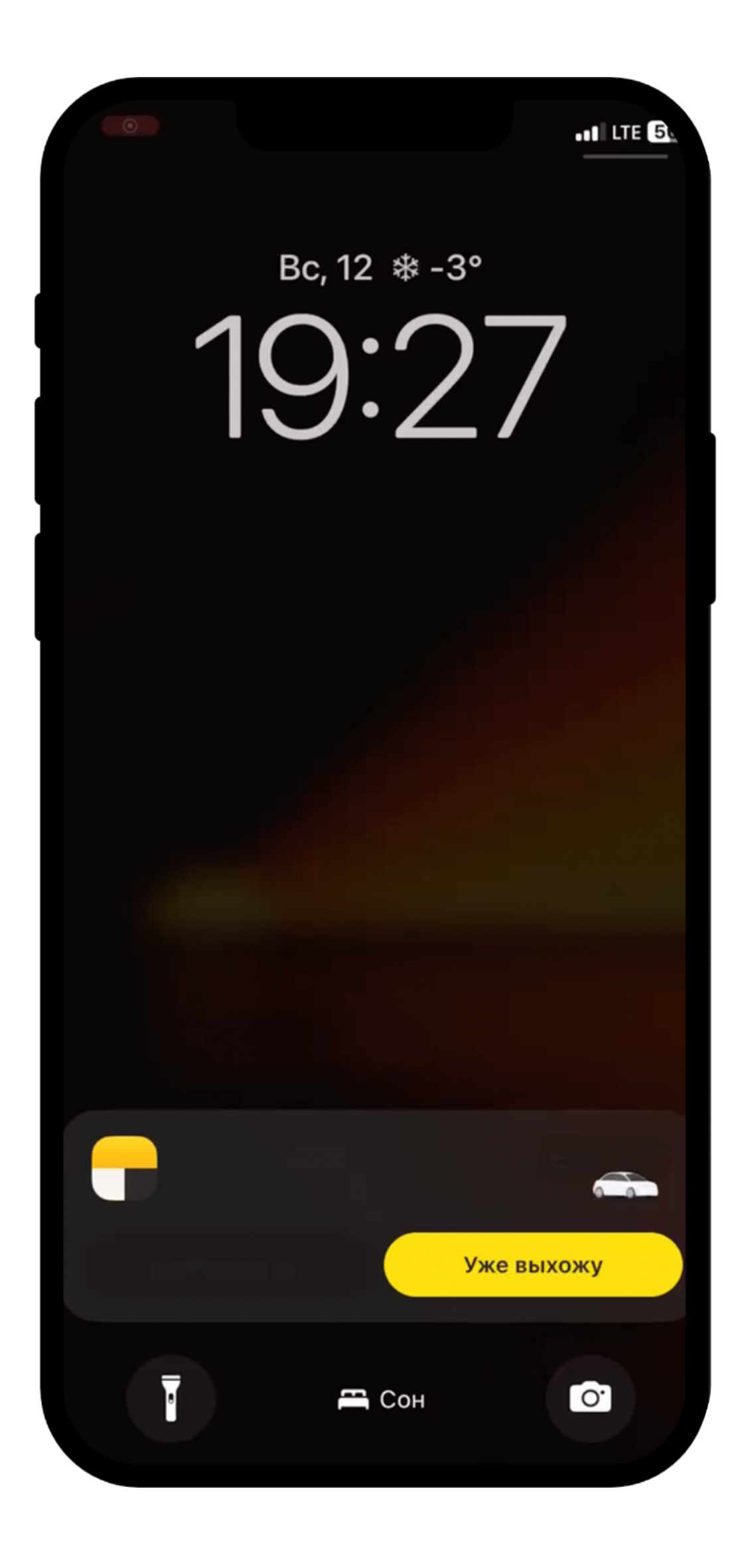

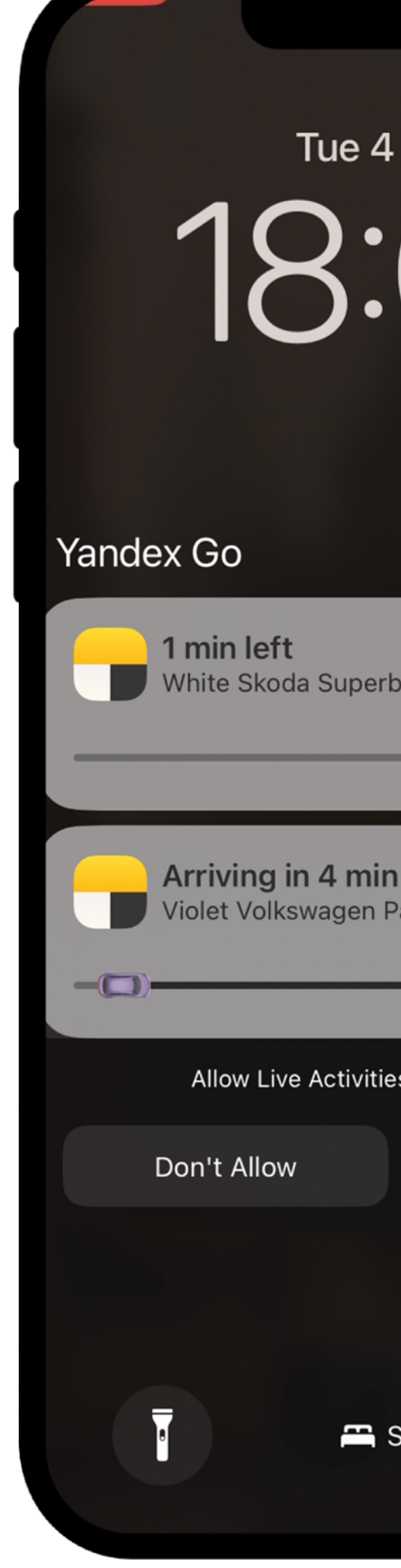

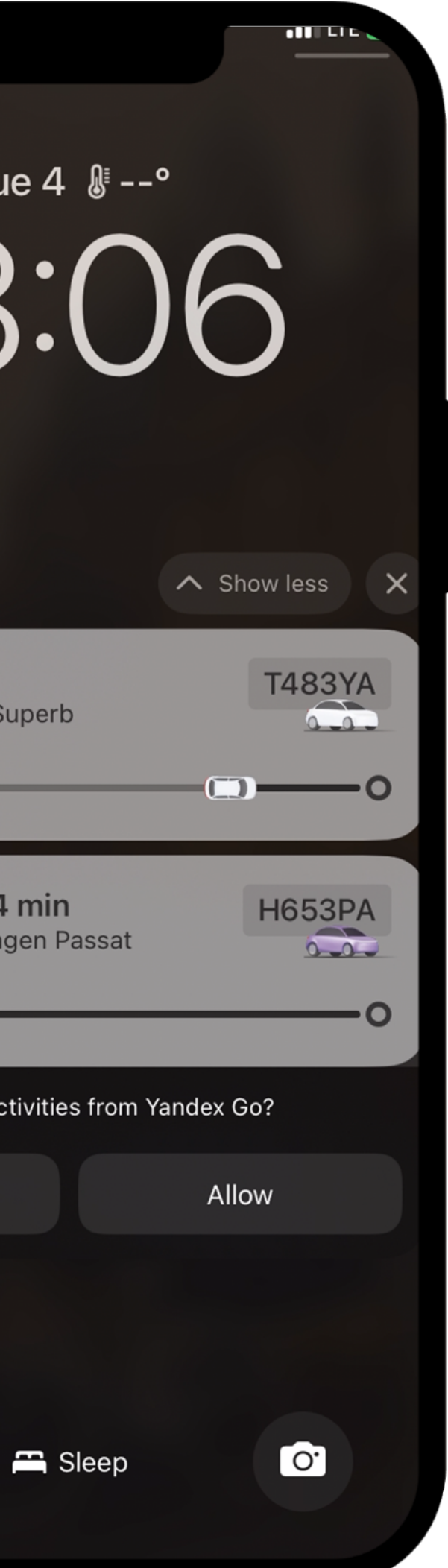

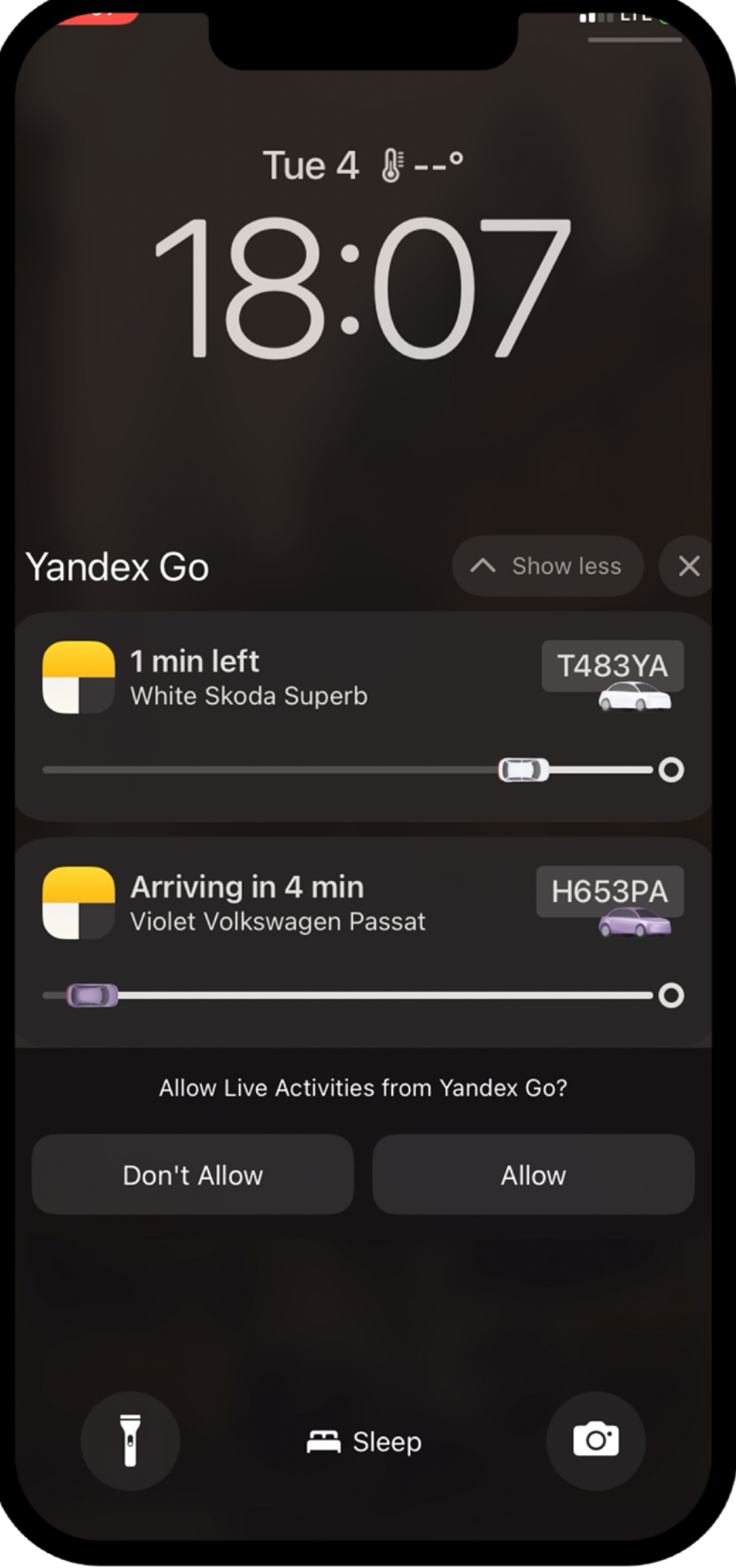

89

#### Режим сна

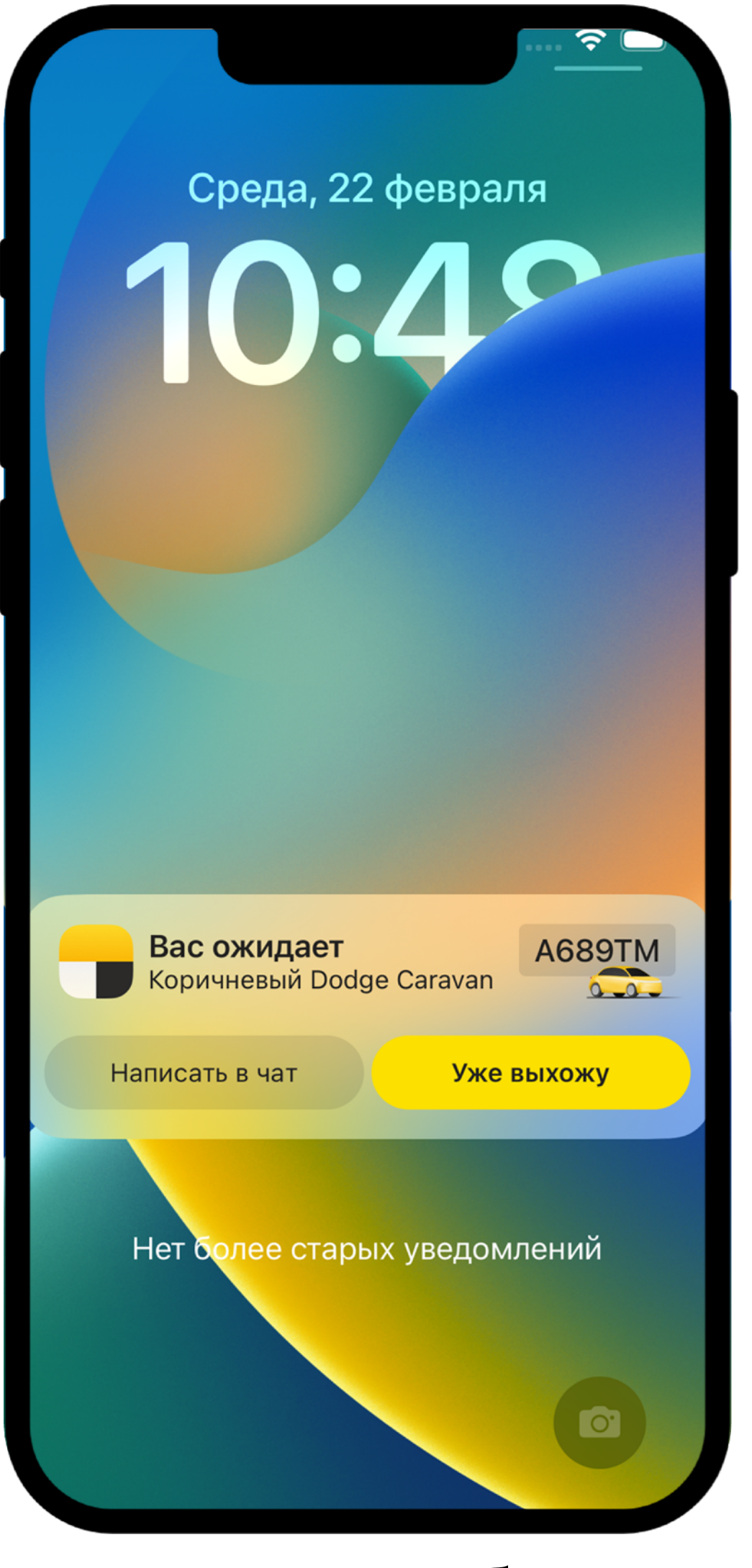

Как могло быть **Как стало Как стало Как стало** 90

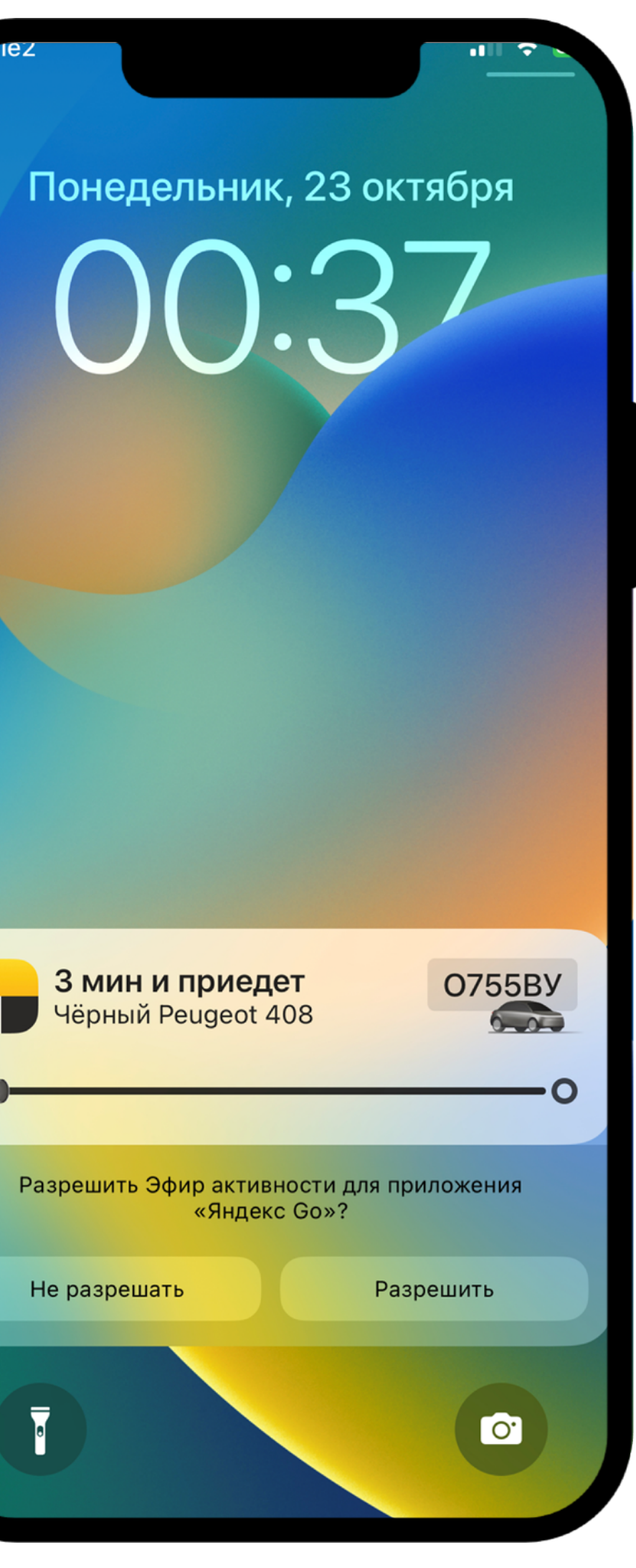

 $\overline{\mathbf{v}}$ L.

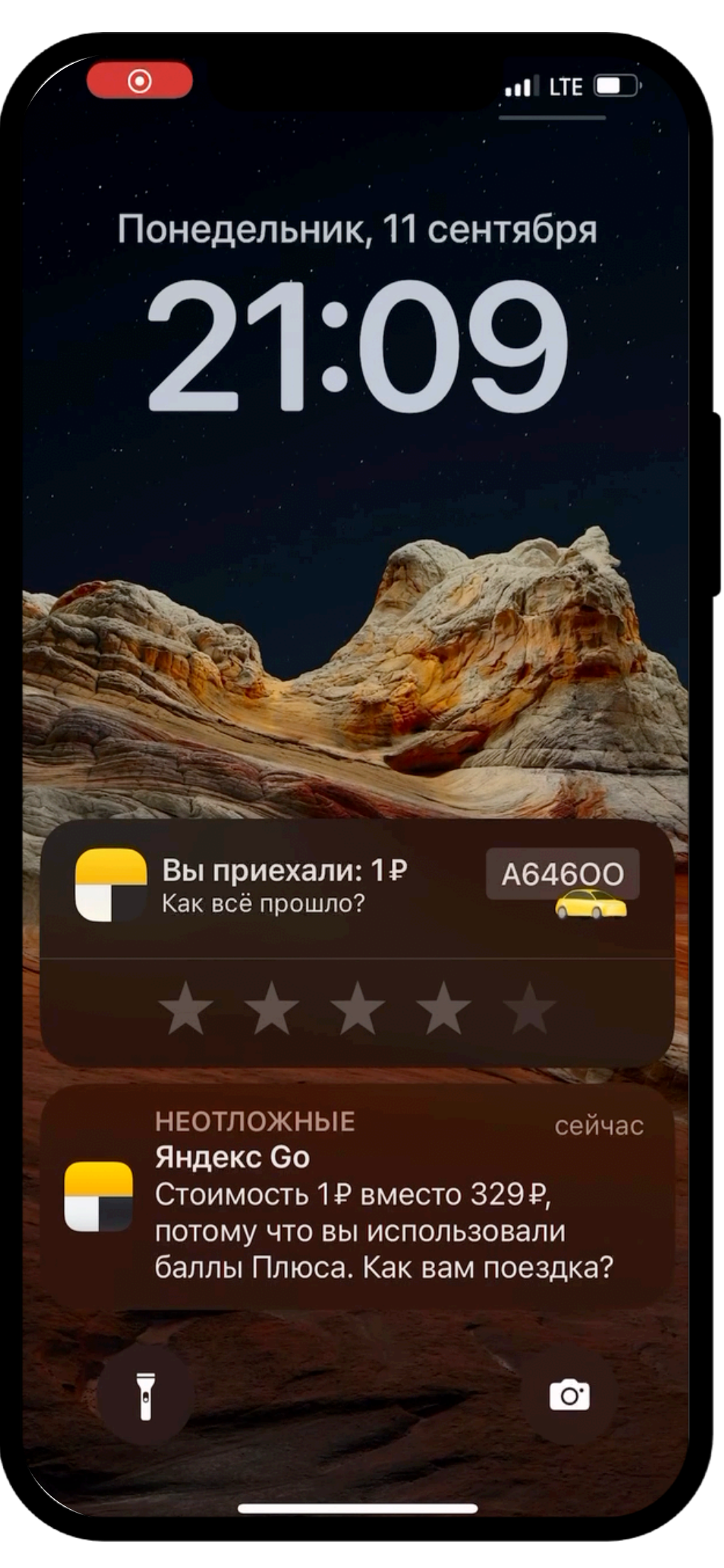

### Go-cynepann!

91

## Go-cynepann!

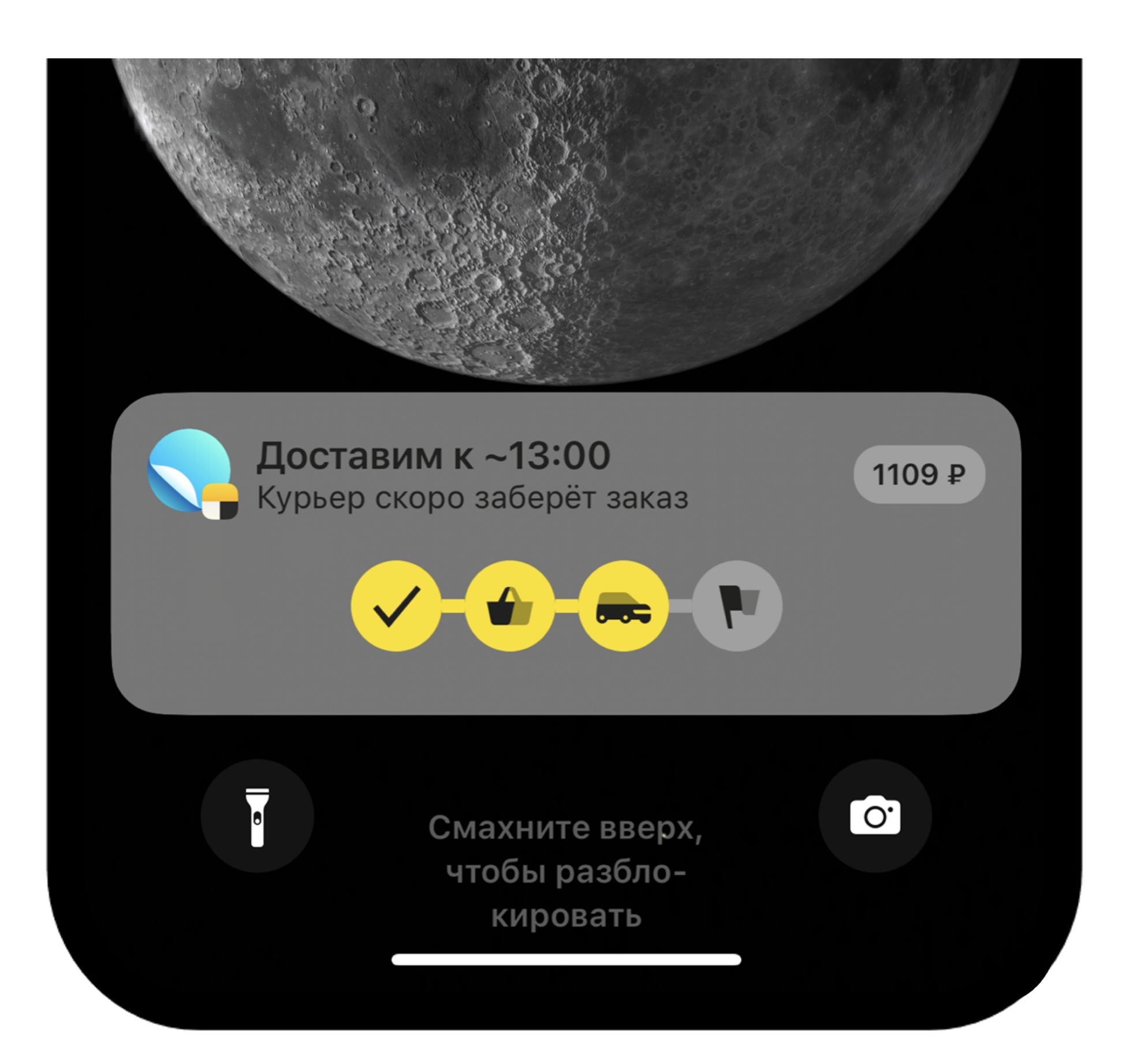

92

#### Go-cynepann!

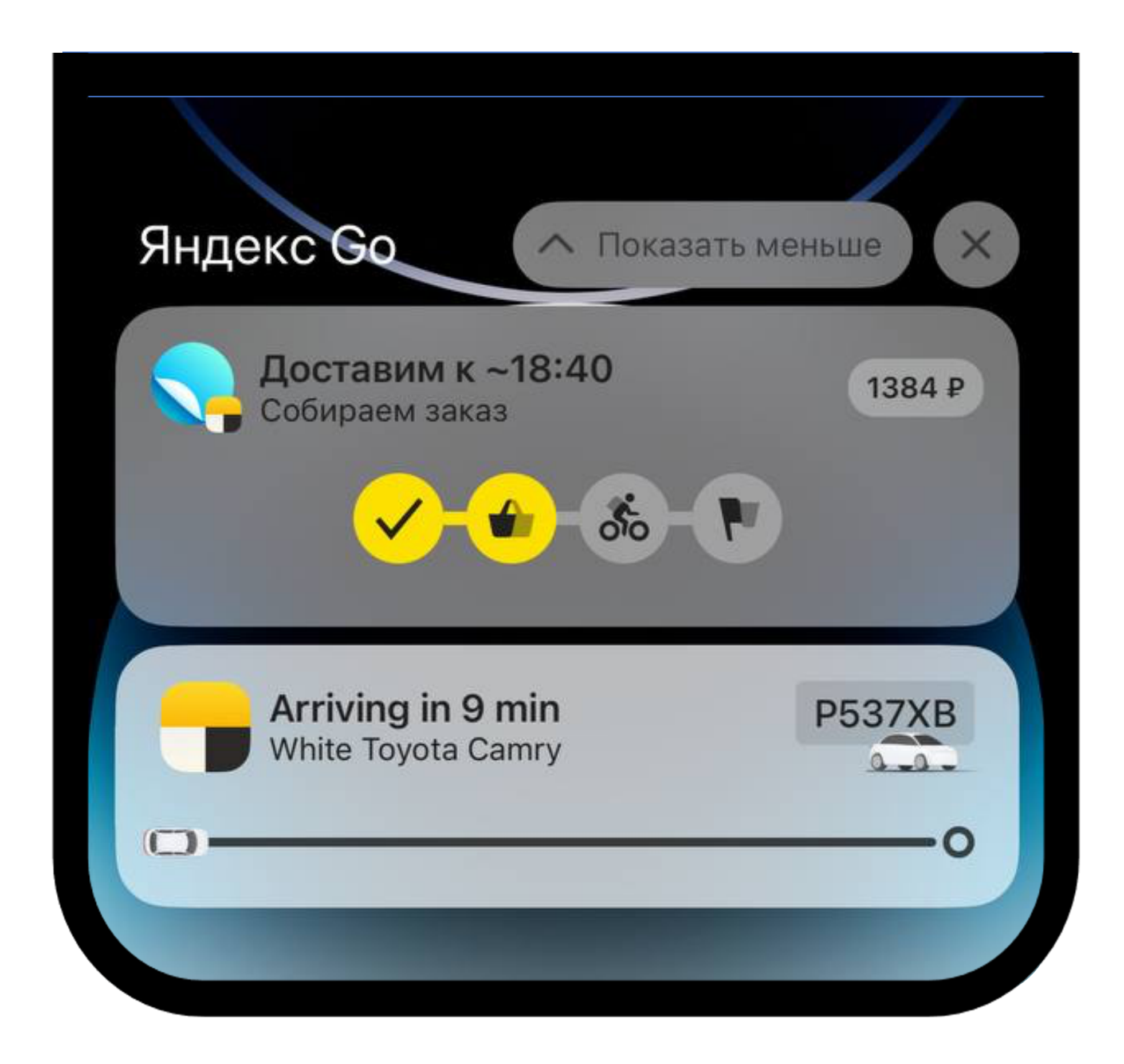

93

#### Go - суперапп!

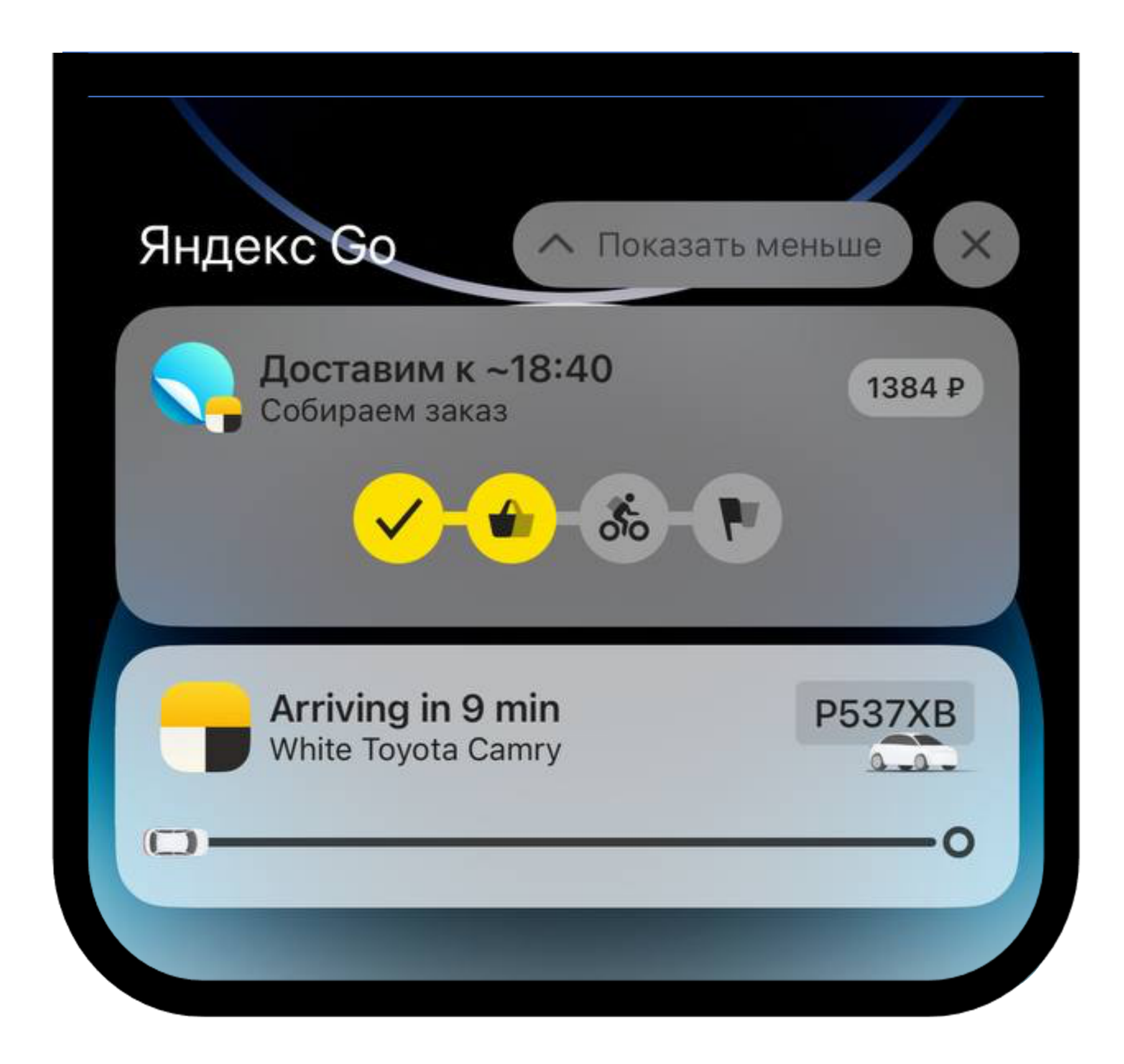

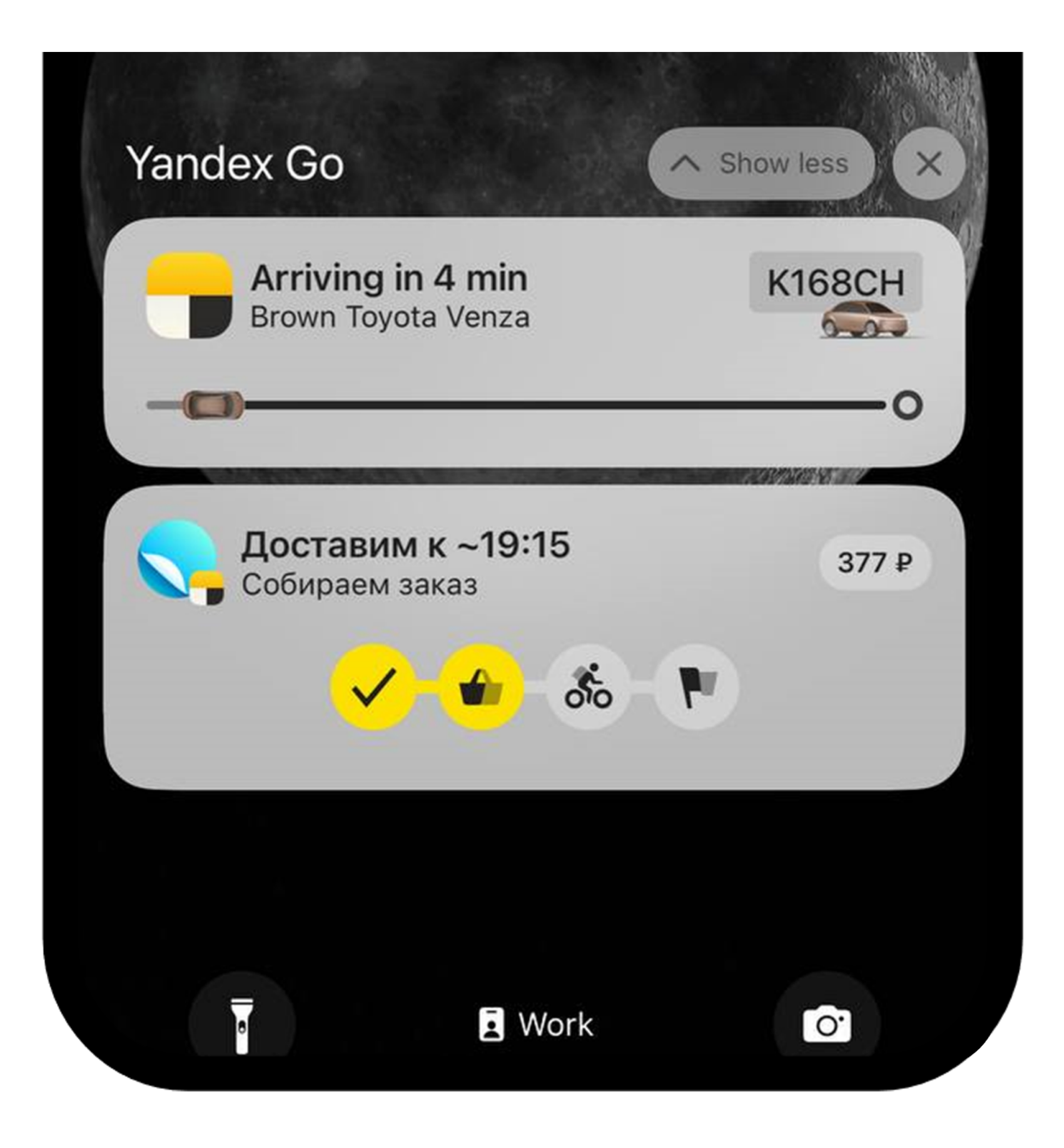

94

#### Недостающие диплинки

**95**

#### Недостающие диплинки

#### Пришлось поддержать **COL** несколько новых диплинков

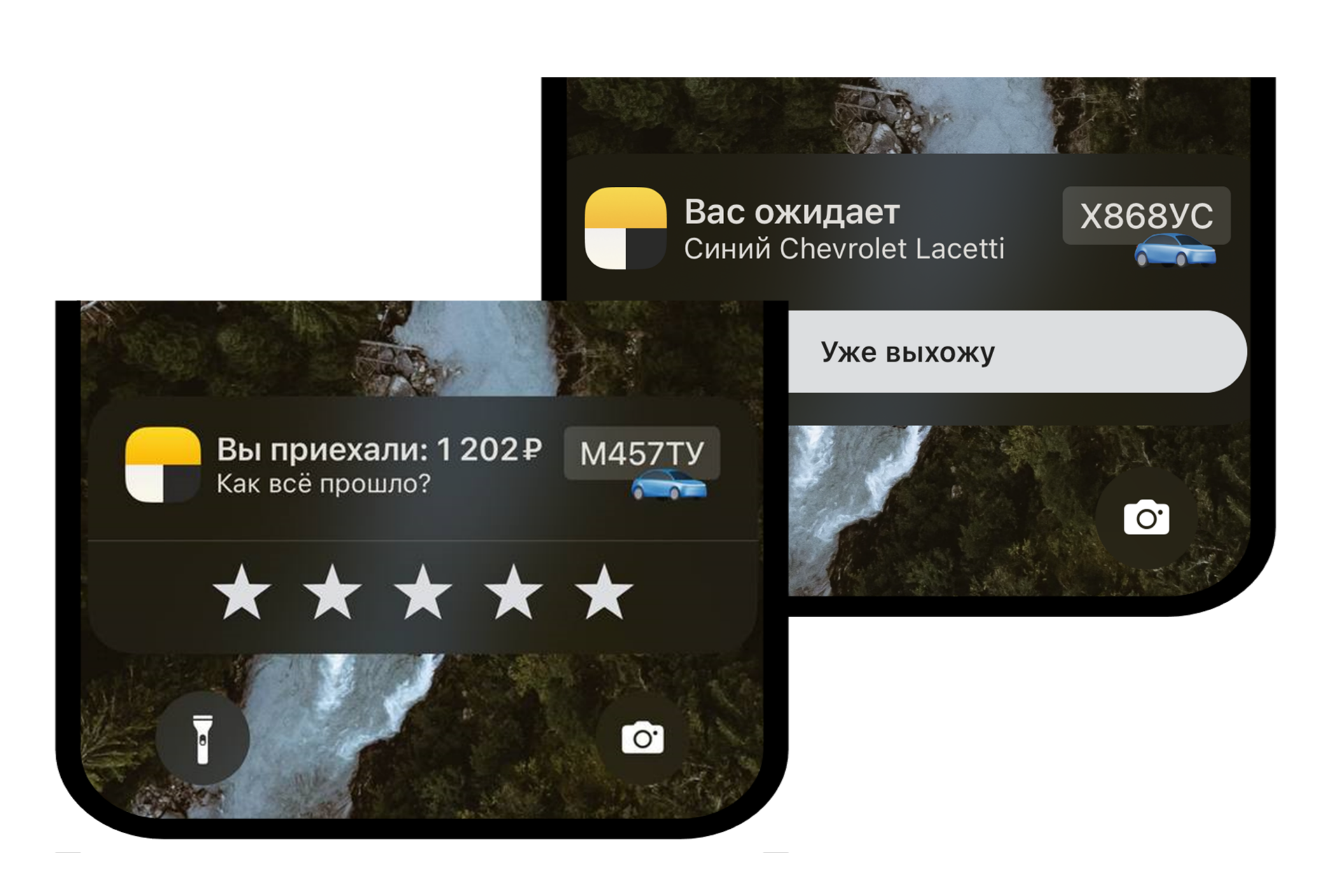

**96**

#### Преждевременное закрытие LiveActivity

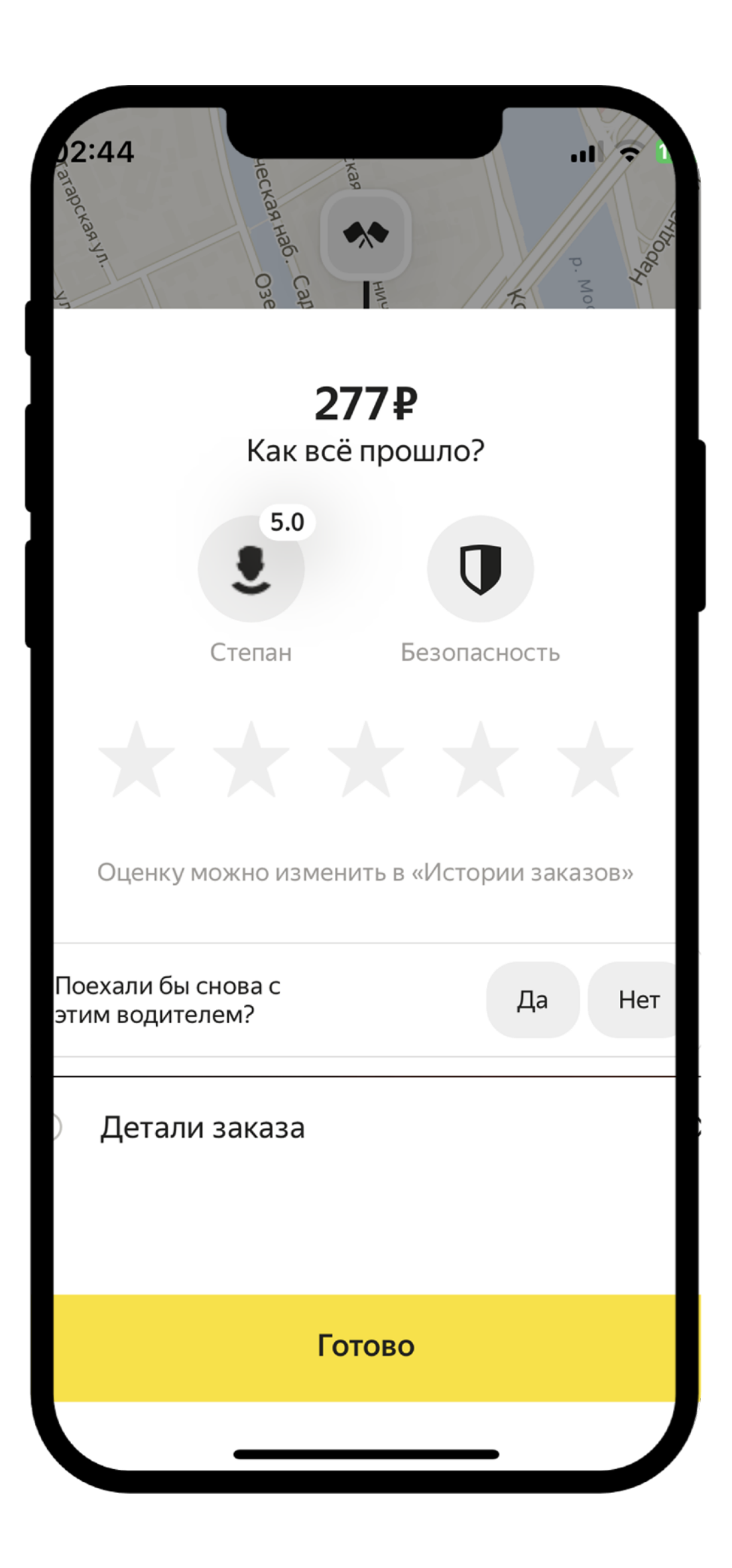

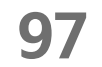

#### Преждевременное закрытие LiveActivity

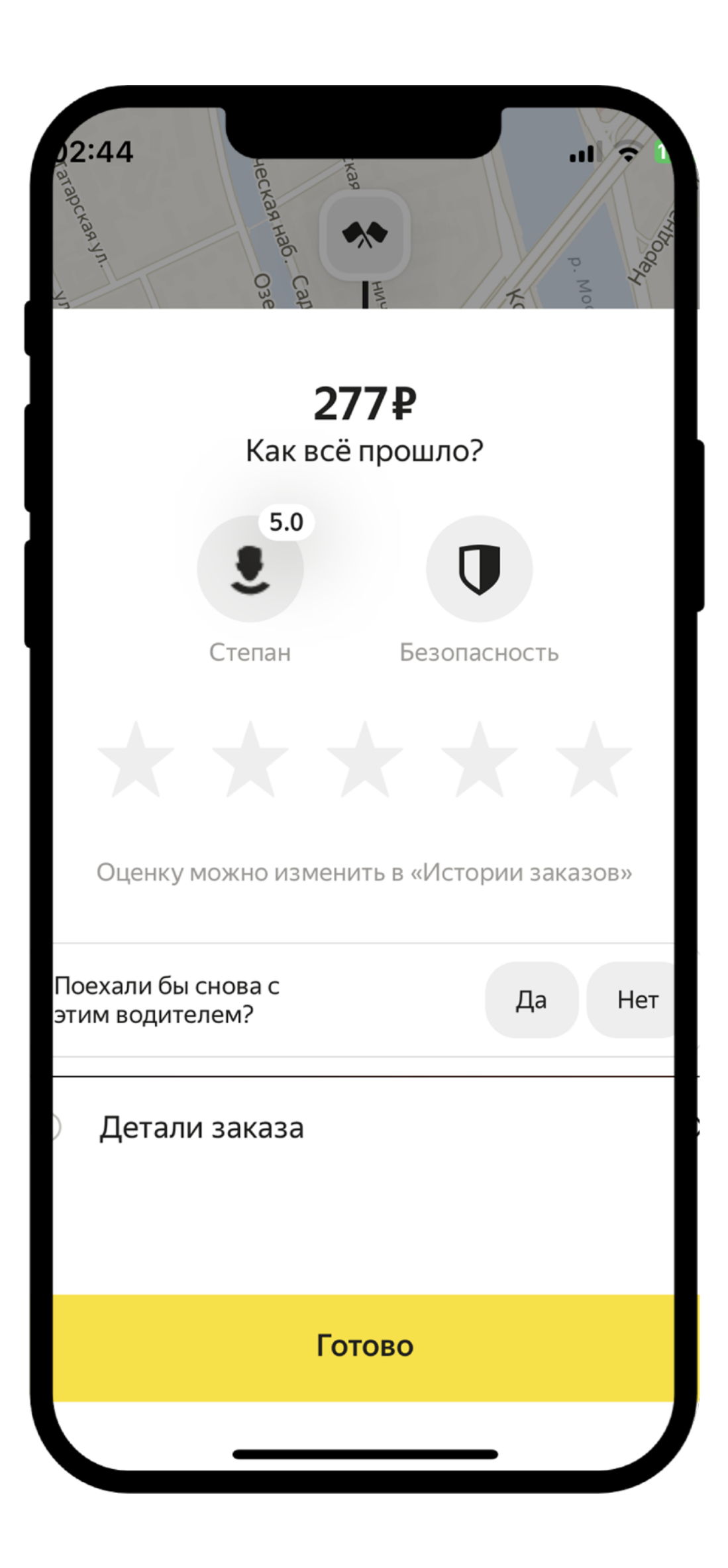

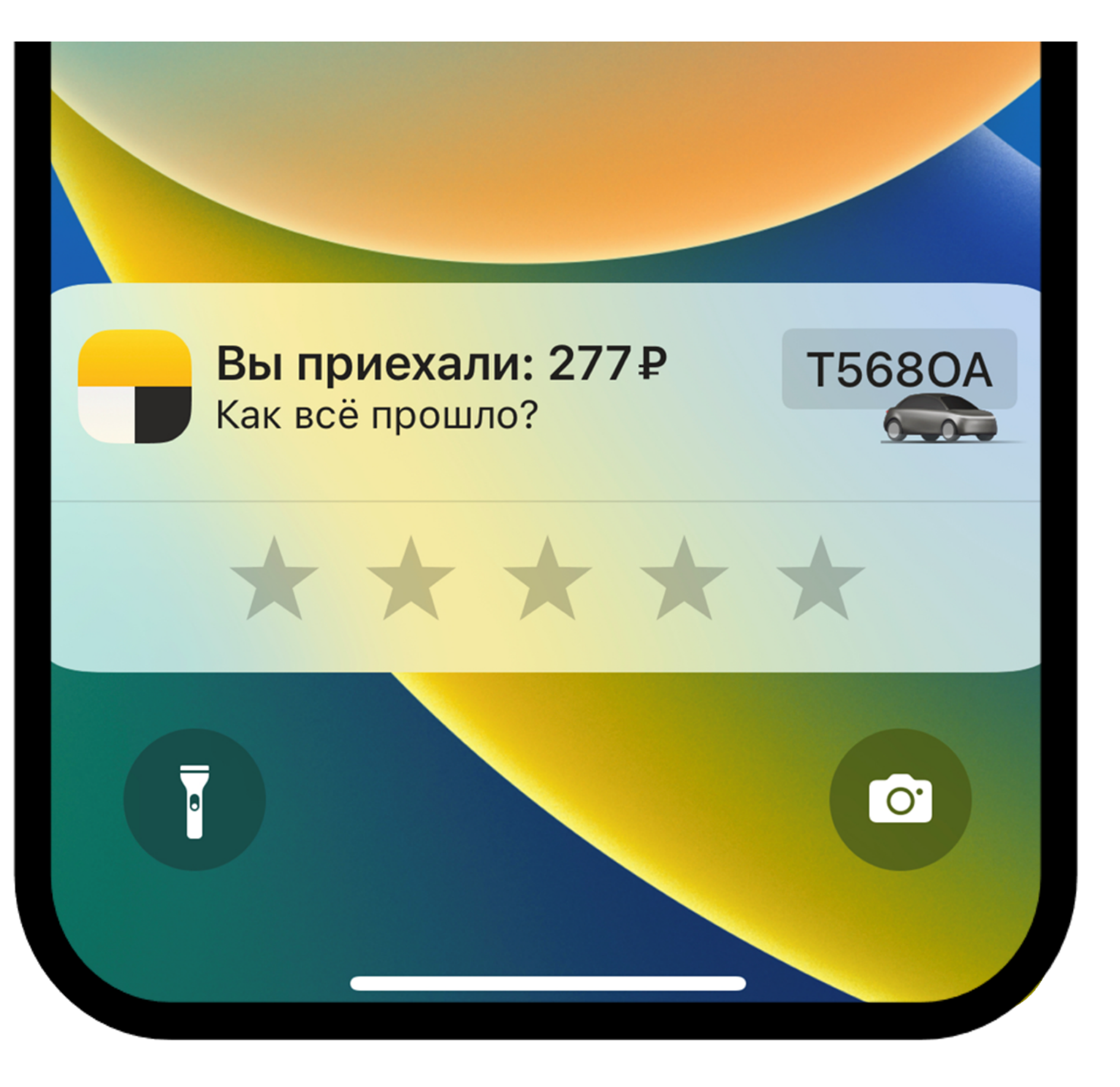

**98**

#### Проблема с размером

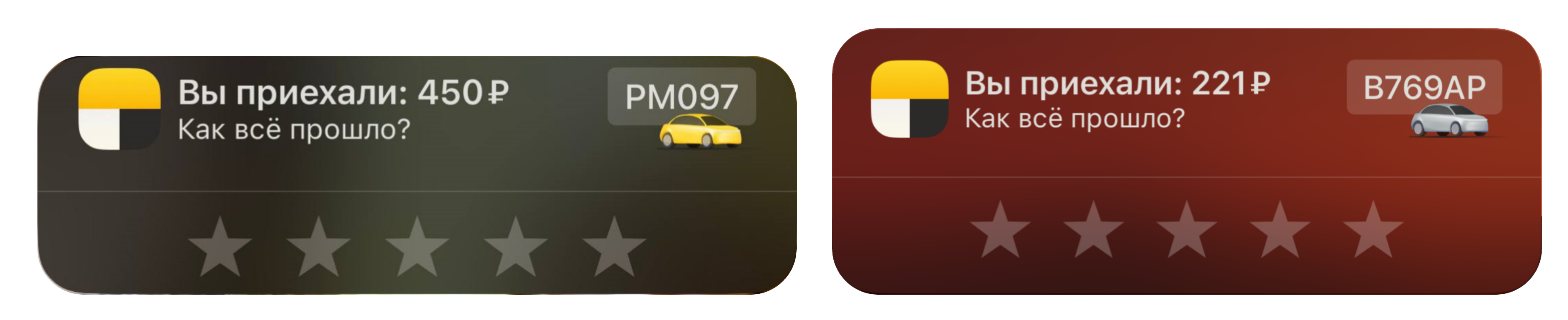

Как бывает Как ожидается

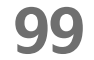

## Проблема доступности

#### Live Activity никак  $\mathcal{L}_{\mathcal{A}}$ не обозначается системой

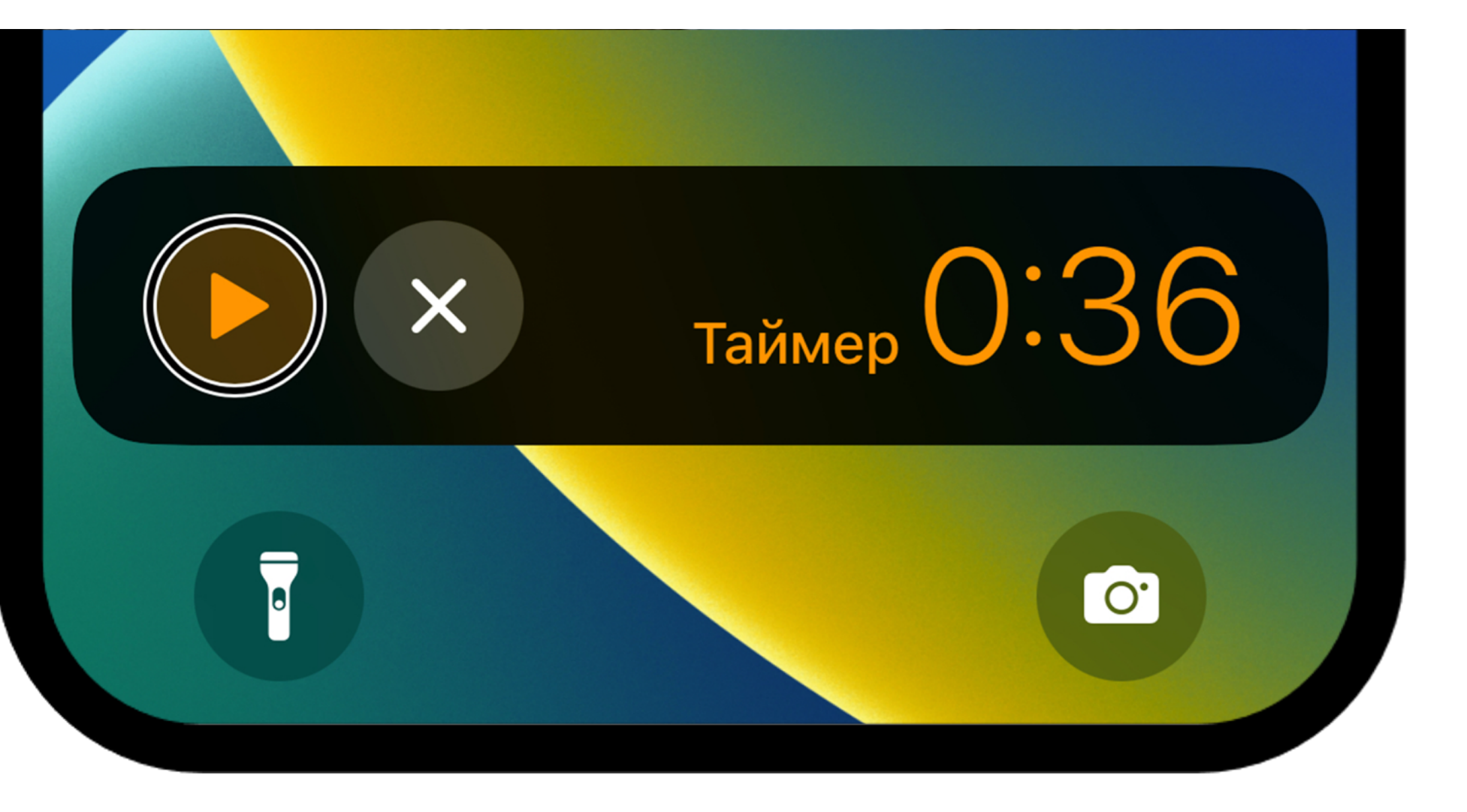

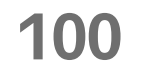

## Проблема доступности

#### Live Activity никак не обозначается системой

#### Мы добавляем название приложения под эксперимент при озвучке

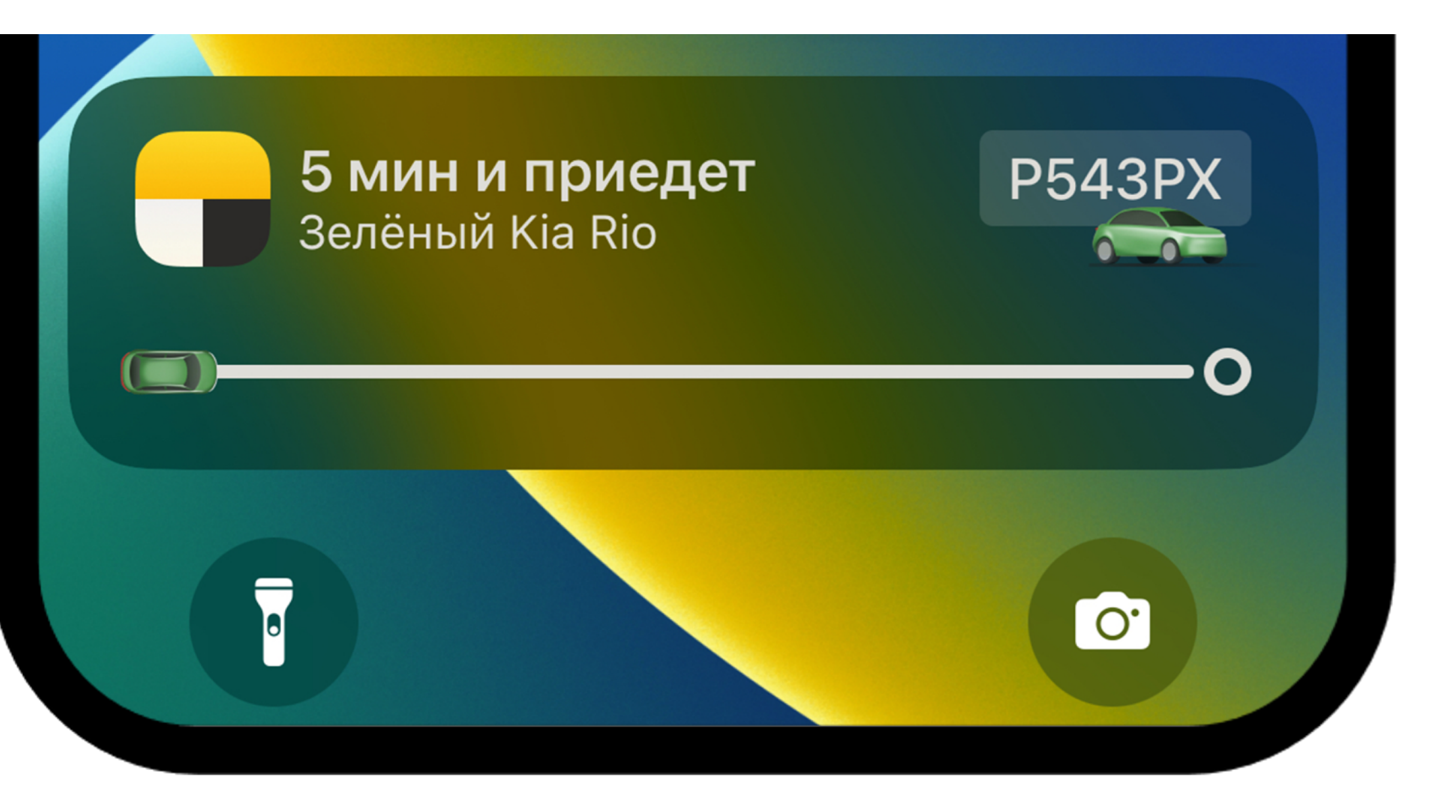

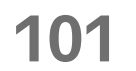

# Live Activity может дублировать пуши

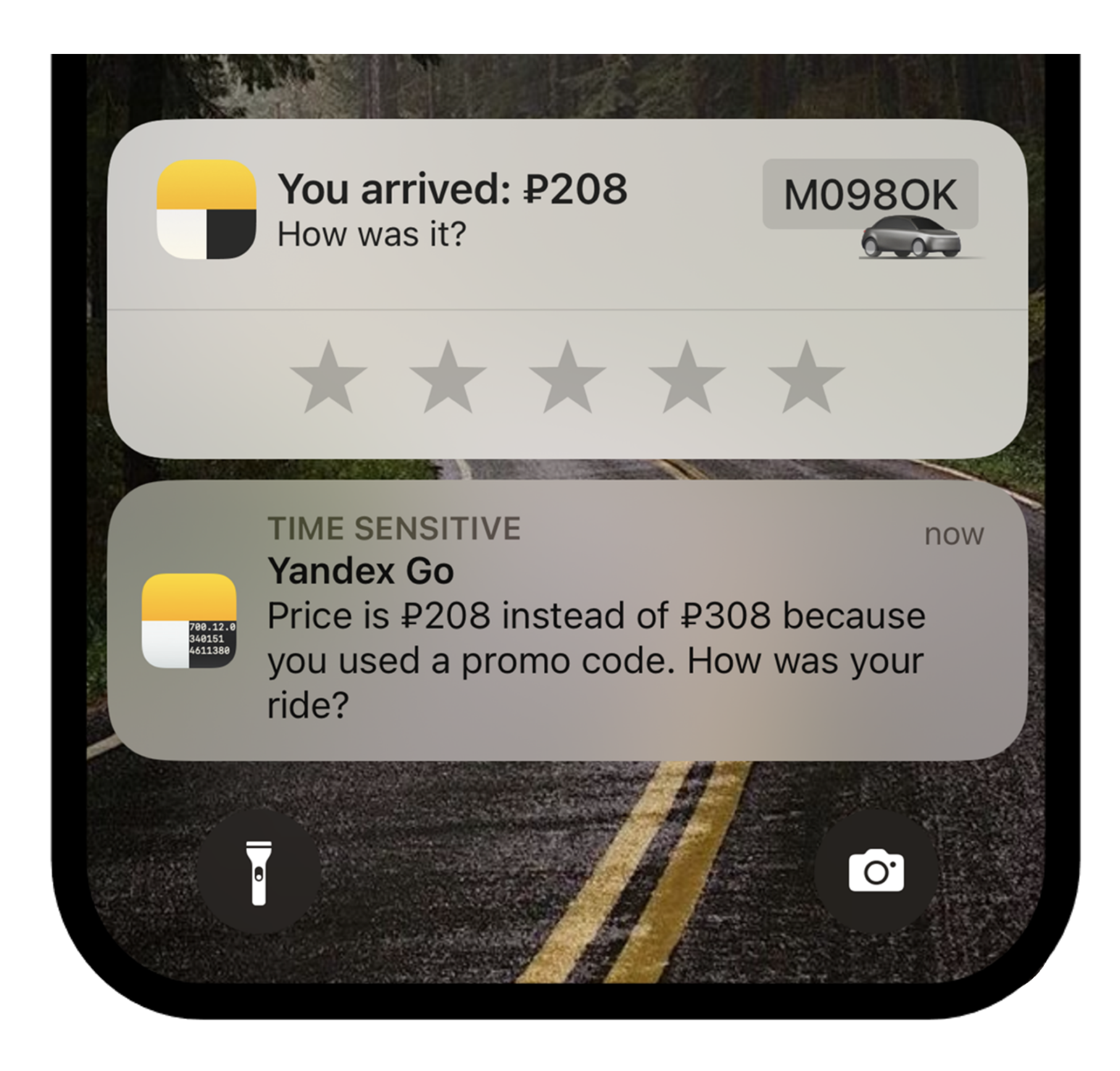

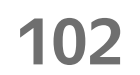

# Live Activity может дублировать пуши

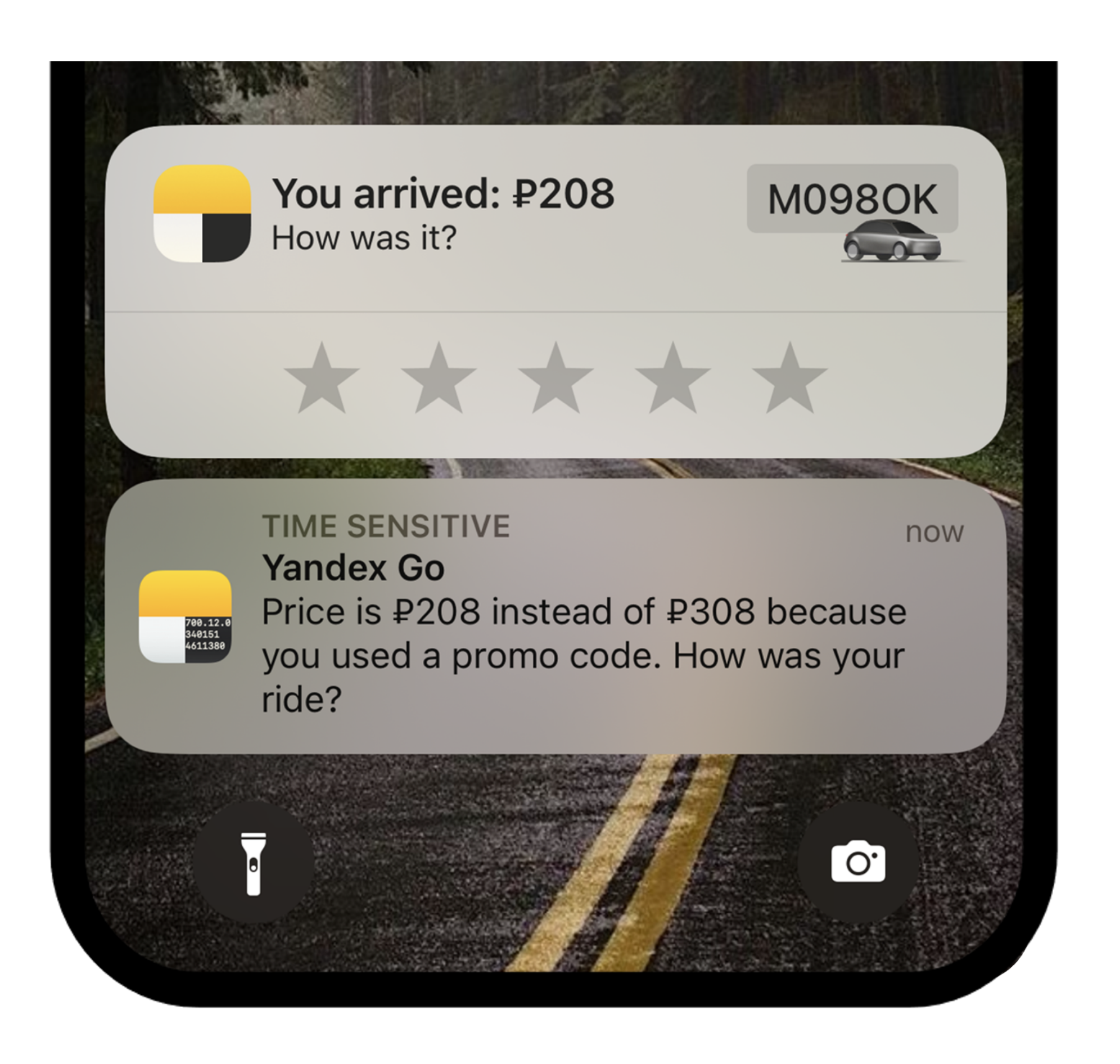

#### Не знаем, когда пользователь смахнул Live Activity

В поиске решения

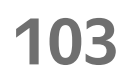

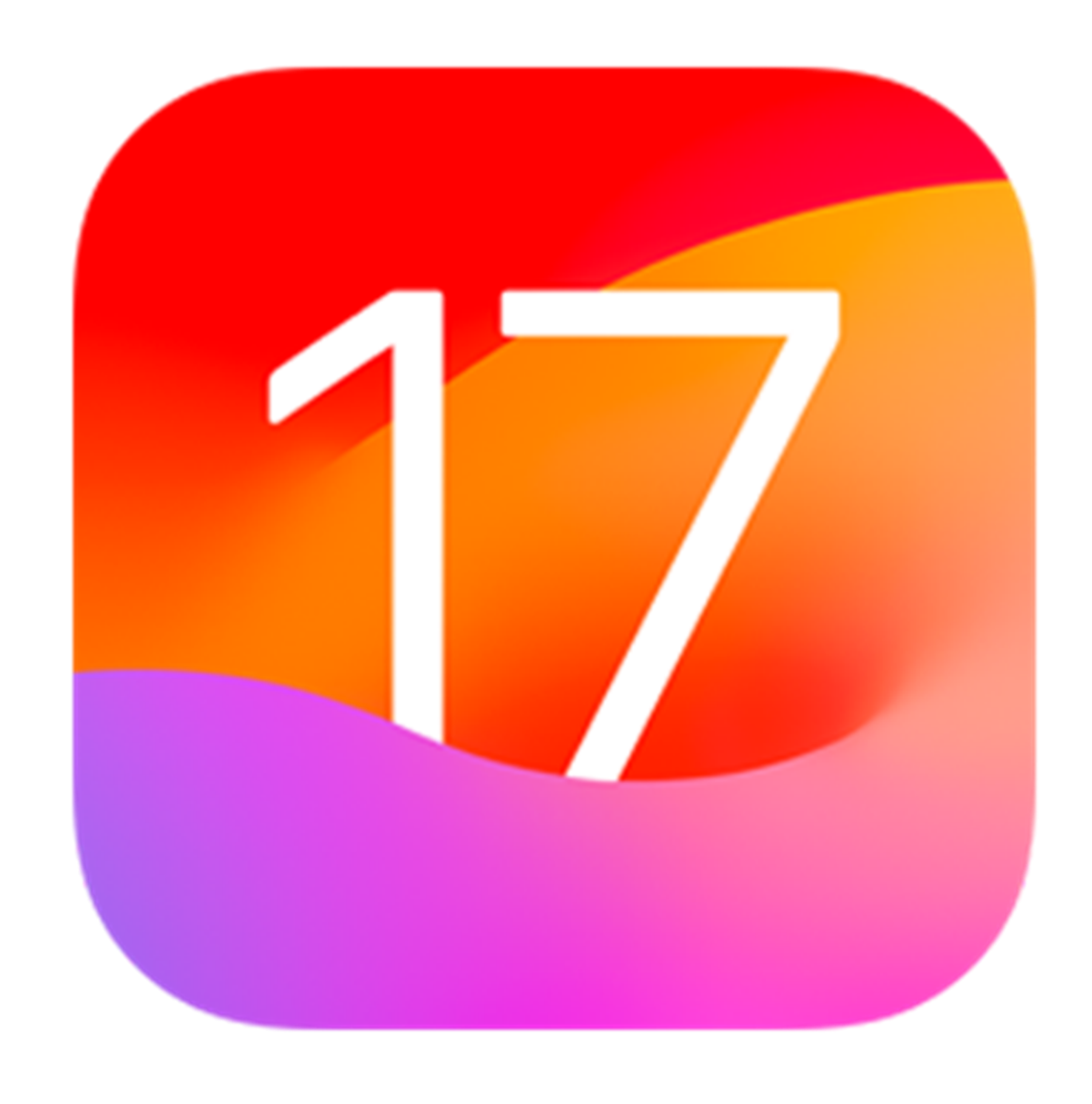

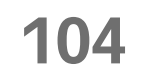

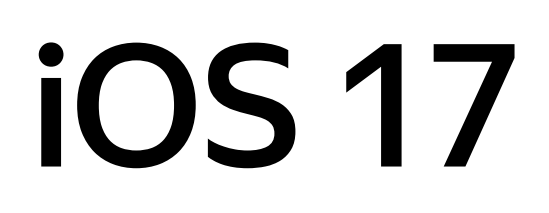

 $\mathbb{R}^n$ 

#### **Bce Live Activity стали темными**  $\mathbb{G}$

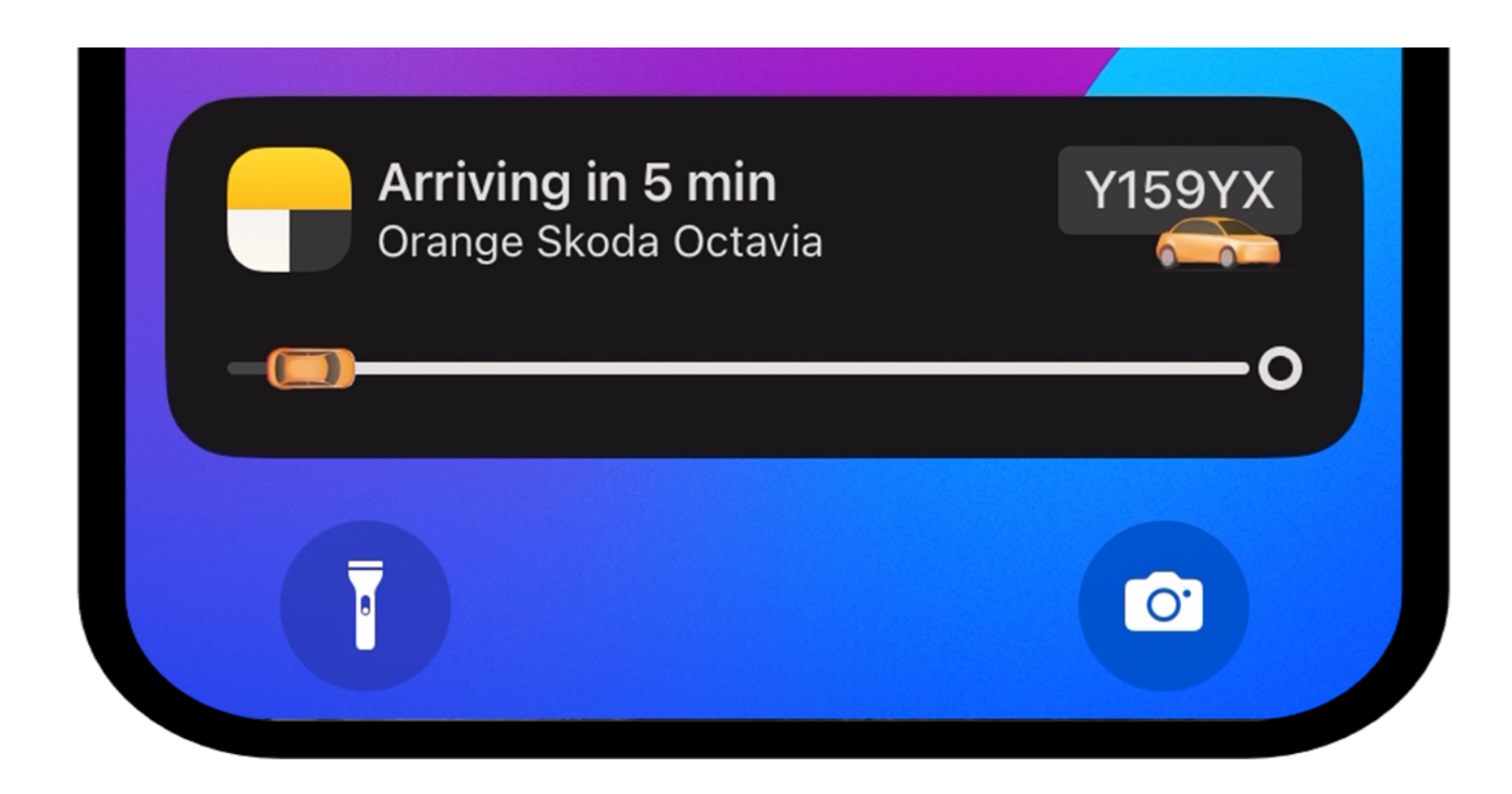

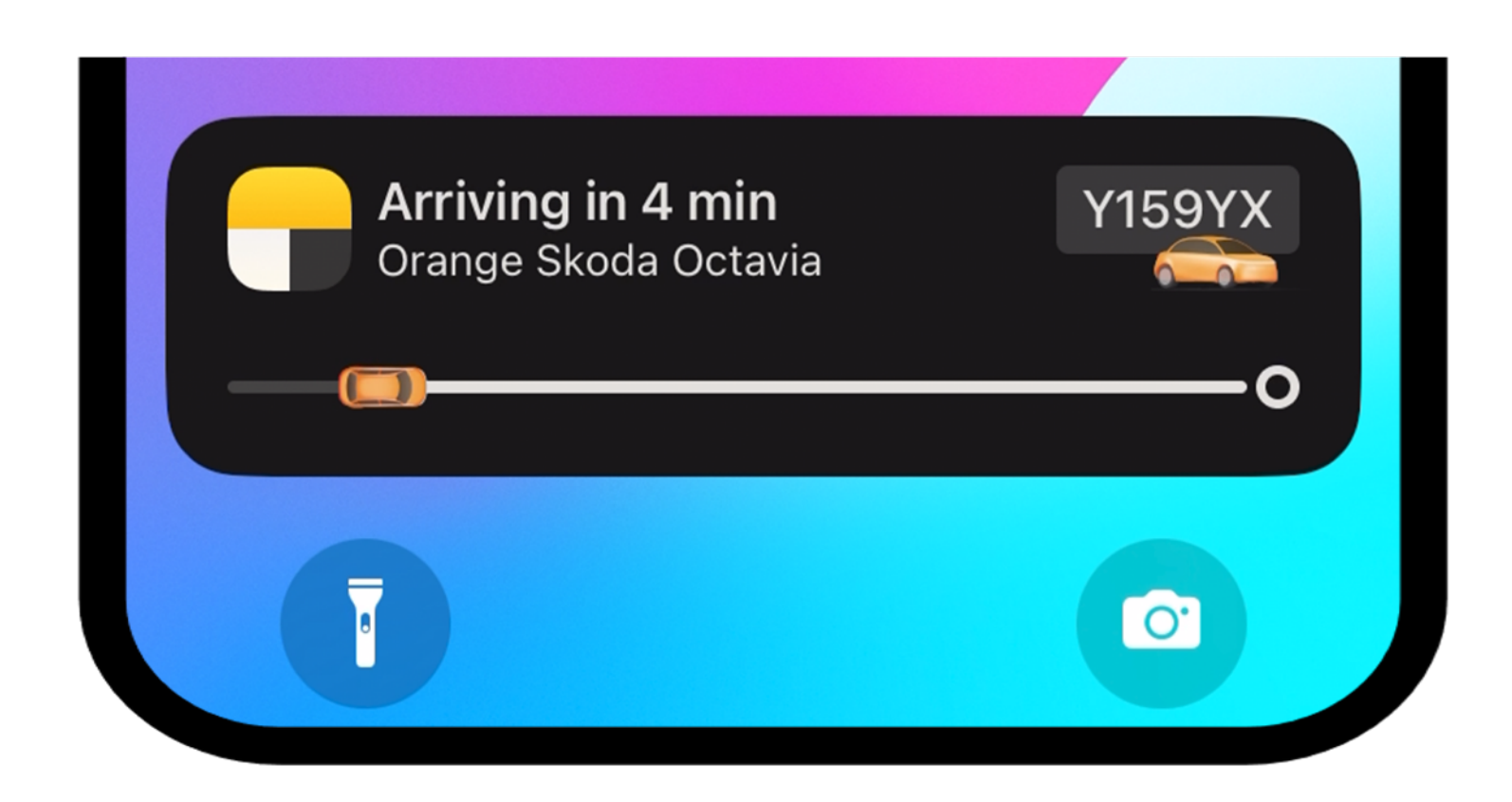

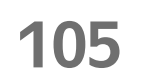

# **iOS 17**

#### Bce Live Activity стали темными С a a

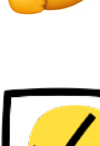

#### Решена проблема с "Режимом ⊠ cha"

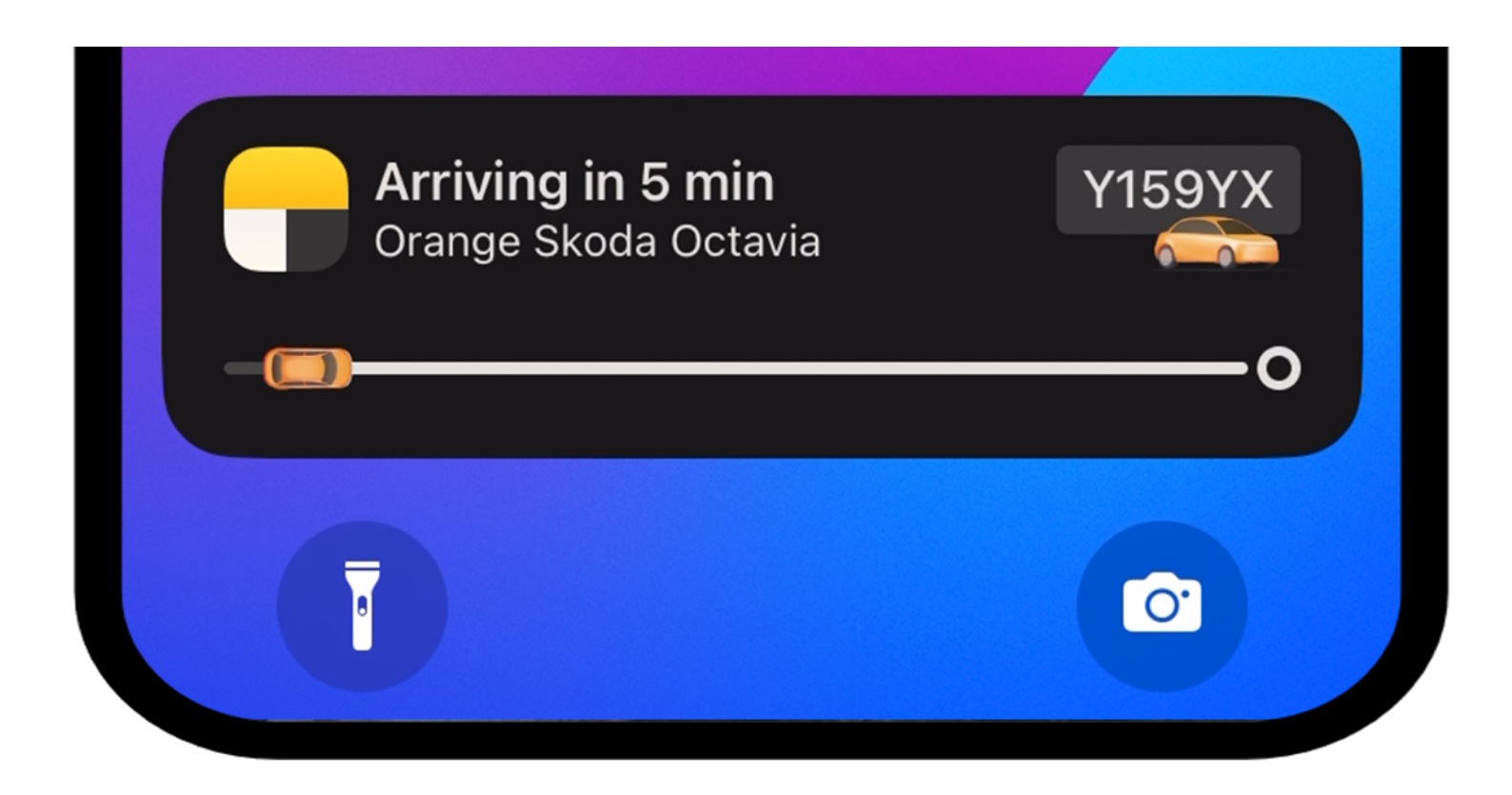

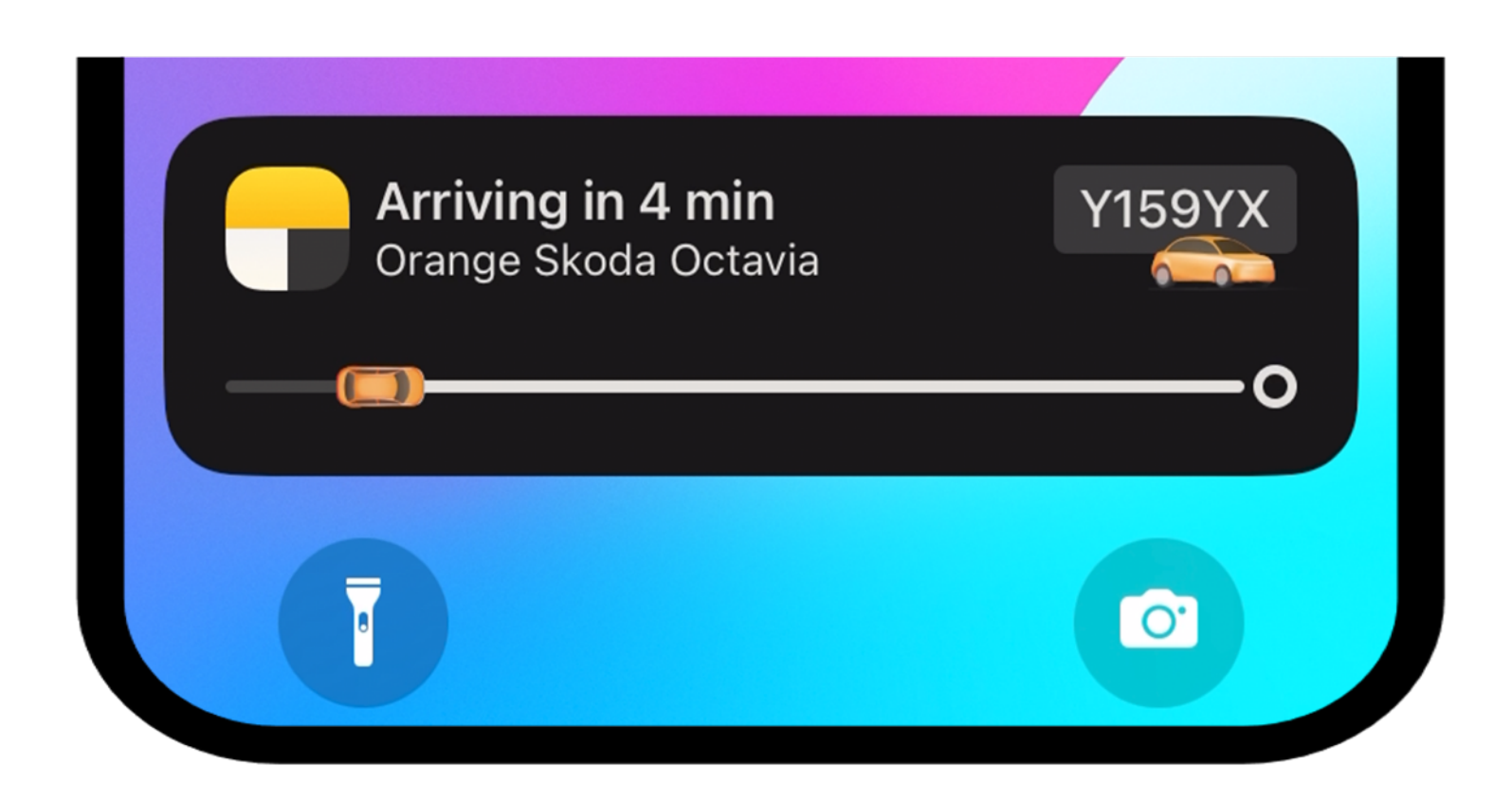

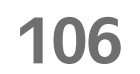

# iOS 17

**Bce Live Activity стали темными**  $\mathbb{G}$ 

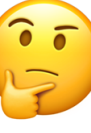

Решена проблема с "Режимом сна"

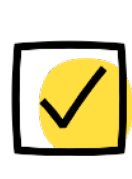

Ушли от специального фона в iOS 17 в пользу activityBackgroundTint

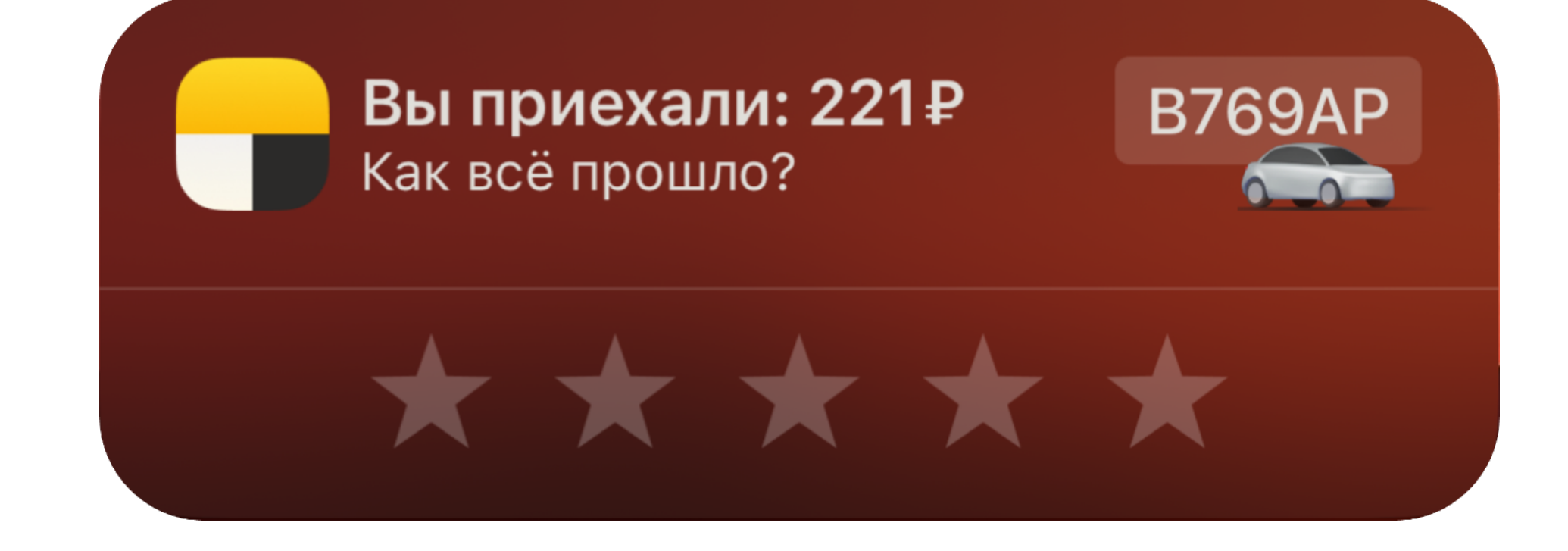

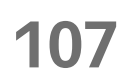

# **iOS 17**

**Bce Live Activity стали темными &** 

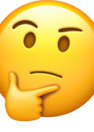

Решена проблема с "Режимом cha"

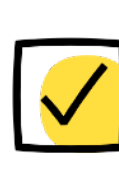

- Ушли от специального фона в iOS 17 в пользу activityBackgroundTint
- Оставили на iOS 16 старую логику <mark>в</mark>

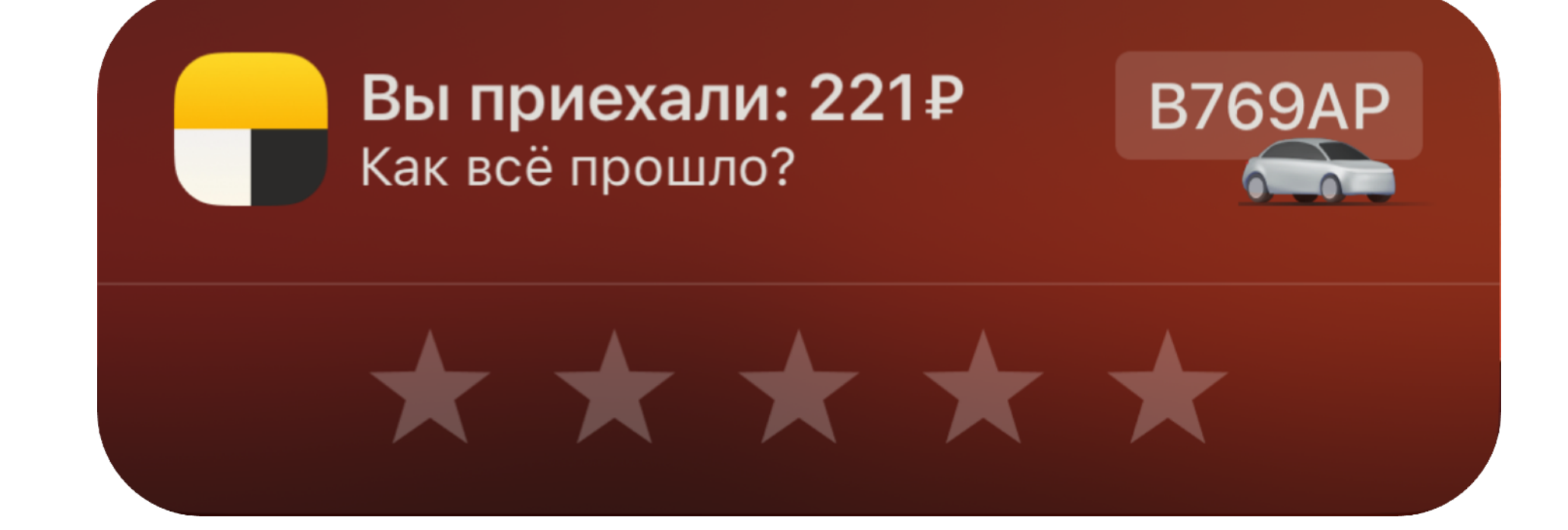

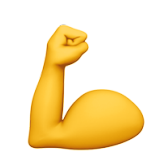

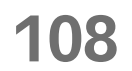
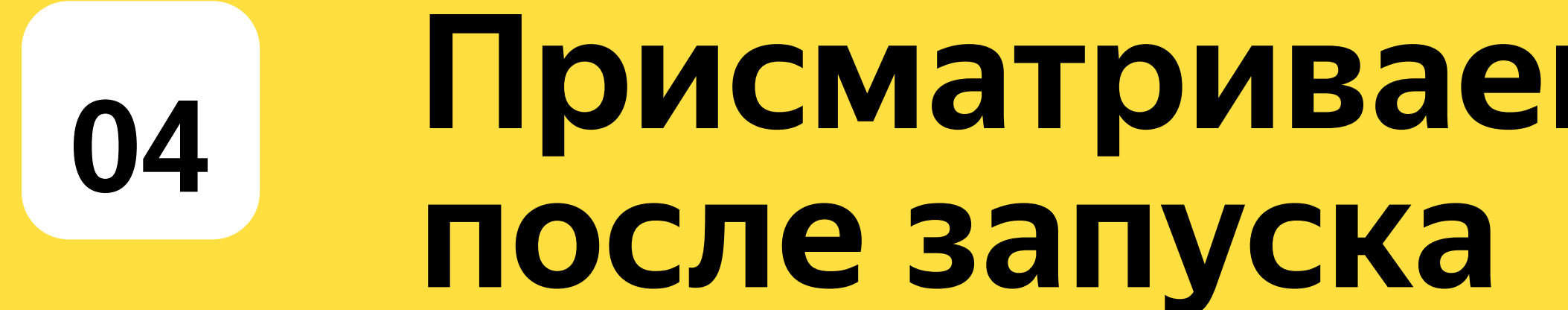

## Присматриваем за Live Activity

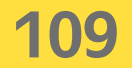

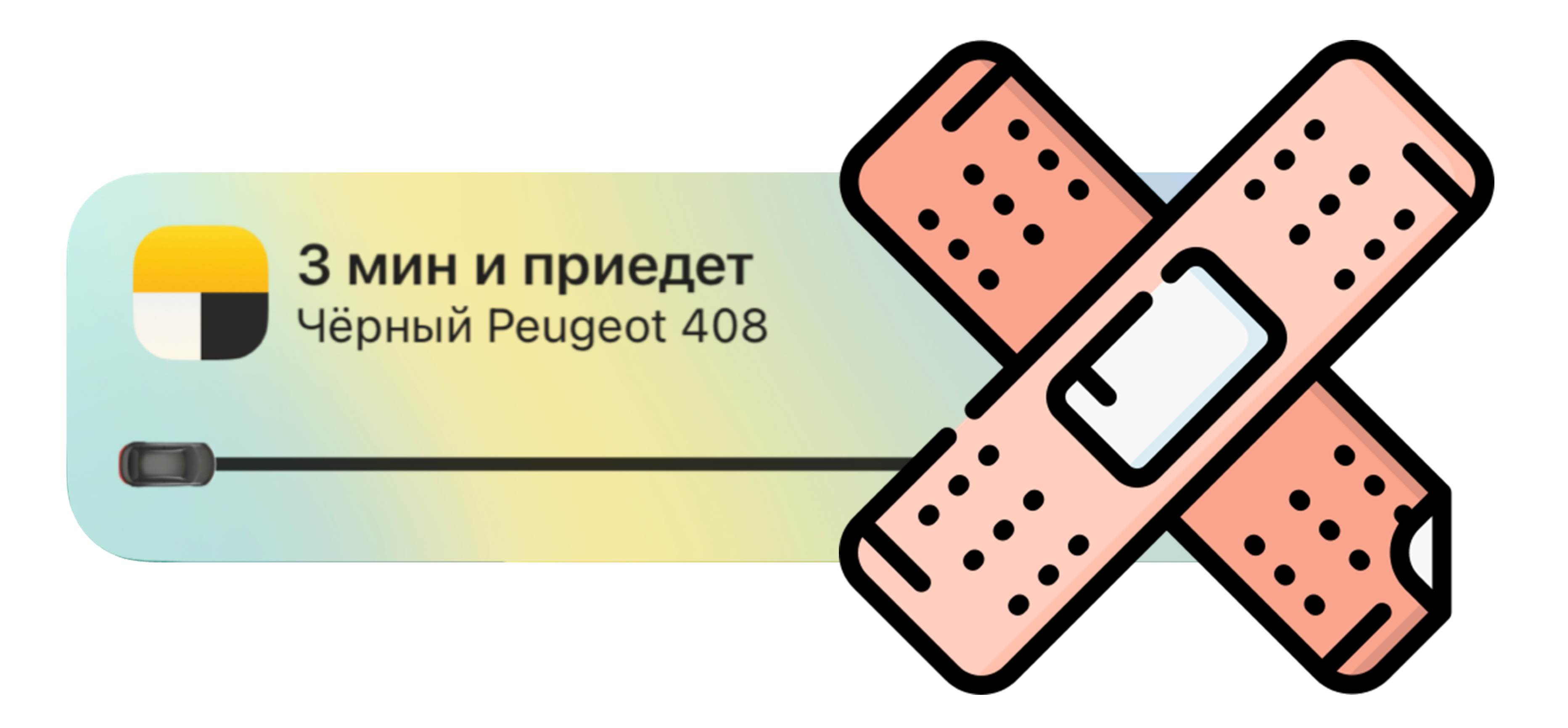

На сервере:

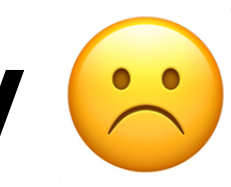

#### На сервере:

#### Ошибки в логике

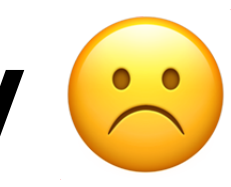

- На сервере:
	- Ошибки в логике
- Проблемы с сервером **COL** отправки пушей

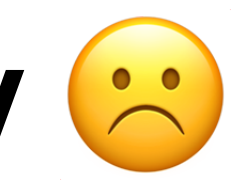

## Не обновляется Live Activity <mark>©</mark>

- На сервере:
	- Ошибки в логике
- Проблемы с сервером **COL** отправки пушей
- **Повышенная нагрузка**  $\mathcal{L}_{\mathcal{A}}$ **на сервер**

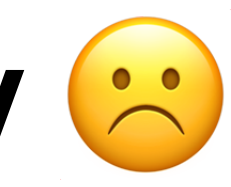

- На сервере:
	- Ошибки в логике
- Проблемы с сервером  $\mathcal{L}(\mathcal{A})$ отправки пушей
- Повышенная нагрузка **COL** на сервер

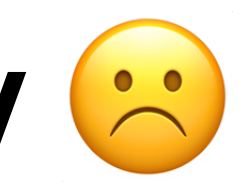

#### На клиенте:

- На сервере:
	- Ошибки в логике
- Проблемы с сервером  $\mathcal{L}(\mathcal{A})$ отправки пушей
- Повышенная нагрузка a a на сервер

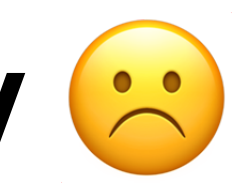

#### На клиенте:

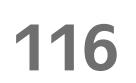

#### **Ошибки в логике**

- На сервере:
	- Ошибки в логике
- Проблемы с сервером отправки пушей
- Повышенная нагрузка на сервер

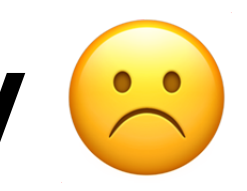

 $\mathcal{L}^{\text{max}}$ 

#### На клиенте:

#### **Троттлинг пушей**

#### **117**

#### Ошибки в логике

- На сервере:
	- Ошибки в логике
- Проблемы с сервером отправки пушей
- Повышенная нагрузка на сервер

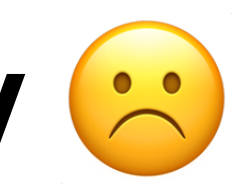

 $\mathcal{L}^{\text{max}}$ 

#### На клиенте:

#### Троттлинг пушей

#### **Low Power Mode**

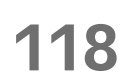

#### Ошибки в логике

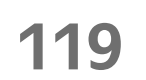

#### Правим все баги

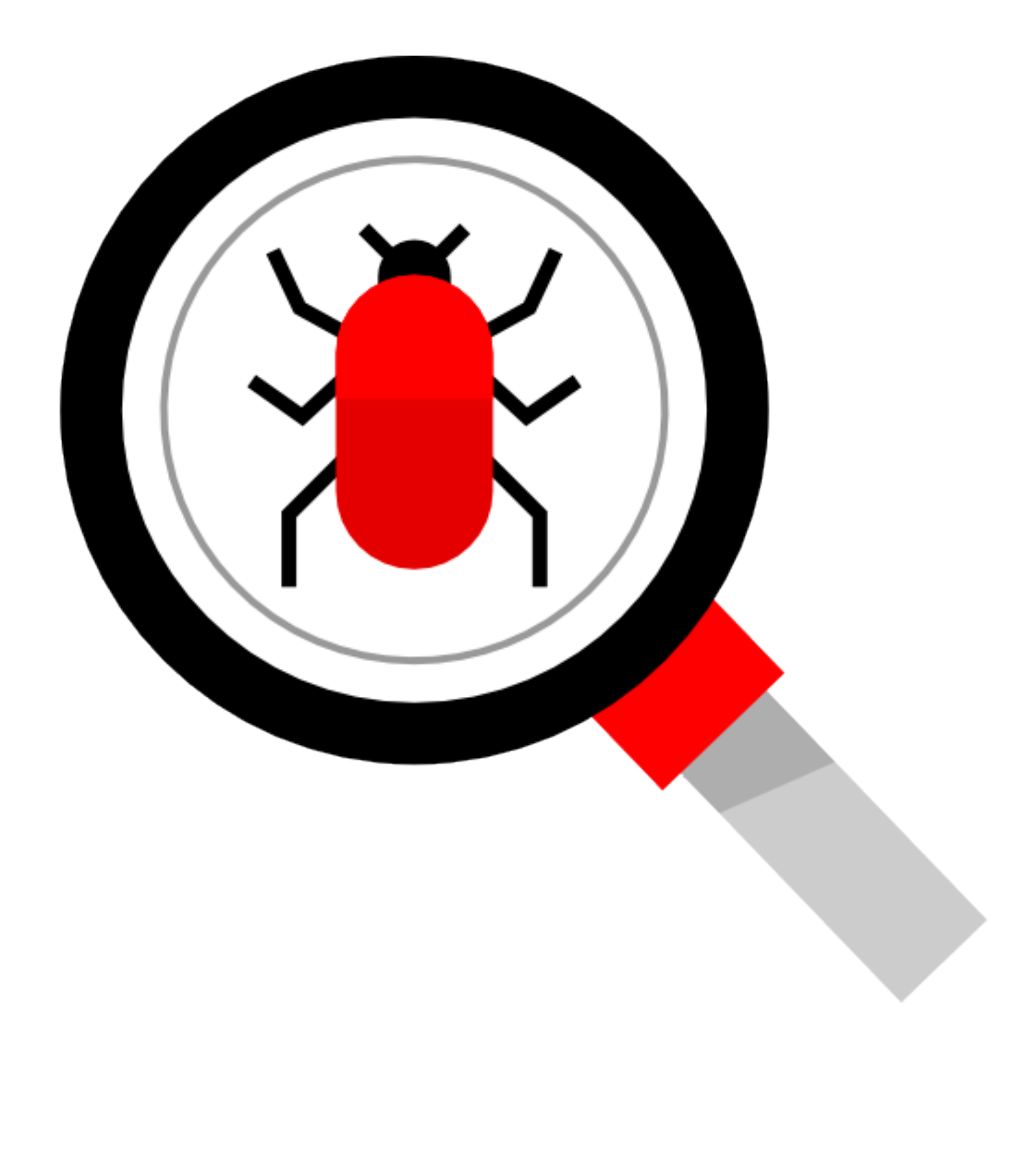

- 01 Правим все баги
- NSSupportsLiveActivitiesFrequentUpdates 02

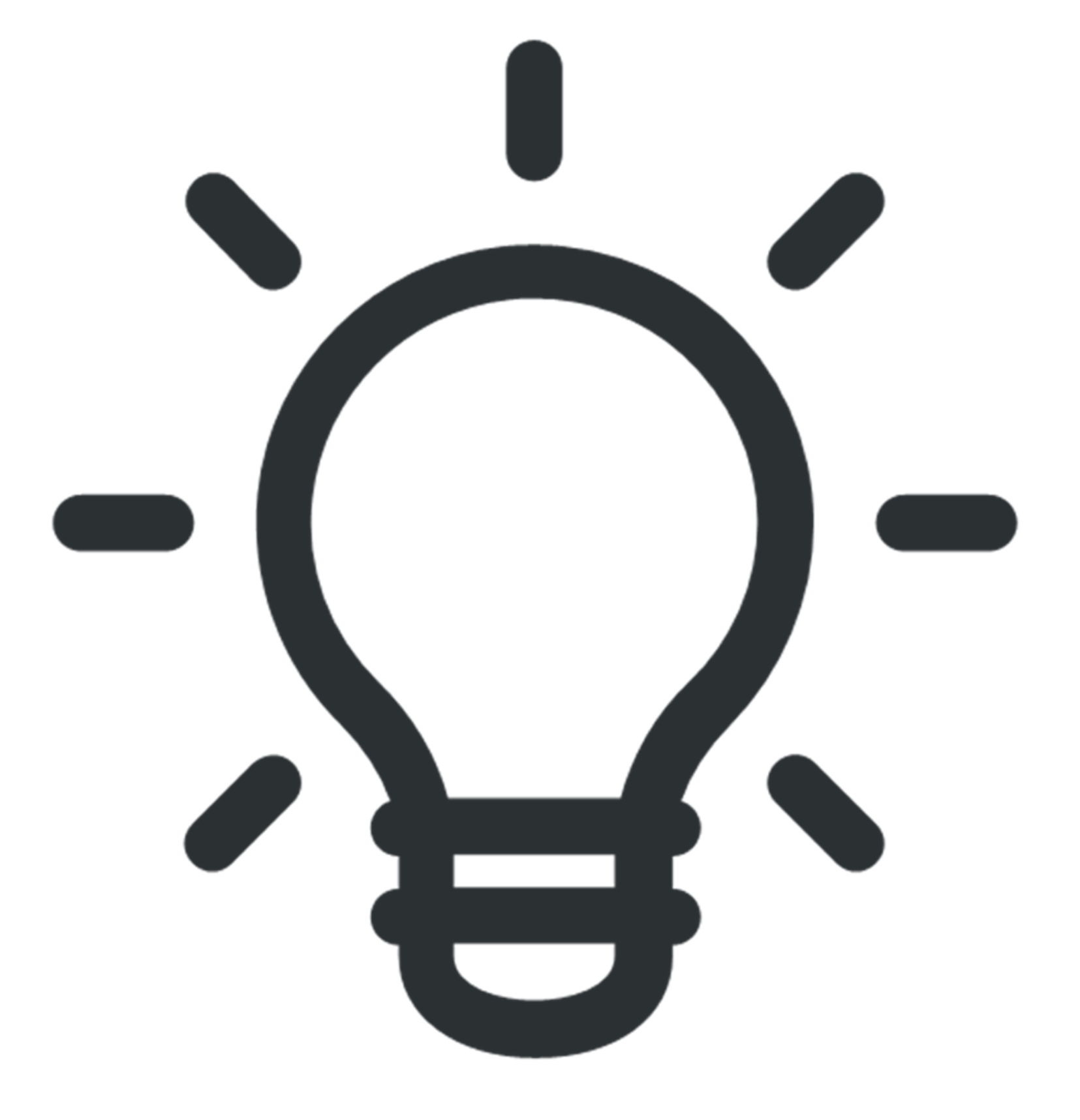

120

- Правим все баги
- [NSSupportsLiveActivitiesFrequentUpdates](https://developer.apple.com/documentation/bundleresources/information_property_list/nssupportsliveactivitiesfrequentupdates)
- Балансировать разными приоритетами пушей:
	- На низкоприоритетные пуши нет лимита в час

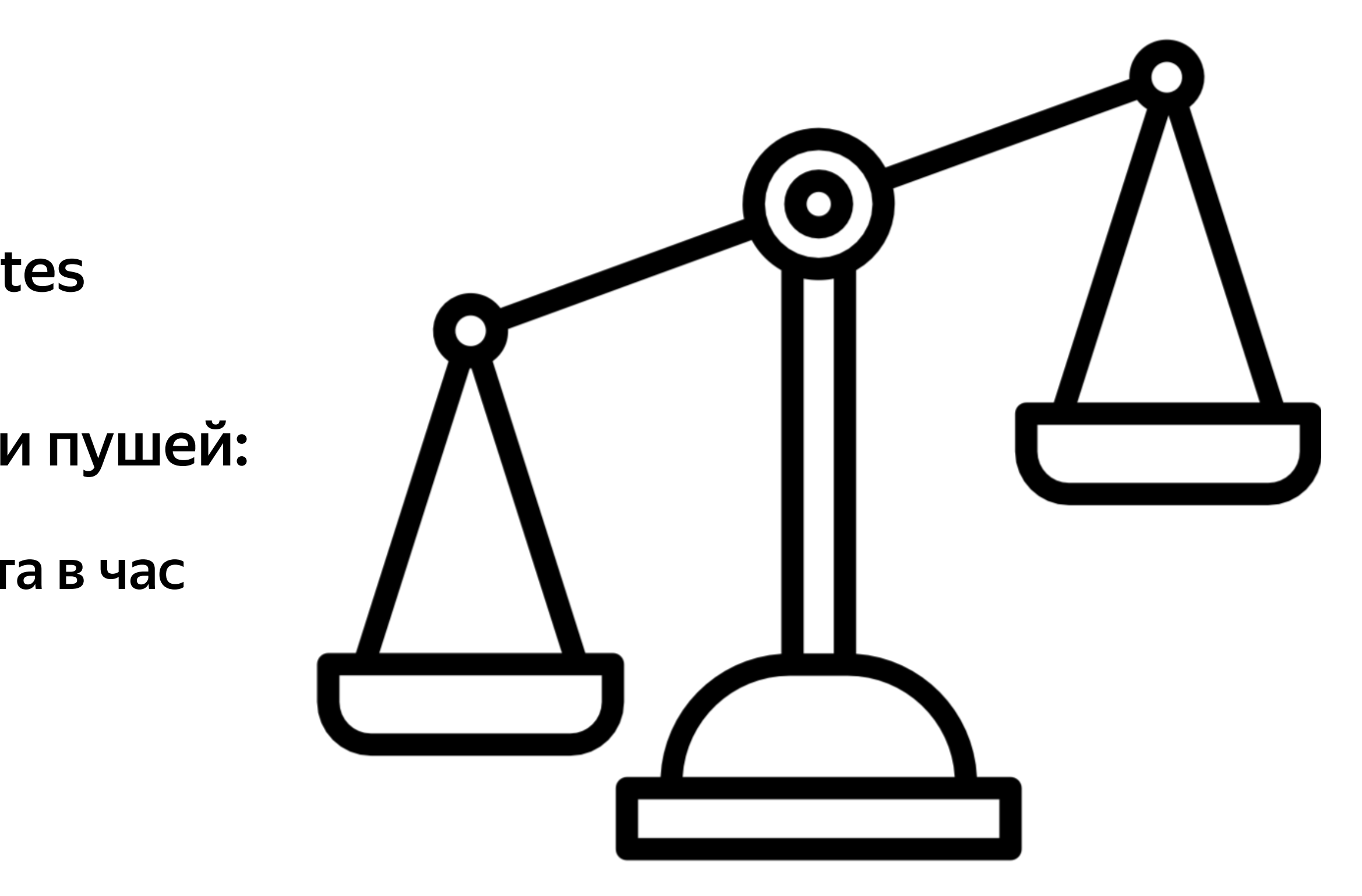

- **01** Правим все баги
- **02** [NSSupportsLiveActivitiesFrequentUpdates](https://developer.apple.com/documentation/bundleresources/information_property_list/nssupportsliveactivitiesfrequentupdates)
- **03** Балансировать разными приоритетами пушей:
	- На низкоприоритетные пуши нет лимита в час
- **04** Использовать stale date:
	- При формировании стейта (локально / удаленно) указывать stale date
	- Информировать пользователя о stale состоянии

**122**

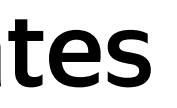

Не удалось отобразить статус поездки

Посмотреть в приложении

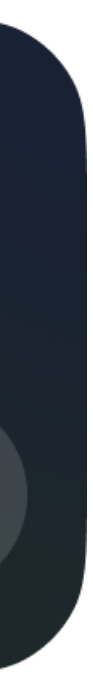

- 
- 
- 
- 
- 
- 
- 
- 

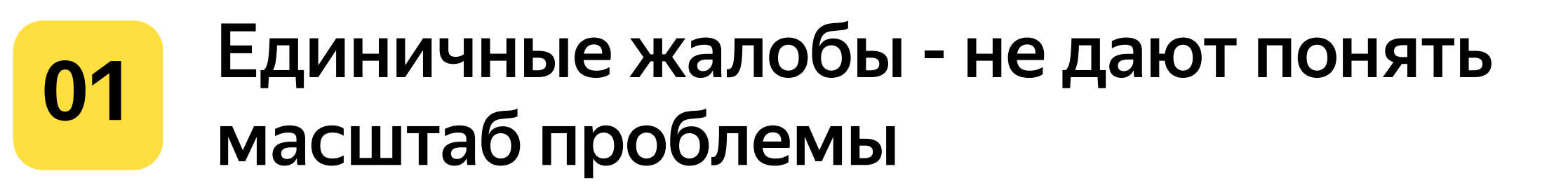

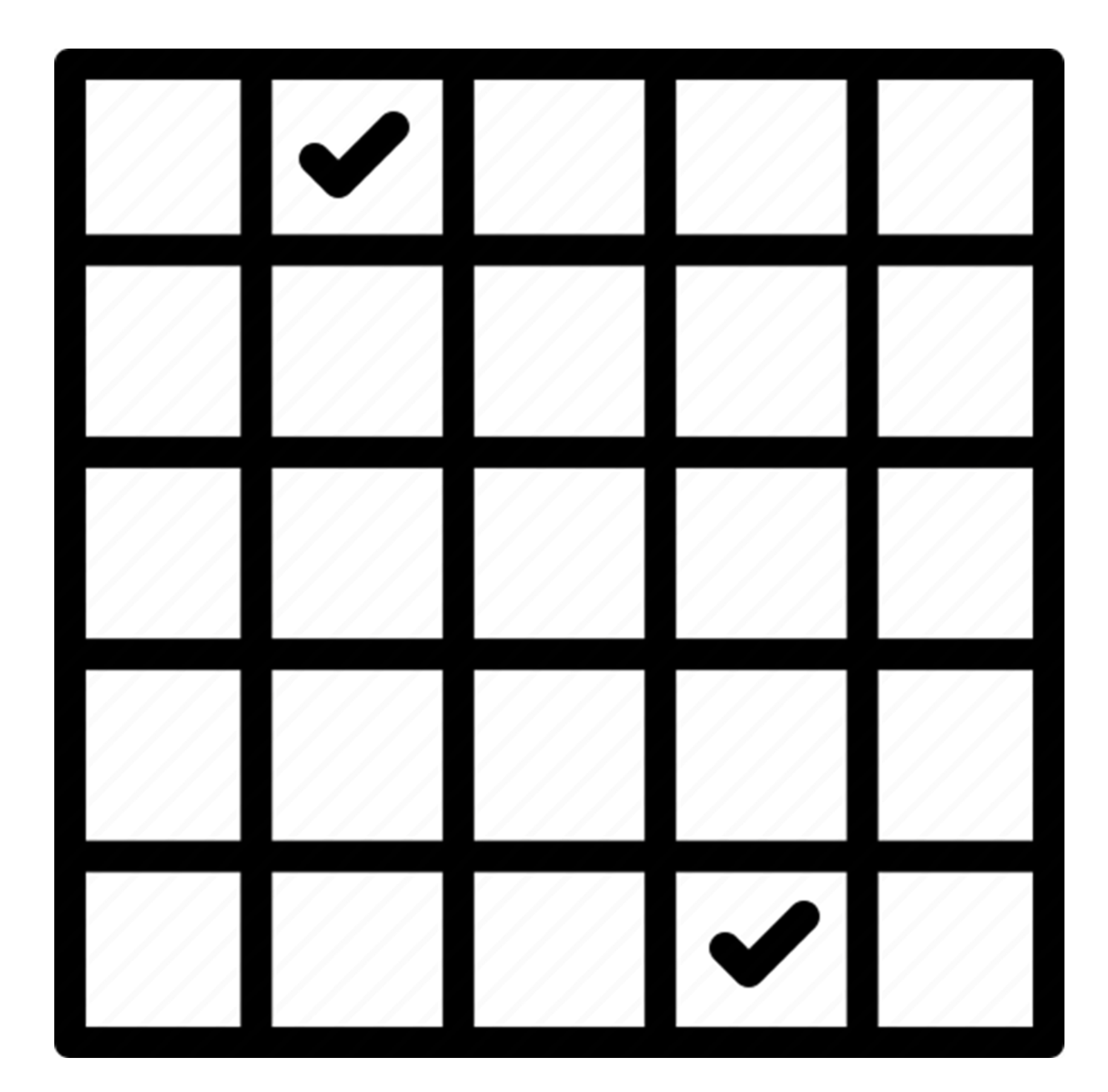

124

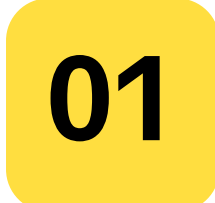

**<sup>01</sup>** Единичные жалобы - не дают понять масштаб проблемы

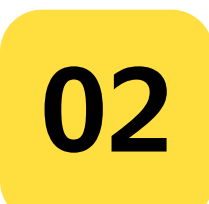

**<sup>02</sup>** Находимся <sup>в</sup> поисках решения, для ответа на вопрос как часто пользователь видит stale состояние

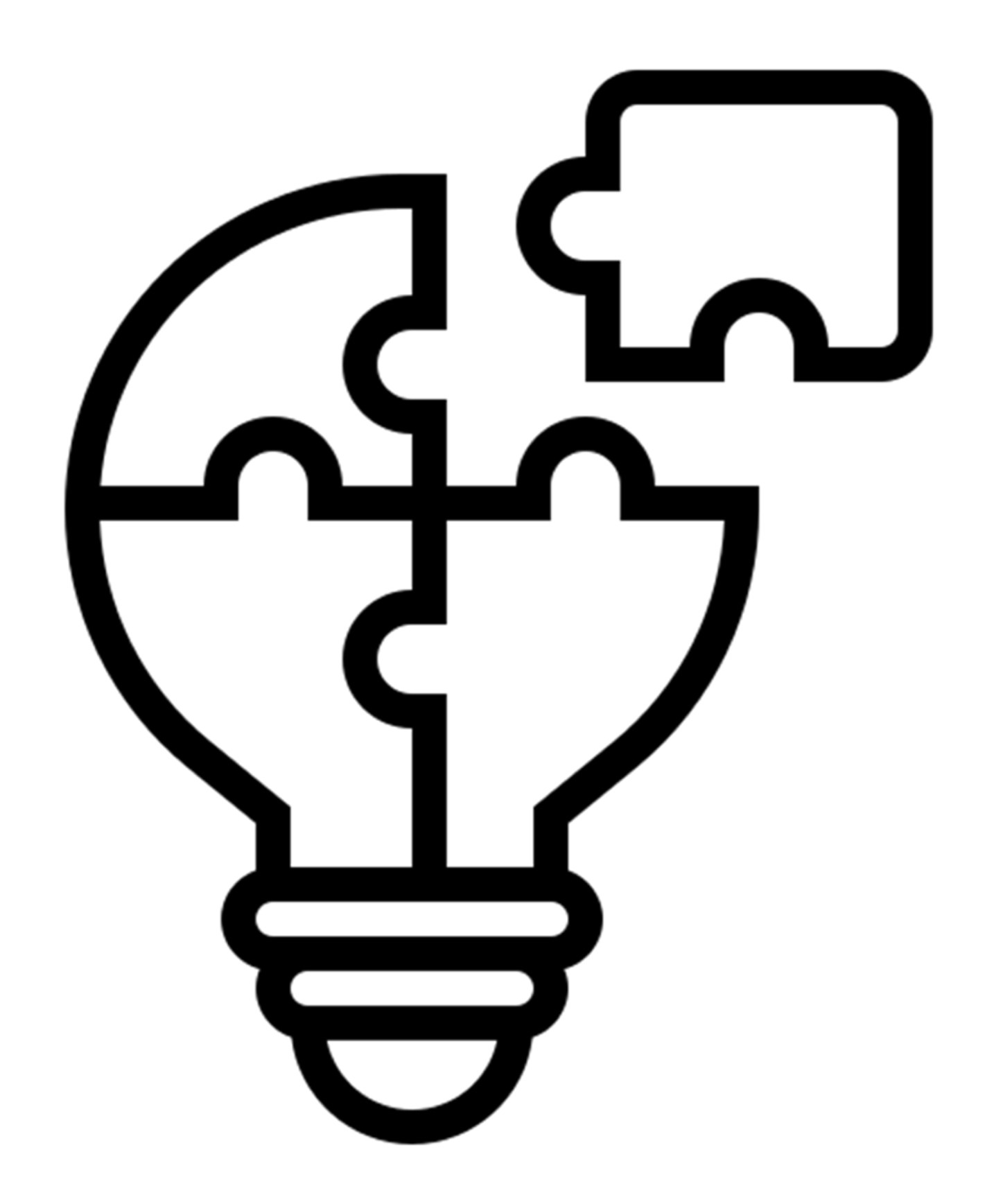

**125**

- **<sup>01</sup>** Единичные жалобы не дают понять масштаб проблемы
- **<sup>02</sup>** Находимся <sup>в</sup> поисках решения, для ответа на вопрос как часто пользователь видит stale состояние
- **03** Push Notifications Console

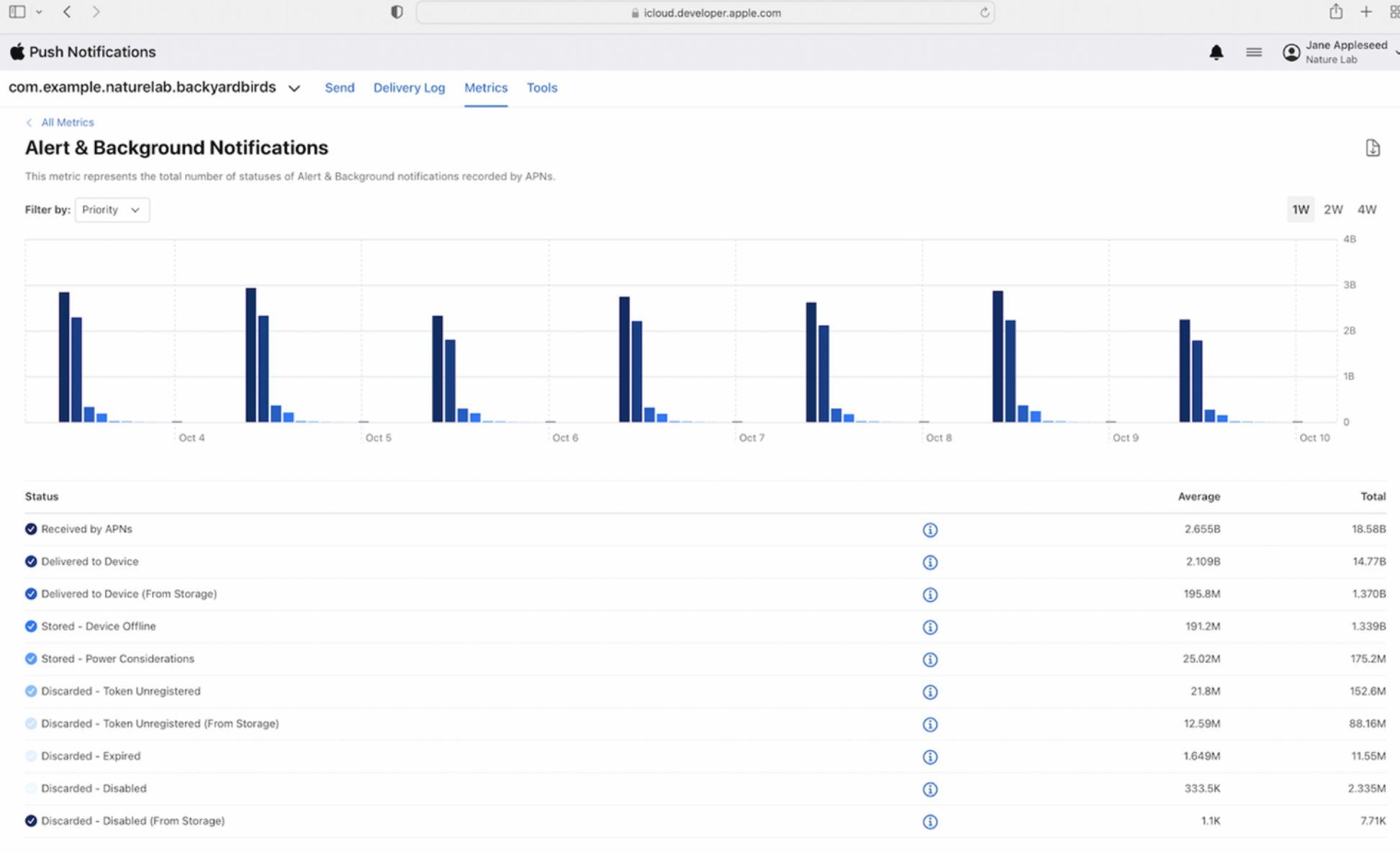

in statuses are recorded at the time of occurence and bear no relation PNs. For agreement and guidelines on delivery by APNs, see Section 4 in the **Program License Agr** 

**126**

01

Единичные жалобы - не дают понять масштаб проблемы

- 02
- Находимся в поисках решения, для ответа на вопрос как часто пользователь видит stale состояние
- 03 **Push Notifications Console:** 
	- 70% доставляемость обычных пушей из них только 15% доставляется сразу
	- 97% доставляемость приоритетных пушей и практически все сразу доставляются

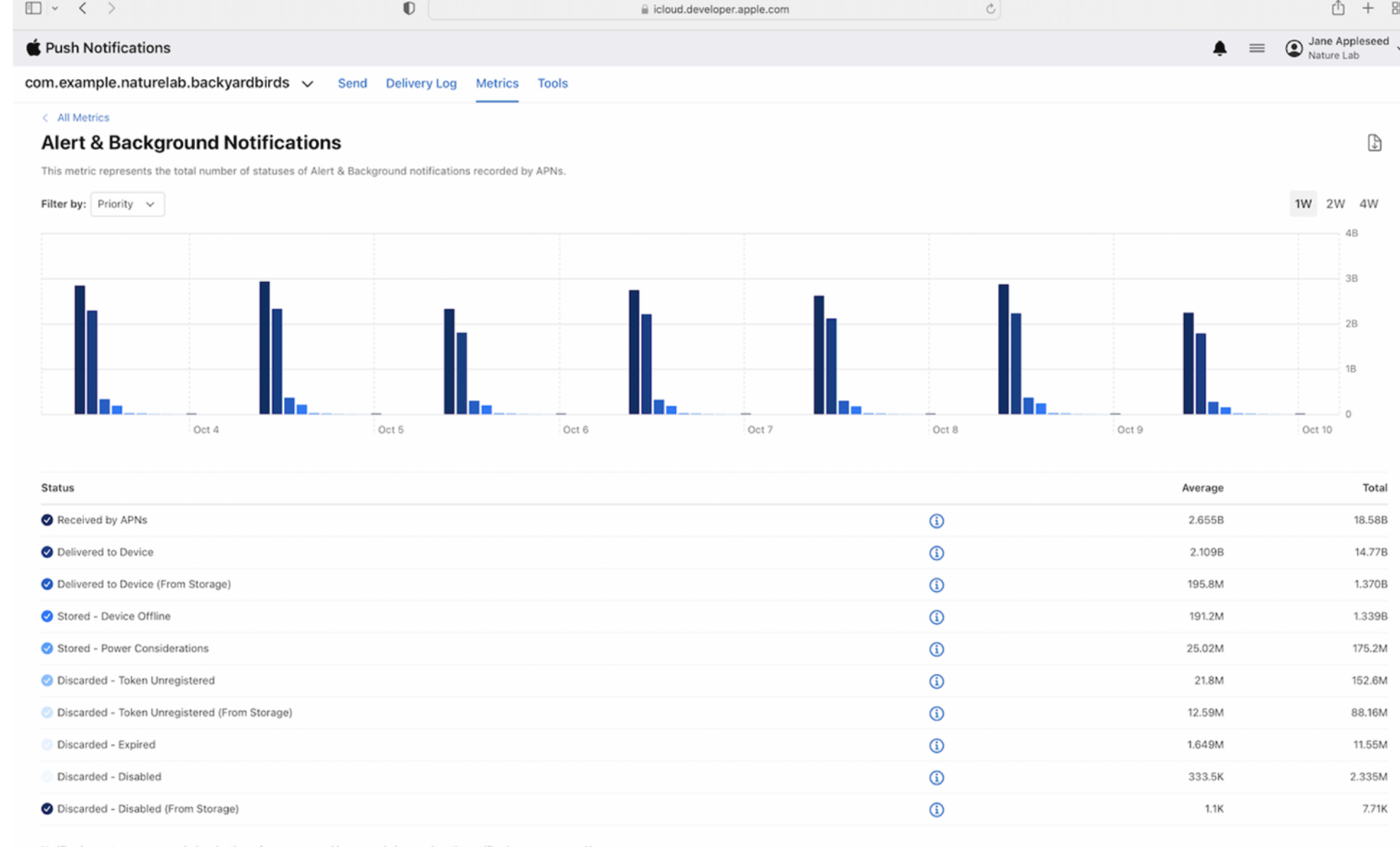

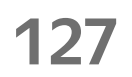

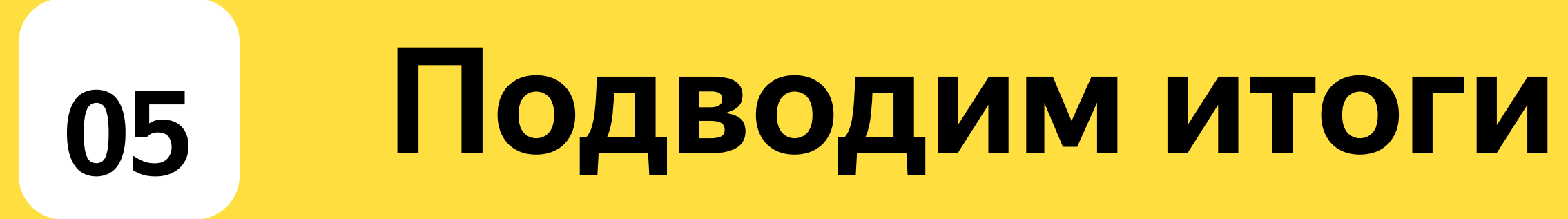

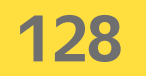

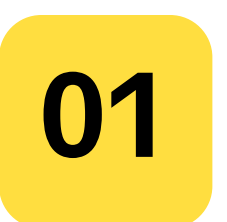

Очень классная фича, получили много позитивного фидбека

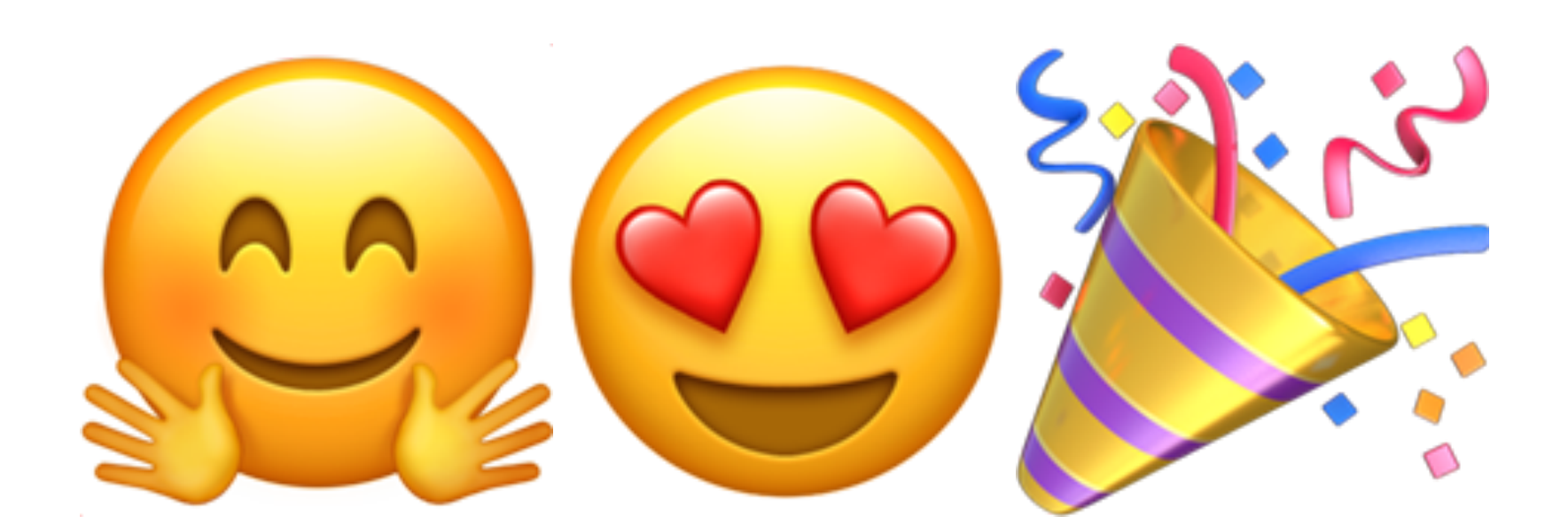

129

**<sup>01</sup>** Очень классная фича, получили много позитивного фидбека

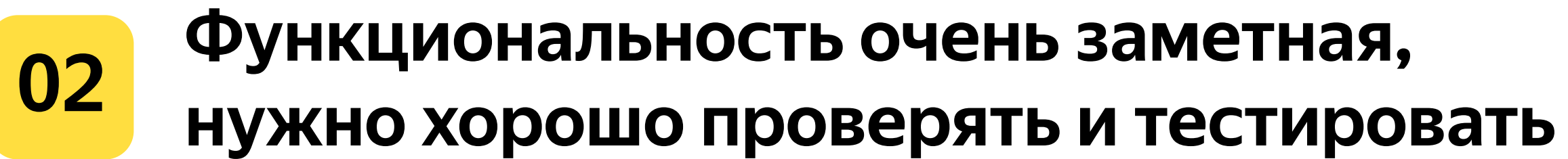

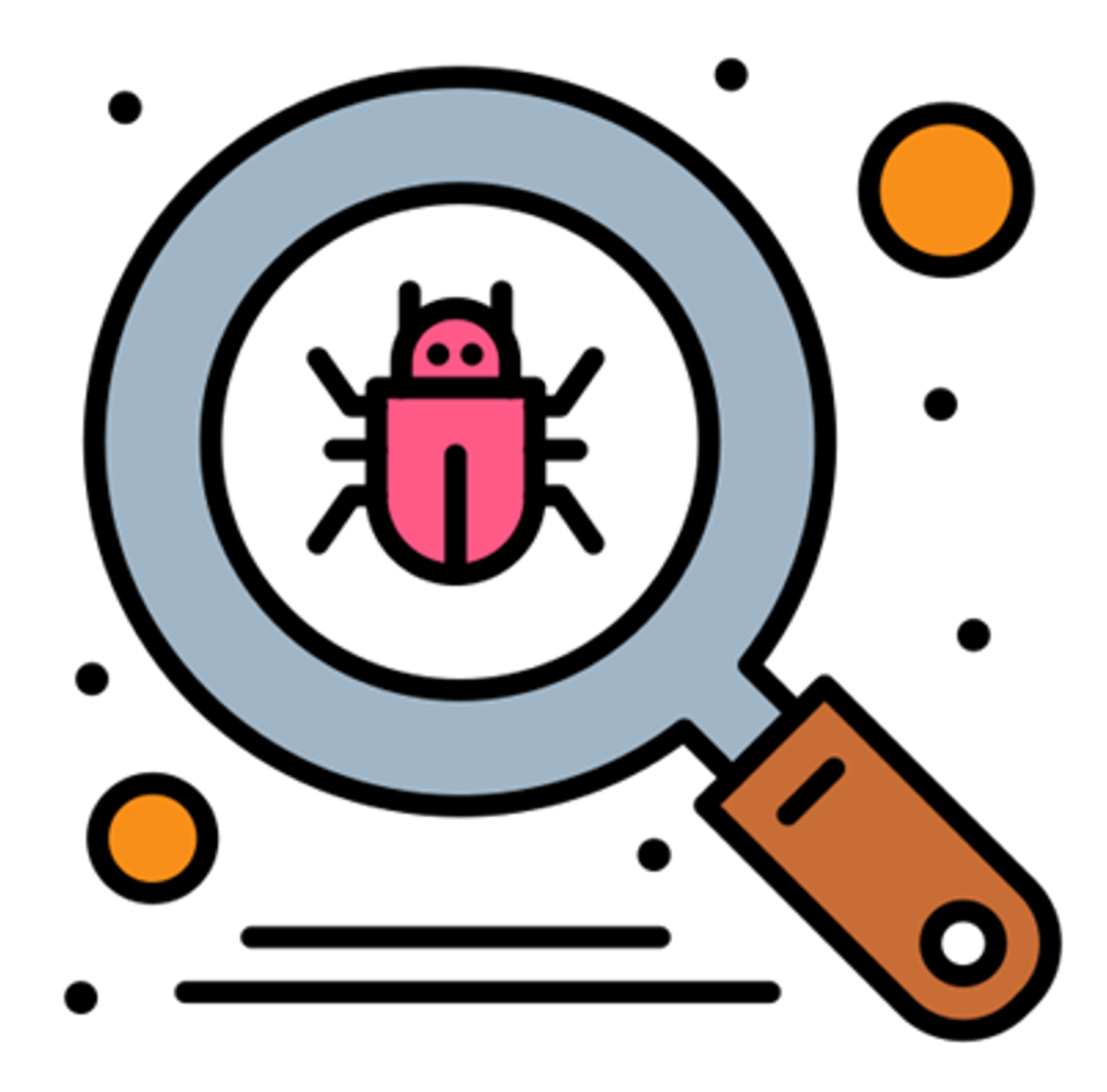

**130**

- **<sup>01</sup>** Очень классная фича, получили много позитивного фидбека
- **02 Функциональность очень заметная,** нужно хорошо проверять и тестировать
- **03 Выросло число поездок с оценкой на 4п.п.**

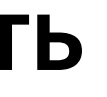

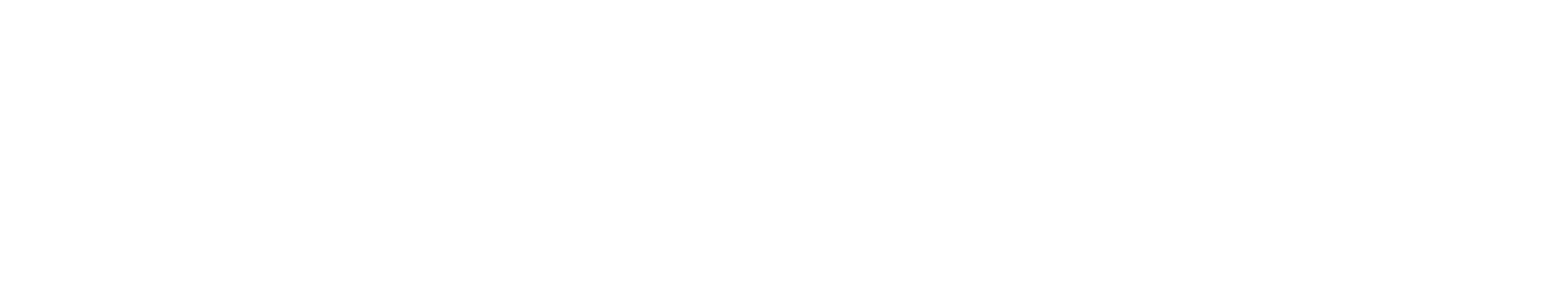

**<sup>01</sup>** Очень классная фича, получили много позитивного фидбека **02 Функциональность очень заметная,** нужно хорошо проверять и тестировать **03** Выросло число поездок с оценкой на 4п.п. **<sup>04</sup> Получили рост нагрузки на сервере, делаем рефакторинг**

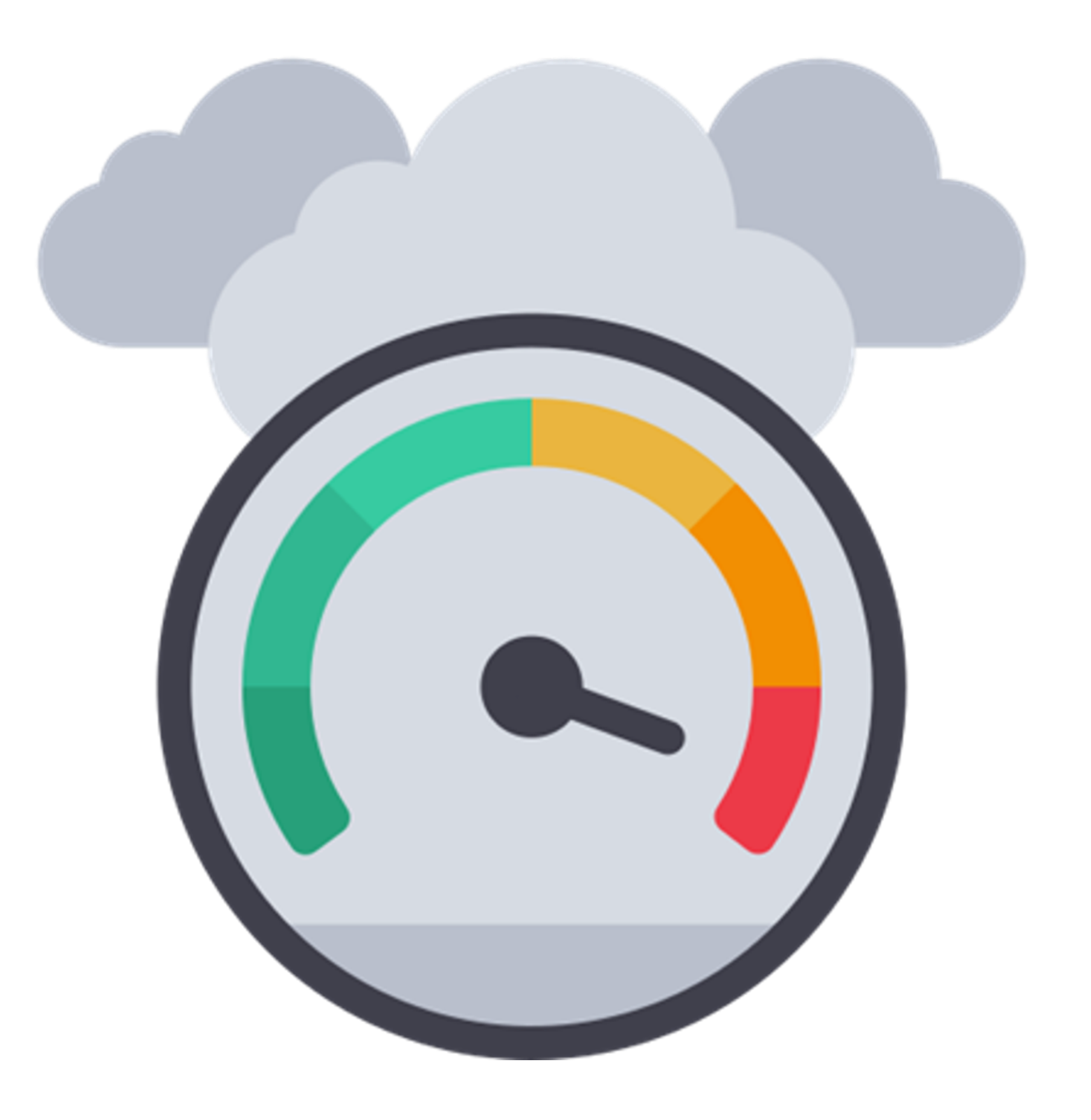

- **<sup>01</sup>** Очень классная фича, получили много позитивного фидбека
- **02 Функциональность очень заметная,** нужно хорошо проверять и тестировать
- **03** Выросло число поездок с оценкой на 4п.п.
- **<sup>04</sup>** Получили рост нагрузки на сервере, делаем рефакторинг
- **03**

**Продолжаем вкладываться в Live Activity: другие интеграции + расширение возможностей**

# Спасибо за внимание! и делайте Live Activity

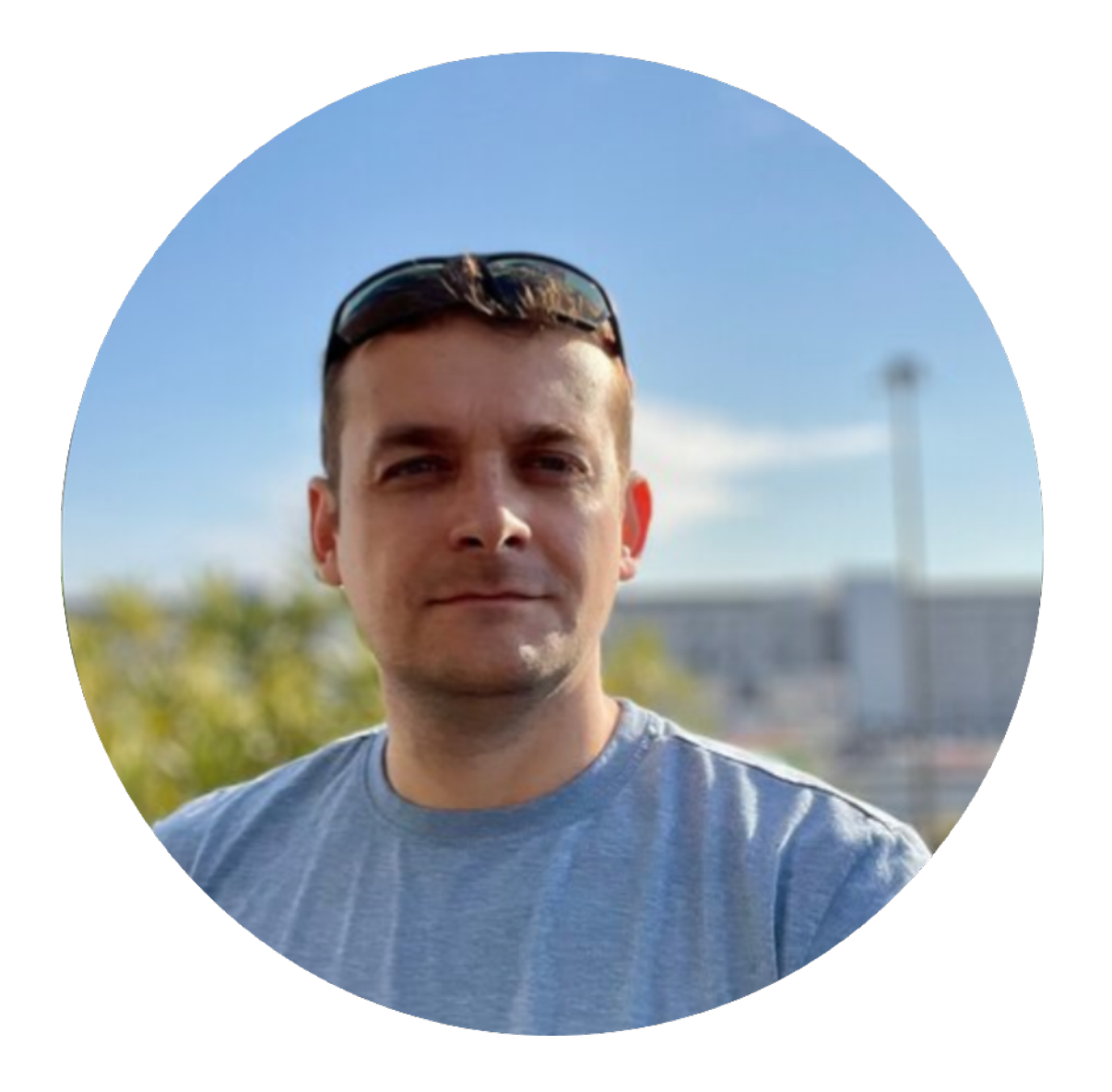

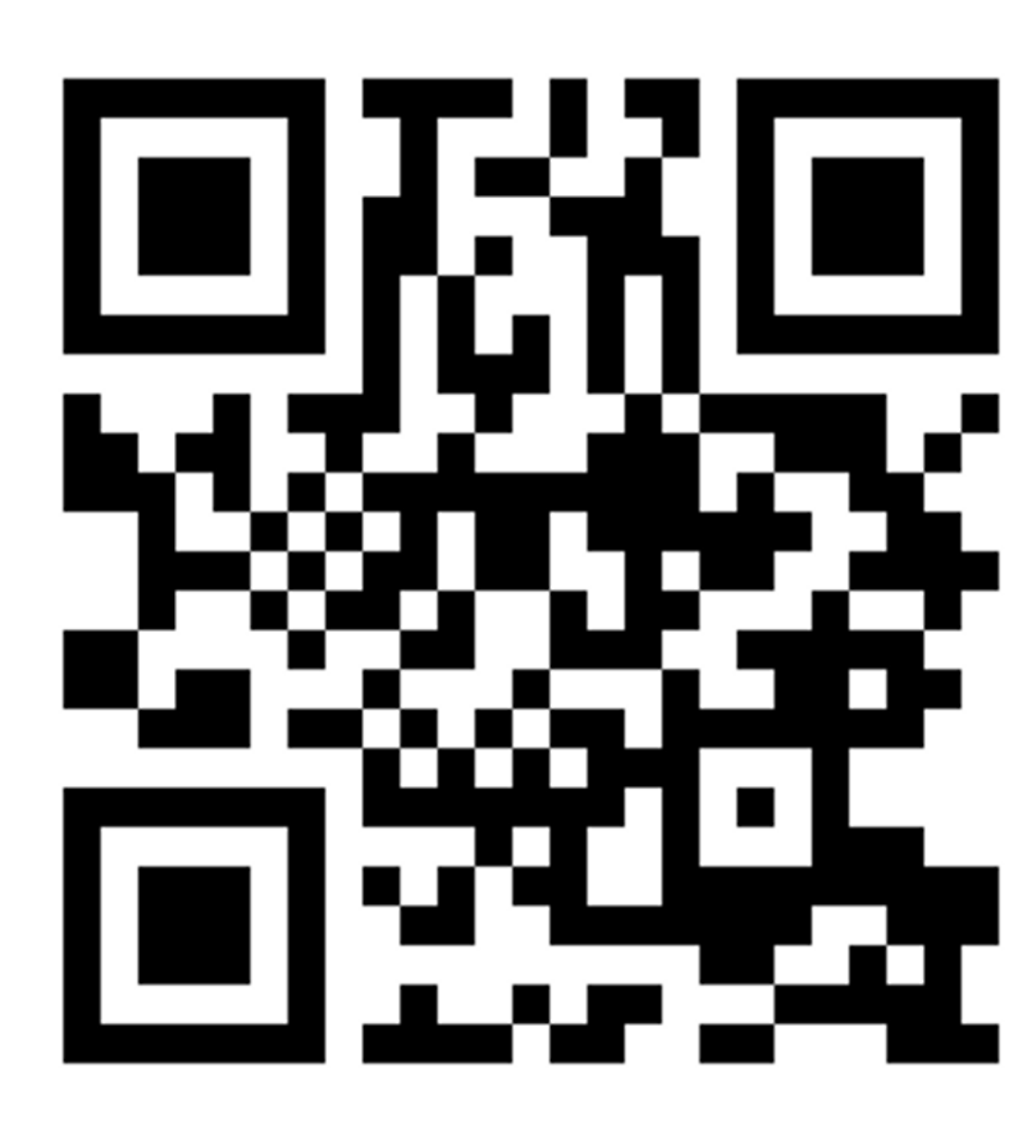

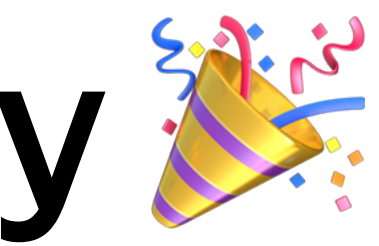

https://t.me/shkutkov shkutkov@yandex-team.ru shkutkov@gmail.com

134